UNIVERSITE SIDI MOHAMED BEN ABDELLAH FACULTÉ DES SCIENCES ET TECHNIQUES FÈS DÉPARTEMENT D'INFORMATIQUE

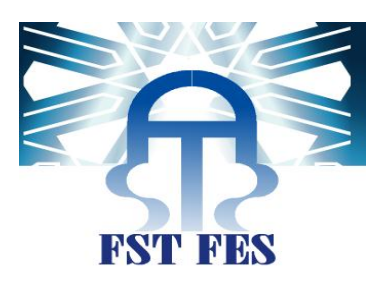

# Projet de Fin d'Etudes

MASTER SCIENCES ET TECHNIQUES Systèmes Intelligents & Réseaux

Intégration d'un module de gestion de cabinet médical avec OpenERP

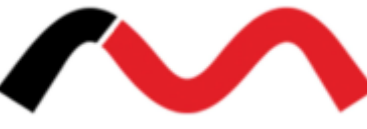

Lieu de stage : MACRO-SYSTEME S.A.R.L

Réalisé par : BENZIRAR Abdelkader

Soutenu le 19 Juin 2014

ENCADRÉ PAR : DEVANT LE JURY COMPOSÉ DE :

MME PR. A.MAJDA MME PR. PR. A.MAJDA MR PR. M.LAFQUIRI MME PR. A.BEGDOURI

Mr Pr. K.ZENKOUAR Mr Pr. Pr. K.ZENKOUAR Mme Pr. L.LAMRINI

Année Universitaire 2013-2014

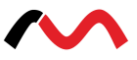

# **Dédicace**

*A la lumière de mes jours, la source de mes efforts, la flamme de mon cœur, ma vie et mon bonheur, mon soutien moral et source de joie et de bonheur, ceux qui sont toujours sacrifiés pour me voir réussir ; mes parents que j'adore.Qu'ALLAH vous garde et vous préserve une bonne santé et longue vie.*

*Mes chers frères et sœurs, les mots ne suffisent guère pour exprimer l'attachement, l'amour et l'affection que je porte pour vous comme étant mes fidèle accompagnants dans les moments les plus délicats de cette vie mystérieuse.*

*A mes grands-parents et mes oncles qui m'ont toujours aidé et encouragé, qui étaient toujours à mes côtés, et qui m'ont accompagnaient durant mon chemin d'études supérieures. Veuillez trouver dans ce modeste travail ma reconnaissance pour tous vos efforts.*

*A mes aimables et honorables amis, collègues d'étude, et frères de cœur. En témoignage de l'amitié qui nous uni et des souvenirs de tous les moments que nous avons passé ensemble, auxquels je souhaite une vie pleine de santé et de bonheur.*

*Je vous dédie ce travail…*

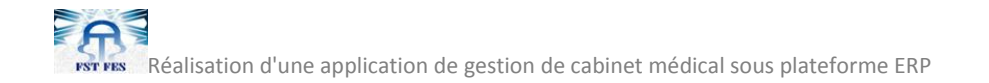

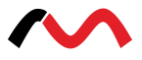

## **Remerciements**

Je remercie ALLAH le tout puissant de m'avoir donné la santé et la volonté d'entamer et de terminer ce projet.

Tout d'abord, ce travail ne serait pas aussi riche et n'aurait pas pu avoir le jour sans l'aide et l'encadrement de Mr Pr. Khalid ZENKOUAR, je le aussi bien remercie pour la qualité de son encadrement exceptionnel, pour sa patience, sa rigueur et sa disponibilité durant ma préparation de ce projet de fin d'études.

Mes vifs remerciements s'adressent à Mr Mohamed LAFQUIRI le directeur de l'entreprise d'accueil pour m'avoir donné l'opportunité de vivre une expérience professionnelle en travaillant sur un sujet d'actualité, mais je le remercie surtout pour son aide pratique, son soutien moral et ses encouragements.

Je tiens à remercier tout particulièrement et à témoigner toute ma reconnaissance aux personnes suivantes, pour l'expérience enrichissante et pleine d'intérêt qu'elles m'ont fait vivre durant la période de mon stage au sein de l'entreprise Macro-Système :

Mr.Imad EL MIRI et Mohamed IJFIRI.

Je voudrai également exprimer mes sincères remerciements au corps administratif et professoral de la FST et spécialement ceux du département d'informatique pour la qualité de leur enseignement ainsi que pour leurs conseils judicieux.

J'exprime également ma gratitude aux membres du jury, qui nous ont honorés en acceptant de juger ce modeste travail.

Enfin je saisi cette occasion pour exprimer vifs remerciements à toute personne ayant contribué, de près ou de loin, à la réalisation de ce travail, et dont les noms ne sont pas indiqués dans ce document.

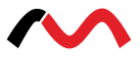

# **Résumé**

Mon projet de fin d'études, était au sein de l'entreprise Macro-Système dans le cadre de l'obtention du diplôme de Master Sciences et Techniques en Systèmes intelligents et Réseaux, à la Faculté des Sciences et Techniques de Fès (FST).

Ce projet a été abordé dans le but de développer une application de gestion de cabinet médical, permettant de réduire la complexité et pouvoir traiter les données d'une manière plus rapide et moins coûteuse.

Le traitement de ce projet se base tout particulièrement sur la technique 2TUP,la méthode qui a connu l'efficacité dans le domaine des projets informatiques.

La réalisation de cette application à respecter cinq différentes parties. Dans la première partie, je vais faire une présentation générale sur l'organisme d'accueil ainsi que le projet. La deuxième partie est consacrée pour parler de l'étude fonctionnelle d'une part,et l'étude technique d'une seconde part. Quant à la troisièmepartie, ellesera réservée surtout pour la l'analyse et la conception du système. La discussion des différents outils et technologies utilisés sera l'objet de la quatrième partie. Enfin, la dernière partie sera la réalisation et la mise en œuvre du projet.

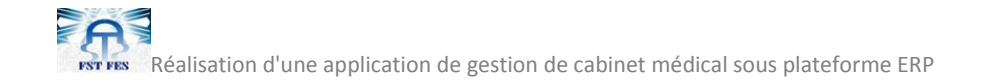

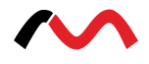

# Table des matières

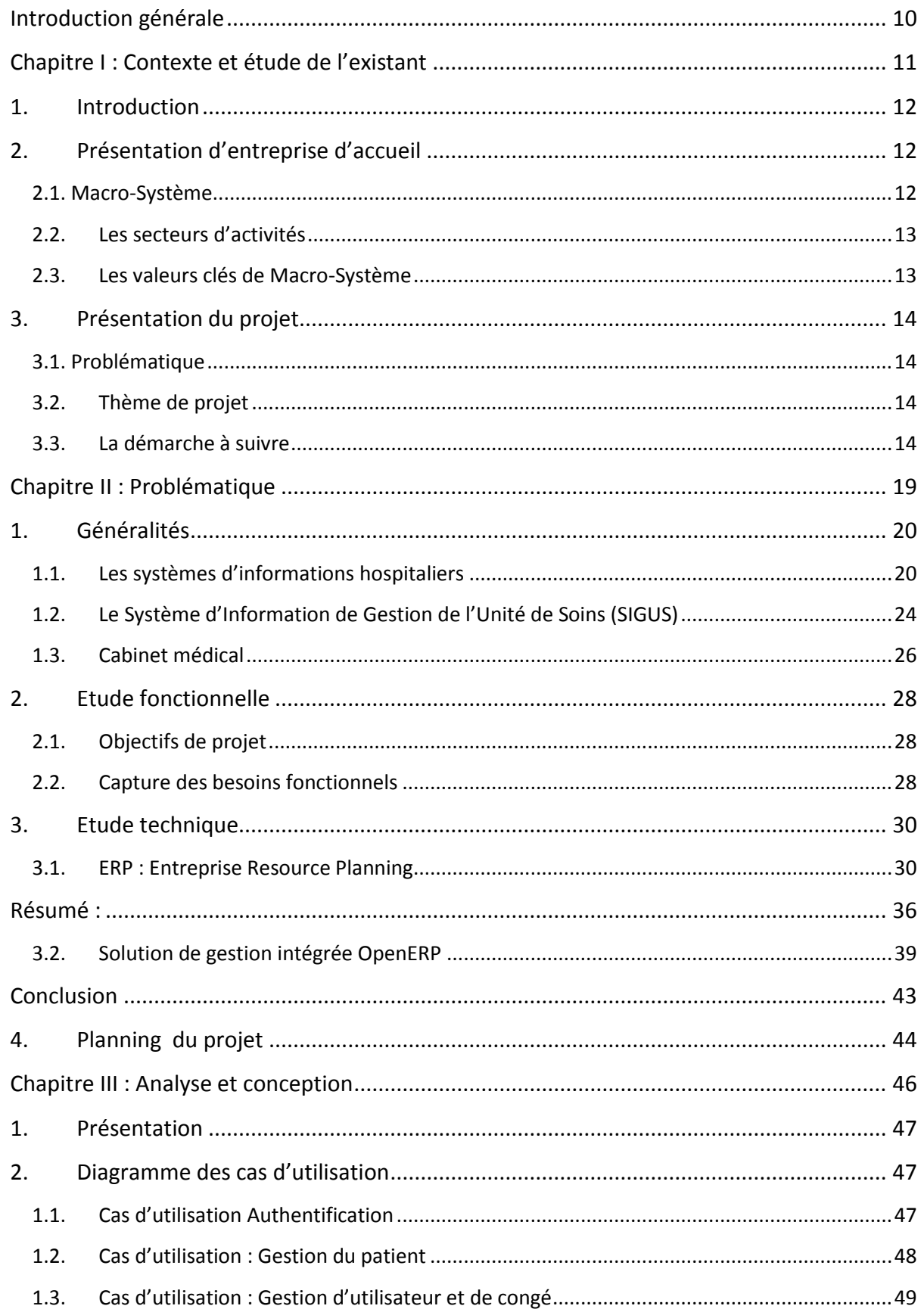

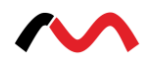

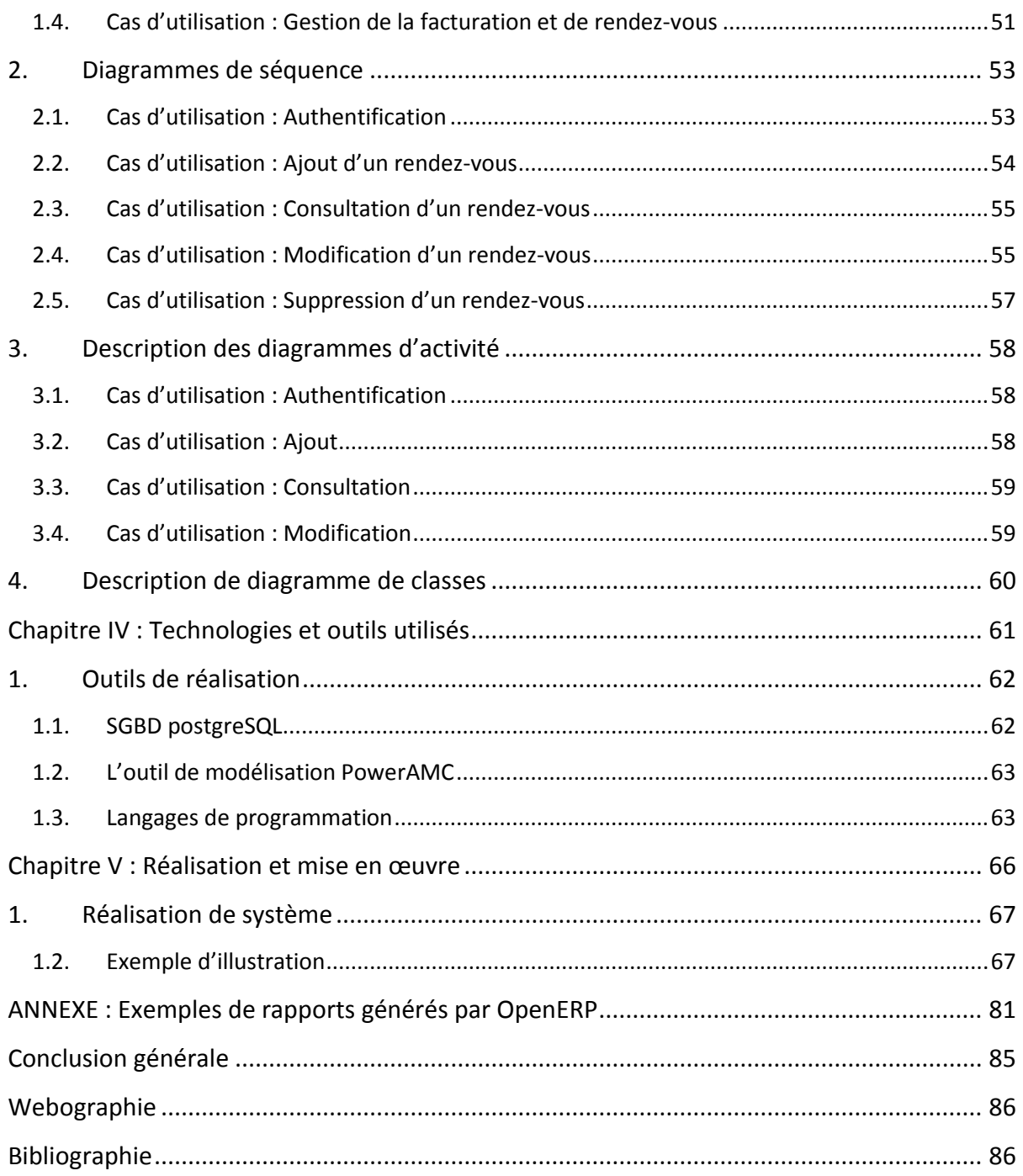

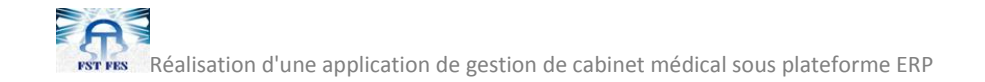

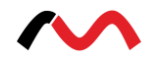

# **Table des figures**

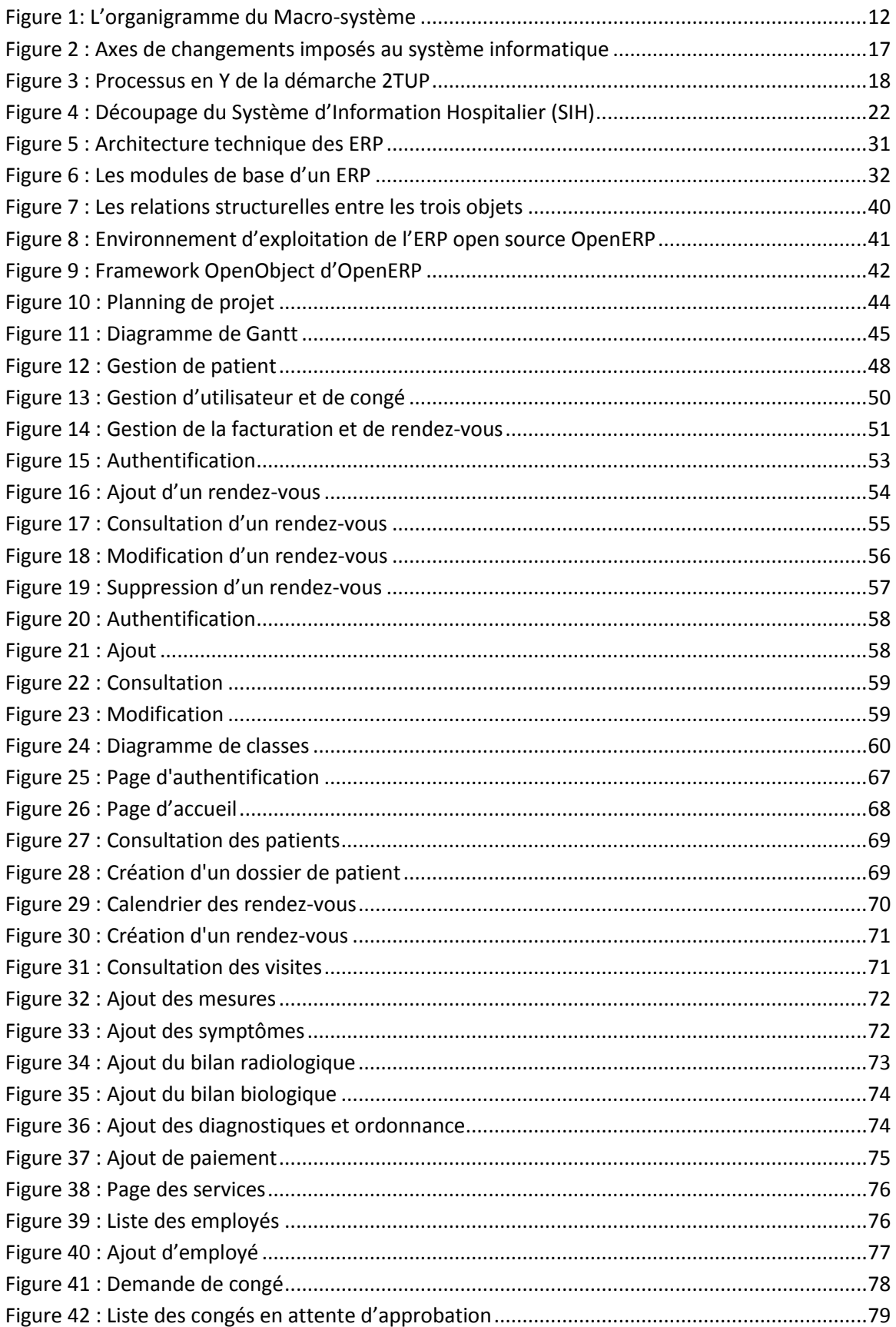

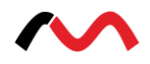

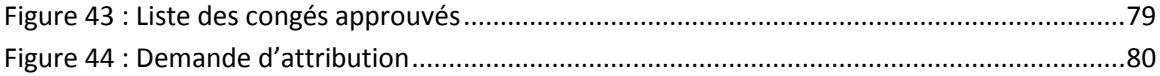

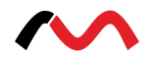

# **Liste des tables**

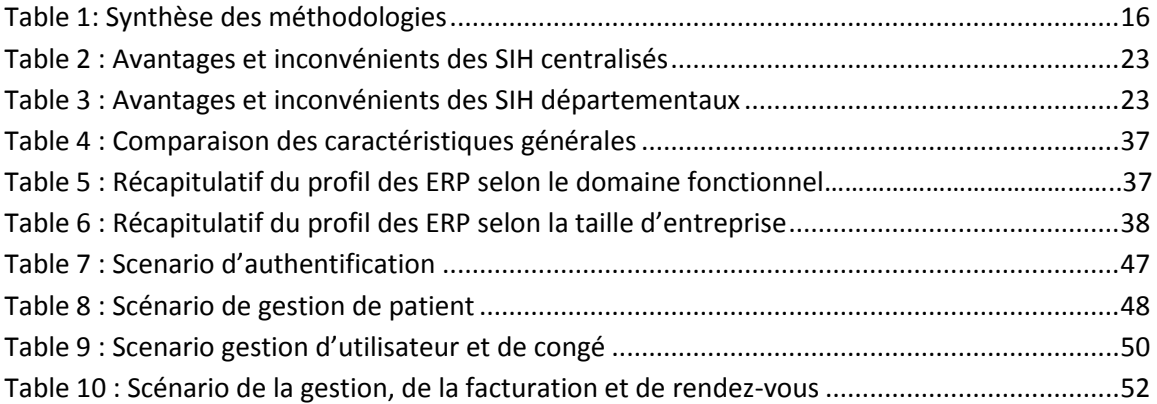

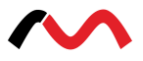

# **Introduction générale**

Le système de fonctionnement des entreprises se base sur le fait de mettre sur pied l'amélioration de ses performances afin d'assurer la bonne sécurité à son environnement. Pour cela, une entreprise prend en considération le motif des nouvelles technologies, afin d'assurer la bonne décision, ainsi de répondre aux attentes du client en terme de qualité.

Pour cette raison, Macro-Système ne cesse de proposer à ses clients les solutions correspondantes dans le cadre d'assurer un bon déroulement au sein de leurs entreprises, et donc les rendre plus performantes, ayant les vrais moyens pour être plus compétitives.

En effet, un cabinet médical, rencontre des difficultés sérieuses au niveau de la gestion des dossiers qui augmentent de jour en jour. Cette difficulté peut être exprimée par le mauvais archivage qui accentue le temps de recherche d'un dossier médical et cause parfois des pertes ou bien la duplication des données. En plus de ça, le fonctionnement du système interne du cabinet peut être perturbé par le problème de la communication entre les différents employés, ainsi que la mauvaise lisibilité des documents manuscrits.

A cet égard, mon projet de fin d'études, vise à développer et mettre à la disposition de Macro-Système et de son client (le cabinet médical) un module fiable contenant des fonctionnalités paramétrables selon leurs besoin, qui sera incorporé et déployé sur un progiciel de gestion intégré ERP (Enterprise Ressource Planning) open source. C'est ce qui va bien faciliter la communication entre les différents acteurs d'un cabinet médical, donner un outil d'accès rapide aux informations des patients et d'assurer la sécurité des données.

Le présent rapport synthétise tout le travail que j'ai effectué dans cette perspective. Il est organisé en chapitres comme suit:

- Le premier chapitre donne une présentation générale de l'organisme d'accueil et du projet.
- Le second chapitre est consacré à l'étude fonctionnelle et technique du système, ainsi que la gestion du projet consistant dans le diagramme de Gantt.
- Le troisième chapitre intitulé « Analyse et conception » présente l'étude détaillée de du projet à travers des différents diagrammes.
- Les technologies et les outils utilisés dans la réalisation du système seront l'objet du quatrième chapitre.
- Finalement la réalisation et la mise en œuvre du projet sera apercevoir dans le cinquième et dernier chapitre.

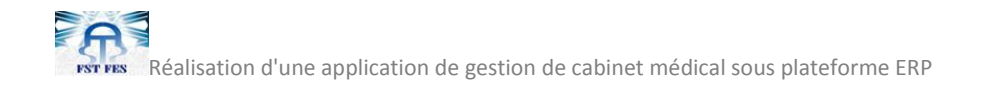

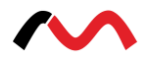

# **Chapitre I : Contexte et étude de l'existant**

**Ce chapitre est destiné à donner une présentation générale de l'organisme d'accueil, une description du projet et son organisation**

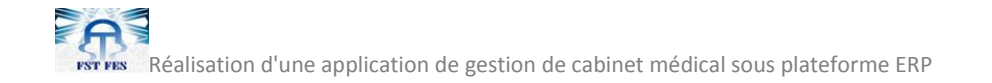

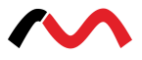

### **1. Introduction**

Dans la première section de ce chapitre, on va donner un bref aperçu sur l'organisme d'accueil, suivi d'une deuxième section qui détaillera le domaine d'activité de ce dernier. La dernière section sera dédiée à une description détaillée du projet, ses objectifs, ainsi que la démarche adoptée pour le mettre en œuvre.

### **2. Présentation d'entreprise d'accueil**

#### **2.1. Macro-Système**

Macro-Système est une entreprise organisée en plusieurs pôles, le stage de fin d'étude effectué au sein de cette entité s'est déroulé auprès du pôle web source, ce dernier est directement rattaché à la direction de production et de qualité. L'organigramme général de Macro-Système est donné comme suit:

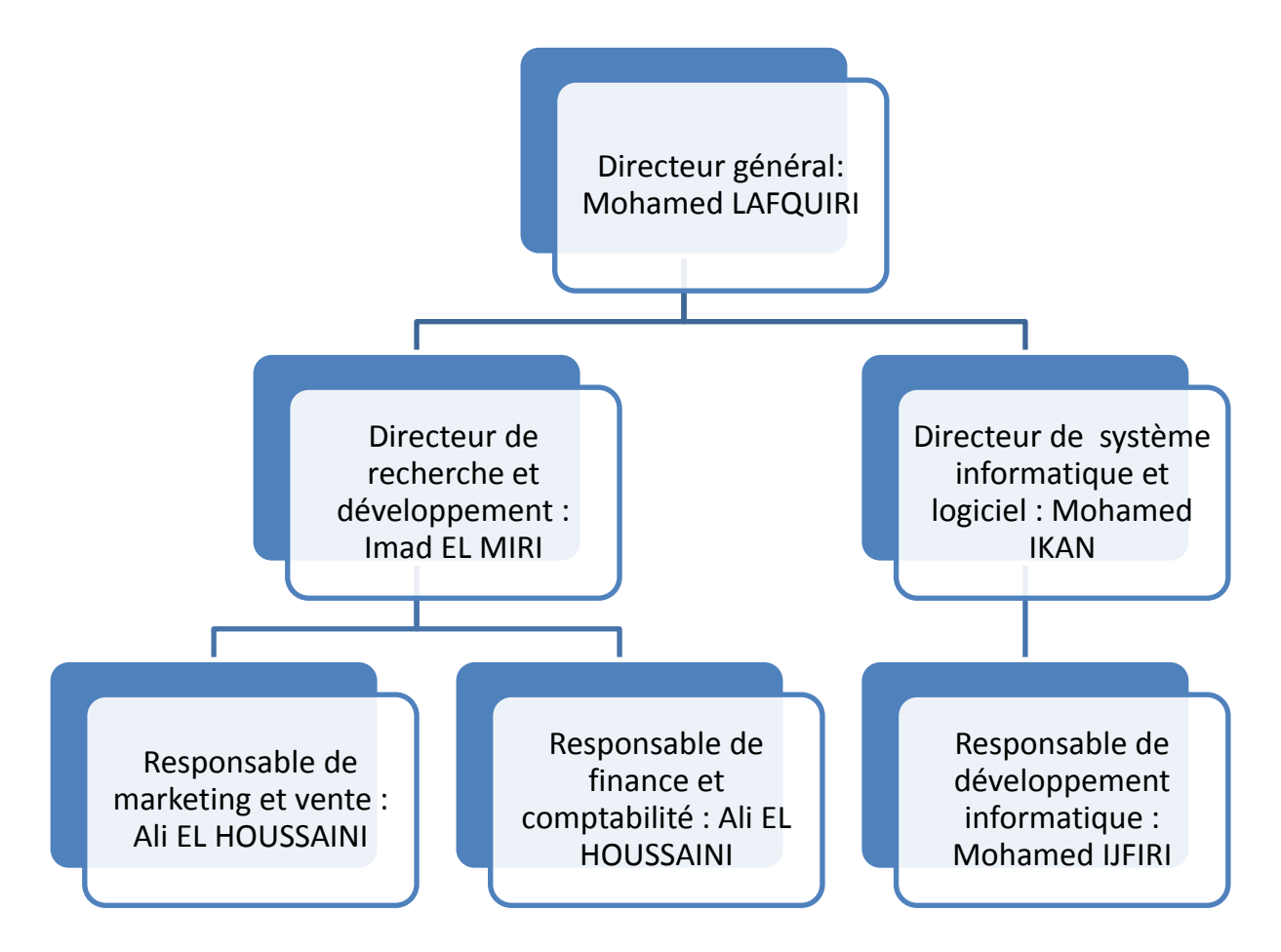

**Figure 1: L'organigramme de Macro-Système**

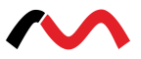

### **2.2. Les secteurs d'activités**

L'activité de Macro-Système touche les volets suivants :

Création des applications et portail web : Crée des portails web avec langage PHP et J2EE, ainsi des différents logiciels et applications basé sur les technologies suivantes : .Net, Java/J2EE, php, Oracle, SQLServer, Sybase, MySQL, PGSQL.

Formation : Macro-Système propose également l'animation de cours et de séminaires dans différents domaines. Les formations de Macro-Système s'articulent autour de ses produits et de ses compétences techniques :

- Technologies : .Net, Java/J2EE, php, Oracle, SQLServer, MySQL, PGSQL, Windows, Linux, Cisco.

- Produits : Joomla, Alfresco, Zimbra.

- Qualité et management des projets : Génie logiciel, gestion de projets et méthodes agiles.

Vente matériel informatique : Ordinateur de bureau, Ordinateur portable, Imprimantes, Web Cam, Réseau, Routeurs, Switch, Serveurs, Caméra de surveillance …etc.

Installation et Maintenance informatique : Installation de réseau informatique, Installation de caméra de surveillance, réparation de tout article informatique, …etc.

### **2.3. Les valeurs clés de Macro-Système**

Des valeurs clés caractérisent le groupe, telles que :

L'excellence : L'expertise reconnue par les clients, les partenaires et l'expression de la motivation et de l'engagement de chaque employée.

Le dynamisme et l'innovation : Macro-Système évolue en permanence, innove et sait se remettre en question. Tant en interne qu'en externe, Macro-Système est une société vivante qui ne se satisfait pas d'un schéma type, mais qui recherche sans cesse des idées pour progresser.

Le sens des responsabilités et de l'engagement : Les collaborateurs incarnent l'engagement de Macro-Système auprès de leurs clients. Le management s'appuie sur les notions de compétence, de responsabilité, d'autonomie et de motivation. Macro-Système privilégie les relations directes et transparentes entre les managers et leurs équipes, et reconnaît à chacun un droit à la critique dès lors qu'elle est constructive.

Le plaisir et l'épanouissement personnel : Macro-Système considère le travail comme un moyen d'expression et une source de satisfaction. Aussi le groupe est à l'écoute des souhaits de ses collaborateurs et s'efforce de les soutenir dans leurs projets afin d'encourager leur talent et leur passion, ensuite leur permettre de s'épanouir pleinement dans leur vie professionnelle.

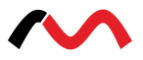

# **3. Présentation du projet**

### **3.1. Problématique**

Les établissements médicaux sont des organismes un peu complexes associant plusieurs types d'unités et gère plusieurs services et activités hospitalières.

Vu le nombre important de dossiers médicaux archivés ainsi que leur nature (dossier papier), l'établissement rencontre plusieurs difficultés dans la gestion de ces dossiers, à savoir :

- **Problème de rédaction :**L'inscription des informations administratives ou médicales sont mal organisés à cause des petites zones d'enregistrement.
- **Problème de communication :** Etant donné que le dossier médical est partagé entre plusieurs acteurs (médecins, infirmiers), la communication des informations entre ces derniers est parfois très difficile.
- **Problème d'archivage :** La salle d'archivage est assez limitée pour contenir un tel nombre de dossiers. Ainsi, le mauvais archivage de ces derniers accentue le temps de recherche d'un dossier médical et cause parfois des pertes ou des duplications des dossiers médicaux.
- **Problème d'exploitation :** Le nature papier des dossiers médicaux (lisibilité difficile, recherche séquentielle…) ainsi que leur nombre important rendent toute exploitation de l'information difficile.

### **3.2. Thème de projet**

Mon projet de fin d'études a comme but de créer et de développer un module médical qui va faciliter la communication entre les différents acteurs d'un cabinet médical et de donner un outil d'accès rapide aux informations des patients.

#### **3.3. La démarche à suivre**

La démarche de projet consiste à concevoir, innover, créer et réaliser un produit à partir d'un besoin à satisfaire. Le produit envisagé peut être entièrement nouveau ou être l'amélioration d'un produit existant. Cette démarche est organisée en un ensemble d'étapes à suivre. Chaque étape a ses propres particularités et produit un résultat significatif pour l'étape suivante.

La modélisation est la représentation d'un système par un autre, plus facile à appréhender, et aussi y'est considérée comme outil majeur de communication entre les différents intervenants au sein du projet, depuis les utilisateurs jusqu'aux développeurs.

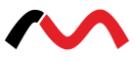

Afin d'atteindre l'objectif de mon projet de fin d'études, et de palier de problèmes évoqués, j'ai choisi d'utiliser une démarche basée sur le langage UML et est connue sous le nom : processus 2TUP « 2 TrackUnifiedProcess».

#### **3.3.1. Le formalisme UML**

UML est un langage d'analyse et de conception orienté objet défini par l'OMG (Object Management Group)et considéré comme le standard, Il s'en suit qu'il définit un ensemble d'éléments de modélisation et une notation graphique pour modéliser les systèmes et ne décrit pas les étapes à suivre pour le faire.

Les raisons qui m'ont poussé à adopter UML dans mon projet est comme suit : UML collabore des participants de tous horizons autour d'un même document de synthèse.

En utilisant UML on obtient une modélisation de très haut niveau indépendante des langages et des environnements. Alors si on développe avec des langages Orientés Objet, il est plus approprié de concevoir avec des formalismes Orientés Objet.

UML offre un outil prêt à l'emploi basé sur une modélisation visuelle qui permet d'échanger des modèles compréhensibles.

On peut faire des simulations avant de construire un système.

Exprimer dans un seul modèle tous les aspects statiques, dynamiques, juridiques, spécifications, etc...

UML documente un projet.

Générer automatiquement la partie logicielle d'un système.

Dans le cadre de la modélisation avec UML, une famille de processus de développement a été proposée.

#### **3.3.2. Le processus de développement**

Un processus de développement définit un ensemble d'activités et leur enchaînement.

Certain approches ont été proposées pour gérer les processus de développement associés à la production de logiciels. Ces approches, permettent de rationaliser les activités qui interviennent tout au long du développement et de mieux gérer les acteurs qui y participent.

Le tableau suivant présente une synthèse des processus les plus en vogue dans la communauté Objet et Nouvelles Technologies :

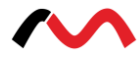

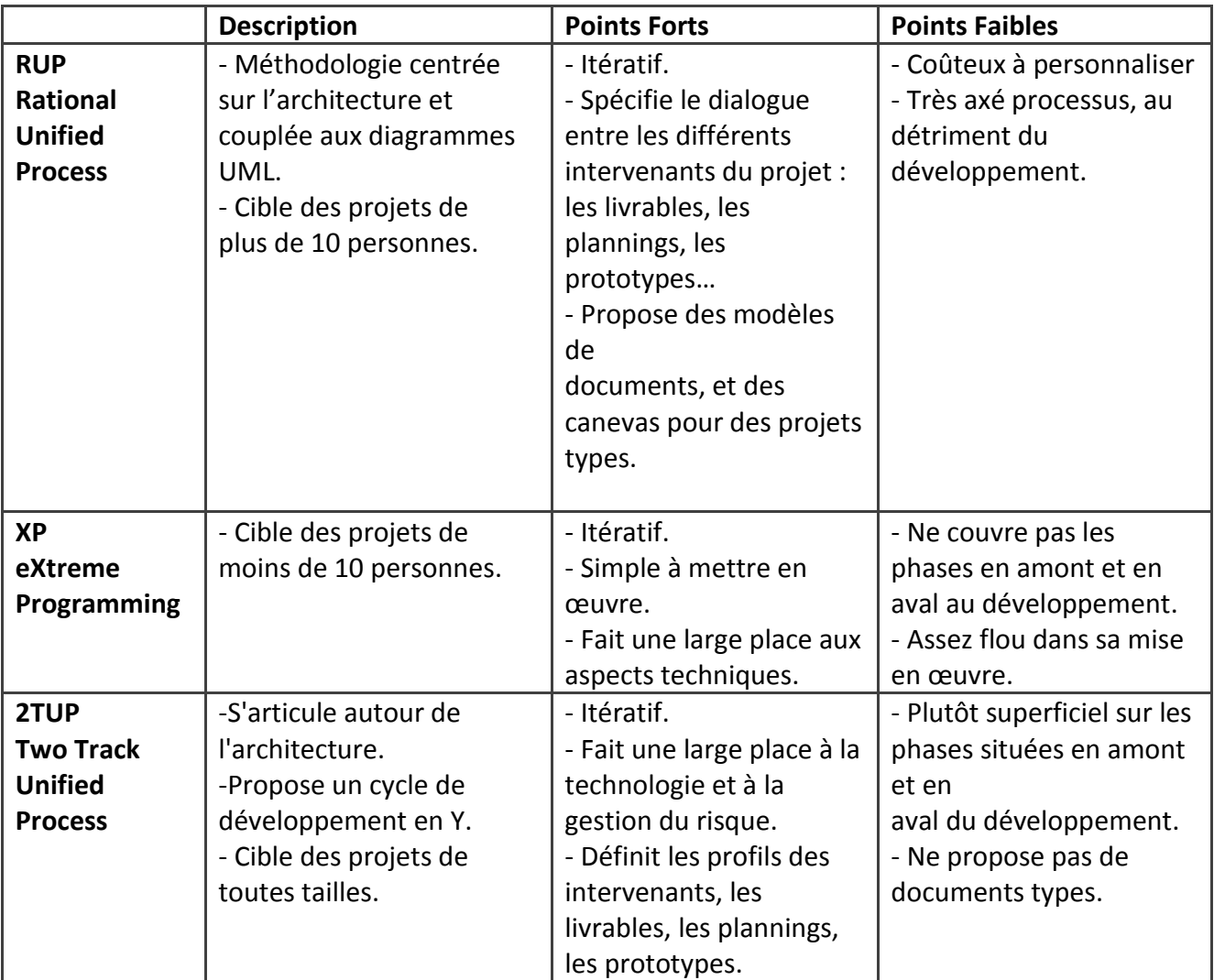

**Table1 : Synthèse des méthodologies utilisées dans le cadre de développement Objet et Nouvelles technologies**

On constate que toutes ces méthodologies proposent de travailler de façon itérative, que ce soit au niveau des plannings, des spécifications, ou du développement.

Si l'itératif s'est imposé, c'est parce qu'il réduit la complexité de la réalisation des phases, en travaillant par approches successives et incrémentales. Il est alors possible de présenter rapidement aux utilisateurs des éléments de validation. De plus, l'itératif permet une gestion efficace des risques, en abordant dès les premières itérations, les points difficiles.

Le RUP couvre l'ensemble du processus en spécifiant les interactions entre chacune des phases, XP se concentre sur la phase de développement.

Cependant, notre choix s'est porté sur le processus 2TUP car il apporte une réponse aux contraintes de changements continuels imposés aux systèmes d'information. En ce sens, il renforce le contrôle sur les capacités d'évolution et de correction de tels systèmes.

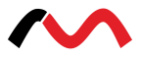

#### **3.3.3. Le processus de développement**

2TUP est un processus UP (processus unifie). Le processus 2TUP apporte une réponse aux contraintes de changement continuel imposées aux systèmes d'information de l'entreprise. En ce sens, il renforce le contrôle sur les capacités d'évolution et de correction de tels systèmes. « 2 Track » signifient littéralement que le processus suit deux chemins. Il s'agit des chemins « fonctionnels » et « d'architecture technique », qui correspondent aux deux axes des changements imposées au système informatique.

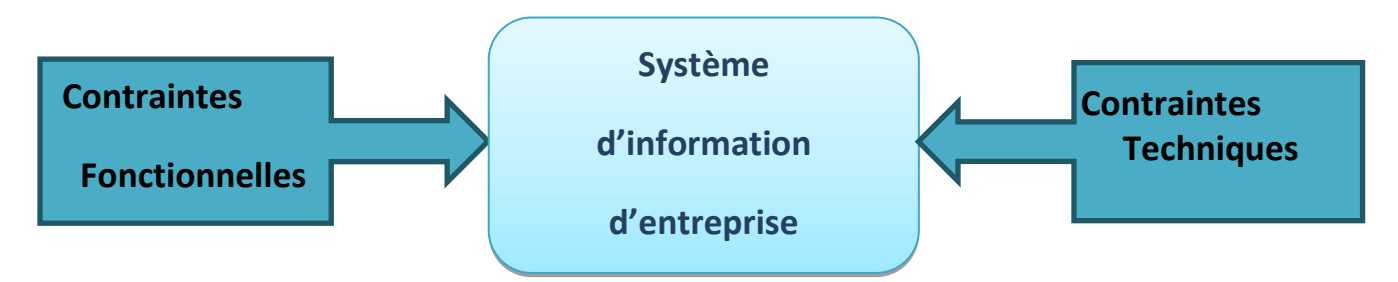

**Figure 2: Axes de changements imposés au système informatique**

Le processus 2TUP apporte une réponse aux contraintes de changement continuel imposées aux systèmes d'information de l'entreprise.

Ce processus suit deux chemins :

- o Architecture fonctionnelle.
- o Architecture technique.

L'axe fonctionnel comporte :

Capture des besoins fonctionnels, qui produit un modèle des besoins focalisé sur le métier des utilisateurs. Elle qualifie au plus tôt le risque de produire un système inadapté aux utilisateurs. Analyse, qui consiste à étudier précisément la spécification fonctionnelle de manière à obtenir une idée de ce que va réaliser le système en terme de métier.

L'axe technique, quant à lui, comporte :

Capture des besoins techniques, qui recensent toutes les contraintes et les choix dimensionnant la conception du système.

Conception générique, qui définit ensuite les composants nécessaires à la conception de l'architecture technique. Elle a pour objectif d'uniformiser et de réutiliser les mêmes mécanismes pour tout un système. L'architecture technique construit le squelette du système informatique et écarte la plupart des risques du niveau technique.

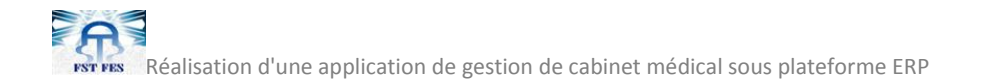

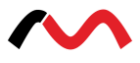

Conception préliminaire, qui représente une étape délicate, car elle intègre le modèle d'analyse fonctionnelle dans l'architecture technique de manière à tracer la cartographie des composants du système à développer.

Conception détaillée, qui étudie ensuite comment réaliser chaque composant.

Codage, qui produit ses composants et teste au fur et à mesure les unités de code réalisées. Recette, qui consiste enfin à valider les fonctionnalités du système développé.

Lafigure suivante illustre les différentes étapes de cette démarche:

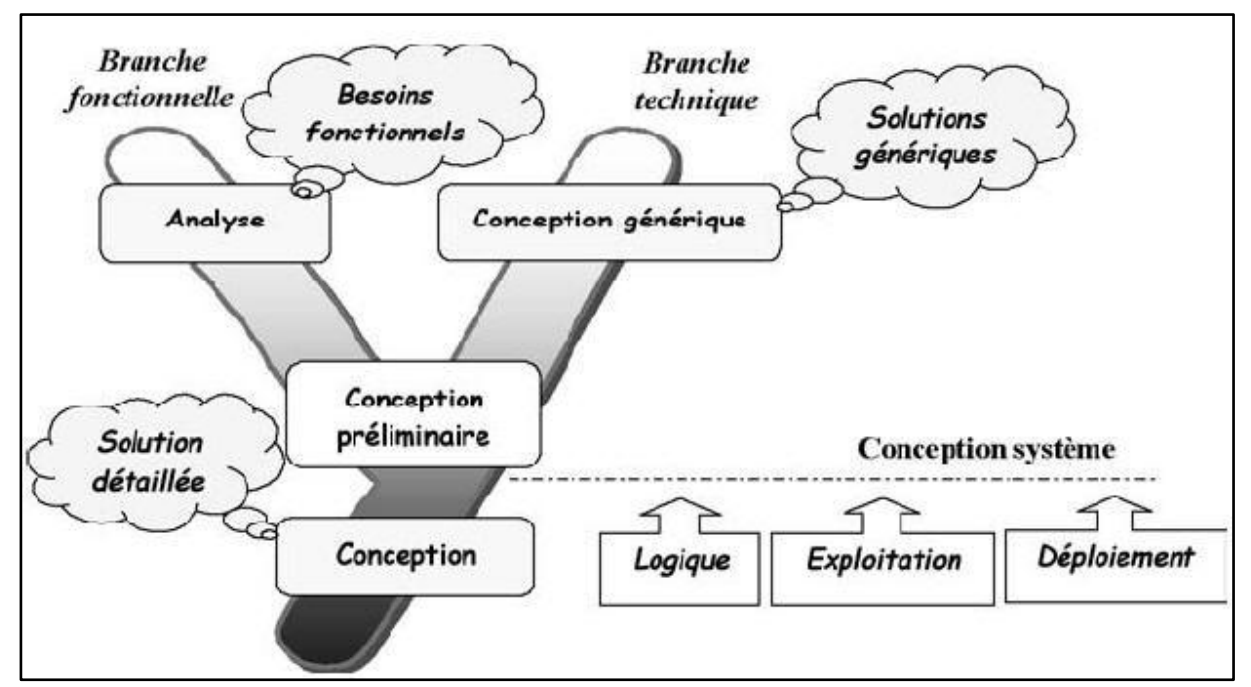

**Figure 3 : Processus en Y de la démarche 2TUP**

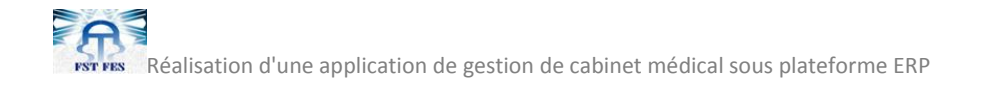

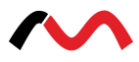

### **Chapitre II : Problématique**

**Ce chapitre est destiné à représenter l'étude fonctionnelle et technique. Il contient trois axes :**

- **Présentation des différents types des organisations de santé et les systèmes d'information utilisés.**
- **Présentation de l'étude fonctionnelle et technique.**
- **Présentation de l'architecture logicielle du système et le Framework utilisé ainsi que le diagramme de Gantt.**

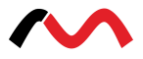

# **1. Généralités**

### **1.1. Les systèmes d'informations hospitaliers**

Le système d'information hospitalier (**SIH**) est un ensemble d'éléments en interaction ayant pour objectif de produire, traiter et fournir des informations nécessaires à l'activité hospitalière.

C'est un système d'information appliqué aux métiers de la santé, et plus particulièrement aux établissements de santé. Il est constitué de l'ensemble des informations et traitements nécessaires à l'accomplissement des missions de l'établissement. Le **SIH** est l'une des composantes du Système d'Information de Santé (**SIS**).

Les principaux établissements de santé pouvant mettre en place un SIH sont :

- Les hôpitaux.
- Les cliniques.
- Les centres d'analyses.
- Les centres de soins.
- Les cabinets médicaux.

#### **1.1.1. Objectifs du système d'information hospitaliers (SIH)**

Les deux objectifs principaux d'un SIH sont :

- **L'amélioration de la qualité des soins** : Amélioration de la communication, réduction des délais, aide à la prise de décision.
- **La maîtrise des coûts** *:* Réduction des durées de séjours, réduction des tâches administratives, diminution du personnel.

La réussite du **SIH** dépend essentiellement de trois facteurs importants :

- Une analyse approfondie du système d'information de l'hôpital.
- Une stratégie logicielle et matérielle adaptée.
- Estimation juste des ressources nécessaires.

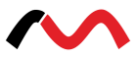

#### **1.1.2. Les composantes d'un SIH**

Le système d'information hospitalier est divisé en 3 sous-systèmes :

- **Le sous-système médico-administratif :**Ce sous-système assure trois fonctions principales, qui sont à savoir :
	- **La gestion des patients :** admission des malades pour hospitalisation, gestion de leurs mouvements au sein de l'hôpital (lits, mutations entre services), la sortie administrative des patients, les frais de séjour.
	- **La gestion financière et comptable :** comptabilité des fournisseurs, comptabilité des clients (dans le cas de l'hôpital les frais de séjour), gestion des immobilisations.
	- **La gestion du patrimoine :** gestion des approvisionnements et des stocks magasin, gestion des stocks de médicaments, gestion du stock des dispositifs médicaux et des ligatures.
- **Le sous-système médical :** Le sous-système médical est considéré comme le cœur du SIH autour duquel s'organisent les deux autres sous-systèmes. Il est composé de l'ensemble des unités de soins dans lesquelles se déroule la plus grande partie de l'activité médicale de l'hôpital (prescriptions, comptes rendus, soins infirmiers, visites médicales,…).
- **Le sous-système médico-technique :** Le sous-système médical technique comprend au sens large tous les plateaux d'examens (laboratoires d'analyse, centres d'imagerie médicale, centres d'explorations fonctionnelles...).

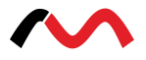

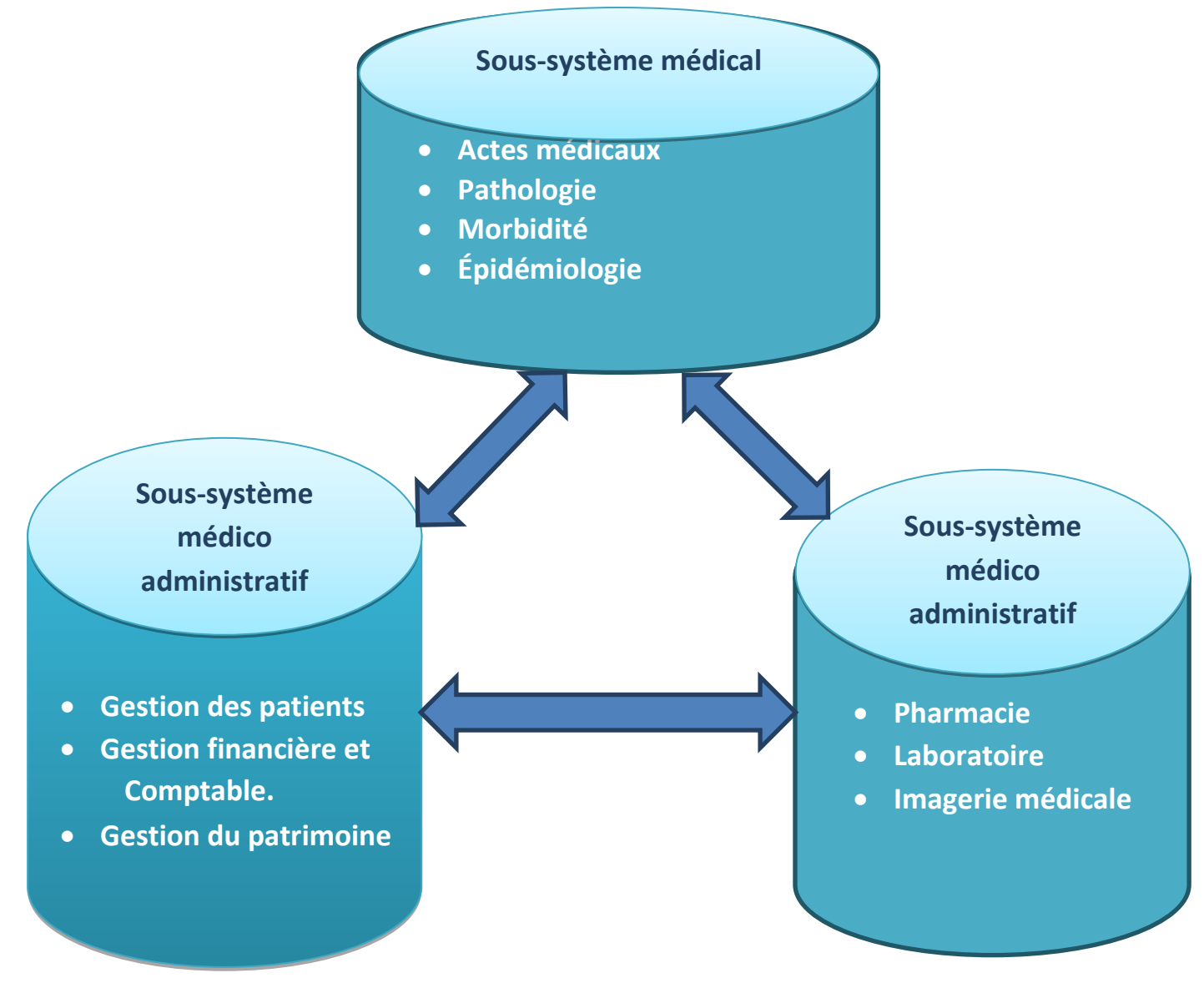

**Figure 4 : Découpage du Système d'Information Hospitalier (SIH)**

#### **1.1.3. Architecture des SIH**

#### **Les SIH centralisés**

Le **SIH** est un système centralisé en étoile mis en place dans les années 70. Cette architecture comprend un ordinateur principal et des périphériques reliés en étoile**.** Le principe de cette architecture est que l'information est saisie une fois (principe de non redondance), stockée en un point unique de la base de données mais accessible de n'importe quel point du réseau (principe de partage). C'est cette approche qui est le plus souvent commercialisé dans les

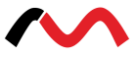

systèmes dits « clé en main ». Cette approche a trouvé sa réussite dans les hôpitaux de petite taille (300-400 lits) et à vocation de recherche peu développé.

| <b>Avantages</b>                                                                                                    | <b>Inconvénients</b>                                                                                                    |
|----------------------------------------------------------------------------------------------------|----------------------------------------------------------------------------------------------------|
| Système intégré centré sur le<br>patient.<br>Mise en service et maintenance<br>$\bullet$<br>facile des modules applicatifs.<br>Contrôle facile du système.<br>$\bullet$<br>Système clé en main.<br>$\bullet$ | Coûts de maintenance élevée.<br>Évolution non progressive.<br>Prise en compte partielle des<br>besoins des utilisateurs.<br>Standardisation élevée. |

**Table 2 : Avantages et inconvénients des SIH centralisés**

#### **Les SIH départementaux**

Consiste en l'achat des différentes structures de l'hôpital d'applications spécialisées. Les unités médico-techniques ont été les premières à être informatisées après les services administratifs.

L'informatisation des unités de soins est beaucoup plus complexe car la demande médicale varie d'un service à un autre et même à l'intérieur d'un service.

Cette approche est utilisée dans plusieurs institutions hospitalières à composante universitaire très forte.

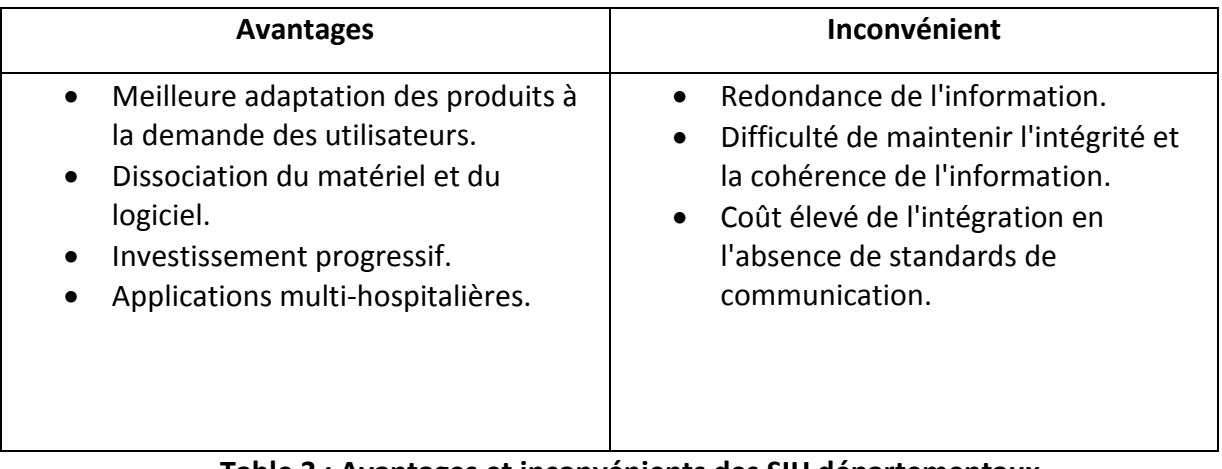

#### **Table 3 : Avantages et inconvénients des SIH départementaux**

#### **Les SIH distribués**

L'idée de cette approche est de combiner les avantages des deux premières architectures. Les applications sont réparties sur plusieurs processeurs de traitement suivant une architecture

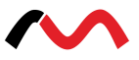

client/ serveur (serveur d'identité, serveur de messagerie, serveur de résultats, serveur de données cliniques).

La complexité de cette approche c'est qu'elle nécessite plusieurs niveaux d'intégration : architecture matérielle, logiciels adaptés, réseaux. Elle nécessite aussi une communication entre les applications en utilisant des normes. Internet peut être considéré comme un système distribué qui a fait son apparition dans le domaine hospitalier sous forme d'un intranet.

### **1.2. Le Système d'Information de Gestion de l'Unité de Soins (SIGUS)**

#### **1.2.1. Définition de l'unité de soins**

L'unité de soins est le lieu où est élaborée une stratégie pour soigner les malades, mise en œuvre par une équipe soignante, sous une responsabilité définie, en consommant des moyens internes et externes et susceptible de fournir des prestations à d'autres unités. Cette définition montre bien que l'unité de soins est une structure complexe.

#### **1.2.2. Les principaux acteurs dans l'unité de soins**

On peut distinguer quatre catégories principales d'acteurs dans l'unité de soins:

- **Le patient :**C'est autour duquel est centrée toute l'activité des autres acteurs.
- **Le personnel médical :** Il est constitué de l'ensemble des médecins qui ont un double rôle à savoir:
	- L'élaboration des stratégies diagnostiques et thérapeutiques.
	- $\triangleright$  Le suivi des patients.
	- La recherche et l'enseignement.
- **Le personnel paramédical** : Il est constitué essentiellement des infirmiers. Ils ont un rôle délégué par le médecin pour réaliser la prescription et les soins médicaux.
- **Le personnel administratif :** Il est essentiellement représenté par les secrétaires médicales et aussi des médecins qui ont des missions plutôt administratives que médicales. Ils assurent la gestion de ressources, la communication interne et externe, l'évaluation de l'activité médicale etc.

#### **1.2.3. Les pôles d'intérêt de l'informatisation des unités de soins**

Les différentes études menées ces dernières années ont montré l'existence de trois pôles d'intérêt pour l'informatisation de l'unité de soins :

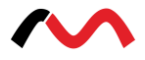

- Le dossier médical.
- La communication avec les services médico-techniques.
- La planification des soins.

#### **Le dossier médical**

Toute l'activité de l'unité de soins est organisée autour du patient. Le dossier médical constitue véritablement le point central du **SIGUS**. Ce dossier n'apparaît à un acteur de l'unité de soins que sous l'angle des besoins de sa tâche au sein de l'organisation. Chaque acteur ne sera donc concerné que par certaines informations du dossier patient. Ces informations constitueront pour lui une représentation pertinente de la réalité.

#### **La communication avec les services médio-techniques**

Les services médico-techniques représentent, par la nature et le volume de leurs échanges avec les unités de soins, le type de partenaire le plus important de celles-ci. La communication avec les services médico-techniques a été identifiée comme le second pôle de l'informatisation des unités de soins. Donc la prise en compte des standards et normes de communication sera privilégiée dans cette partie.

#### **La planification des soins**

La planification des soins constitue le troisième pôle de l'informatisation des unités de soins. Elle se situe à mi-chemin entre les deux premiers pôles car elle doit être comprise comme l'articulation entre deux préoccupations complémentaires :

- La prévision des actions médicales qui prend en compte les éléments du dossier du patient, tels que : la prescription médicale, la prescription des actes infirmiers.
- L'exécution des actions de soins qui met en jeu la communication avec les services médico-techniques.

#### **1.2.4. Le dossier médical dans l'unité de soins**

#### **Définition d'un dossier médical**

Le dossier médical d'une personne est un ensemble de documents qui retracent l'histoire d'une maladie ou de l'ensemble des épisodes ayant affecté la santé de cette personne**.** Ces documents (lettres, compte-rendu, résultats de laboratoire, film radiologique, ...) sont regroupés dans un dossier, une chemise, un classeur détenu par le médecin et/ou le service hospitalier ou la clinique.

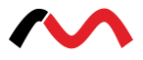

#### **Définition d'un dossier médical informatisé**

Le dossier médical informatisé est la mise en mémoire des données et des documents nécessaires à la prise en charge du patient. Ces données sont de natures diverses : images, sons, textes, données structurées et multi-sources : unités de soins, unités médico techniques,….

#### **Objectifs de l'informatisation du dossier médical**

L'informatisation du dossier médical permet d'atteindre les objectifs suivants :

- Améliorer le stockage, la disponibilité et la communication des informations.
- Améliorer la lisibilité des informations.
- Permettre une saisie unique et un partage de l'information.
- Mettre en évidence l'évolutivité des informations.
- Rendre comparable les informations d'un patient à un autre.
- Intégrer les données d'origines diverses ou de natures hétérogènes (signaux, image).
- Faciliter l'emploi de système d'aide à la décision.
- Aide au regroupement des données.
- Faciliter la formation du personnel médical et paramédical.
- Améliorer la protection et la confidentialité des données.

#### **1.3. Cabinet médical**

#### **1.3.1. Genres de cabinets médicaux**

#### **Le cabinet individuel**

Le médecin dispose de son propre cabinet, de locaux qui correspondent à ses besoins, d'équipements et d'appareils. Il est seul responsable du fonctionnement du cabinet et emploie, selon sa taille, une ou plusieurs employées ou assistantes médicales.

Les médecins généralistes FMH (Fédération des Malades Handicapés), appelés généralement médecins de famille, pratiquent souvent dans un modèle de médecin de famille. Ils ne peuvent intégrer ce modèle que s'ils ont signé un contrat avec la caisse d'assurance maladie correspondante.

#### **Le cabinet communautaire**

Deux ou plusieurs médecins exerçant dans des branches similaires dirigent ensemble un grand cabinet médical en partageant le personnel et en utilisant une infrastructure commune (p. ex. laboratoire, salle de radiologie). Ils forment une société simple ou une société en nom collectif

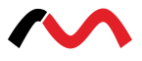

au sens du Code des Obligations (CO) et établissent en son nom un contrat avec les patients, travaillent ensemble directement ou indirectement et émettent des factures comme cabinet communautaire. Malgré l'existence d'une étroite « communauté de destin », ce modèle dispose aussi d'un grand potentiel de synergies qui touche tant le cœur de l'activité médicale que des facteurs secondaires comme le « service » aux patients, les horaires d'ouverture, la flexibilité des rendez-vous, etc.

#### **Le cabinet collectif (anciennement cabinet de groupe)**

Le cabinet collectif et le modèle de cabinet le plus « classique » et rassemble deux ou trois médecins exerçant dans différentes branches ou de même spécialisation.

Un cabinet collectif est le regroupement de plusieurs médecins qui vont partager la même infrastructure sans pour autant coordonner leurs pratiques médicales. Chaque médecin exerce alors pour son propre compte. Il établit un contrat avec le patient en son seul nom, décide seul des traitements à prescrire et émet ses propres factures. Seuls l'infrastructure et le personnel du cabinet médical (laborantine, assistante en radiologie, secrétaire et/ou assistante médicale) sont partagés. Chaque médecin dispose souvent d'une ou de plusieurs assistantes médicales qui gèrent) les consultations, l'accueil et l'administration. Ce modèle autorise aussi la collaboration avec d'autres professions médicales. Il n'y a aucune obligation de lien entre les spécialités médicales représentées dans un cabinet collectif doté d'une petite infrastructure. Les membres d'un cabinet collectif peuvent ainsi avoir chacun son propre groupe de patients.

Les cabinets ou centres HMO (Organisation de Maintenance Sanitaire) sur le même principe qu'un cabinet collectif. La principale différence réside dans la rémunération du médecin HMO qui touche un forfait mensuel d'une assurance maladie pour les soins délivrés aux assurés inscrits dans son cabinet.

#### **Le cabinet de médecin-chef**

Le cabinet est ici dans un hôpital, le médecin assure des soins ambulatoires et stationnaires et ses horaires de consultation sont par conséquent limités à quelques jours ou demi-journées, les analyses en laboratoire, radios et thérapies sont effectuées par le personnel de l'hôpital, l'assistante médicale s'occupe ici principalement de tâches administratives et organisationnelles, les patients sont en général envoyés par un autre médecin.

#### **Le cabinet de médecin agréé**

Le médecin agréé travaille à la fois dans son cabinet et dans un hôpital public ou une clinique privée. Il y dispose d'un certain nombre de lits réservés pour ses propres patients. Il exerce souvent comme chirurgien ou obstétricien et a de ce fait, accès aux salles d'opération et d'accouchement de l'hôpital. Ces médecins sont en général gynécologues, ophtalmologues, chirurgiens, ORL (oto-rhino-laryngologie), etc.

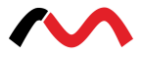

#### **Réseau de médecin**

Les médecins forment de plus en plus souvent des réseaux afin de rationaliser leurs activés. Ils s'associent par exemple pour l'achat de matériel médical, de matériel informatique, de logiciels, de consommables ou de médicaments. Une étroite collaboration, réglée par contrat, avec les caisses d'assurance-maladie permet aussi de réaliser des gains considérables. Les réseaux de médecins bénéficient par ailleurs d'un important échange d'expériences, d'une gestion commune de la qualité et de formations continues.

### **2. Etude fonctionnelle**

#### **2.1. Objectifs de projet**

Mon projet a pour objectif d'améliorer le fonctionnement d'un cabinet médical et faciliter l'admission, le suivi et la sortie des patients, et afin de pallier aux différents problèmes qui entoure ce domaine, on a souligné des objectifs suivants :

- Faciliter la communication entre les différents acteurs du système.
- Rapidité dans l'établissement des différents documents.
- Facilité de la recherche et l'accès aux informations.
- Stockage des informations sur des supports informatiques ce qui assurera leur sécurité.
- Gain de temps.
- Automatiser les taches qui se traitent manuellement.

#### **2.2. Capture des besoins fonctionnels**

#### **2.2.1. Elaboration de cahier des charges**

Pour atteindre les objectifs cités, on a réalisé un cahier des charges des différents besoins et souhaits exprimés par les futurs utilisateurs du système :

#### **Création d'un dossier de patient**

Cette fonction permettra de créer le dossier d'un patient lors de sa première visite, les données peuvent être complétées ultérieurement et sont toujours modifiables. Ce dossier contient : Le Nom, le Prénom, le sexe, l'Age, l'adresse, la ville…

#### **Création d'un dossier médical**

Cette fonction permettra de créer un dossier contient les informations suivants:

• Patient : nom et prénom

Réalisation d'une application de gestion de cabinet médical sous plateforme ERP

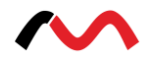

- Date de visite
- Numéro de visite
- Mesure :
- Température
- Poids
- $T_A$ 
	- ……
- Symptômes et examen cliniques
- Bilan radiologique
	- **Echographie**
	- **Radio** 
		- …..
- $\bullet$  Bilan biologique :

Contient les analyses faites par le patient

- Diagnostiques et ordonnances
	- **Médicament**
	- **Fréquence**
	- **Quantité**
- Durée du traitement

#### **Création d'un rendez-vous**

Cette fonction permet de fixer un rendez-vous selon le choix du patient et les disponibilités qui se présentent après une recherche dans les horaires disponibles de l'agenda.

#### **Création d'une facture**

Cette fonction a comme rôle de définir les paiements effectués par les patients, ainsi que les prix de chaque service.

#### **Gestion des congés**

Cette fonction permettra de créer les demandes de congés et d'enregistrer la durée validée des congés et contient :

- La description.
- L'employé.
- Type de congés.
- Nombres de jours.

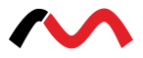

## **3. Etude technique**

#### **3.1. ERP : Entreprise Resource Planning**

Un Enterprise Ressource Planning (ERP ou Progiciel de Gestion Intégré) est un logiciel qui permet de gérer l'ensemble des processus d'une entreprise, en intégrant l'ensemble des fonctions comme la gestion des ressources humaines, la gestion comptable et financière, la relation client, les achats, la gestion des stocks, la distribution, l'approvisionnement, et le commerce électronique. Un progiciel ERP induit généralement une réponse rapide (time to market) aux besoins des entreprises.

 L'ERP est basé sur la construction des applications informatiques de l'entreprise (comptabilité, gestion de stocks, etc.) sous forme de **modules indépendants**. Ces modules partagent une **base de données commune**, permettant la communication de données entre les applications.

#### **3.1.1. Architecture d'un ERP**

#### **Architecture technique**

Les ERP présentent une structure informatique de type « client/serveur ». La majorité des ERP sont couplés à une base de données ORACLE. De plus, les ERP sont compatibles packs Office, en particulier pour PowerPoint et Excel. En effet, le premier étant utile pour personnaliser les bureaux ERP en fonction de l'entreprise et le second pour effectuer les imports/exports de données. Enfin, les ERP sont aussi compatibles avec des outils de reporting (Crystal Report en général). Le reporting étant utilisé en particulier pour le module de gestion relation client.

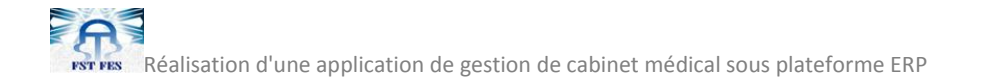

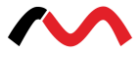

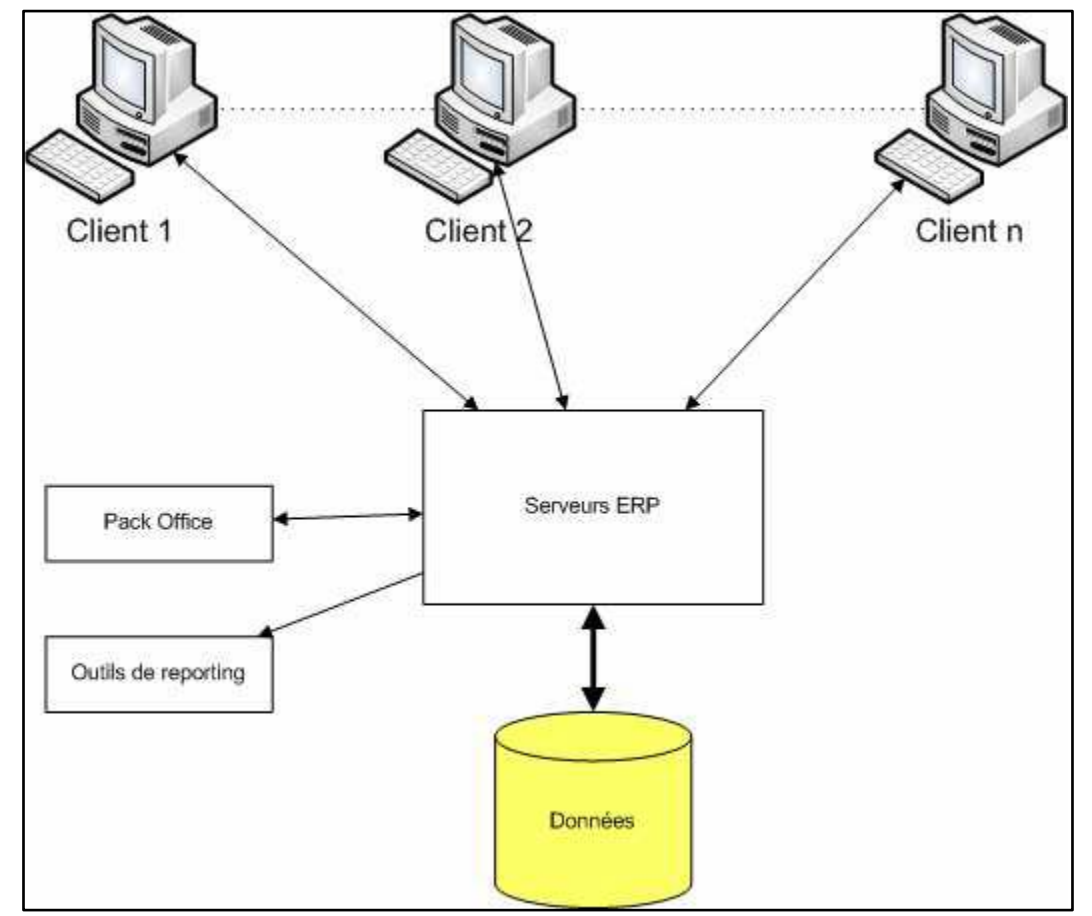

**Figure 5 : Architecture technique des ERP**

#### **Architecture modulaire**

Un ERP est un ensemble dont toutes les parties fonctionnent les unes avec les autres d'où l'ergonomie et l'unicité des informations et donc la cohérence du SI.

Un ERP est modulaire dans le sens où il est possible de n'avoir qu'une ou plusieurs applications en même temps, ou peu à peu. Les applications modulaires telles que les ERP permettent d'être sûr de la compatibilité des modules entre eux, ils s'imbriquent comme des blocs de Lego et fonctionnent ensemble (pas de vérification de compatibilité à effectuer).Voici un exemple d'architecture modulaire qui tend à représenter tous les ERP :

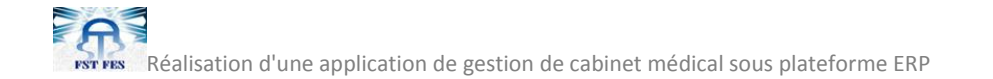

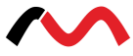

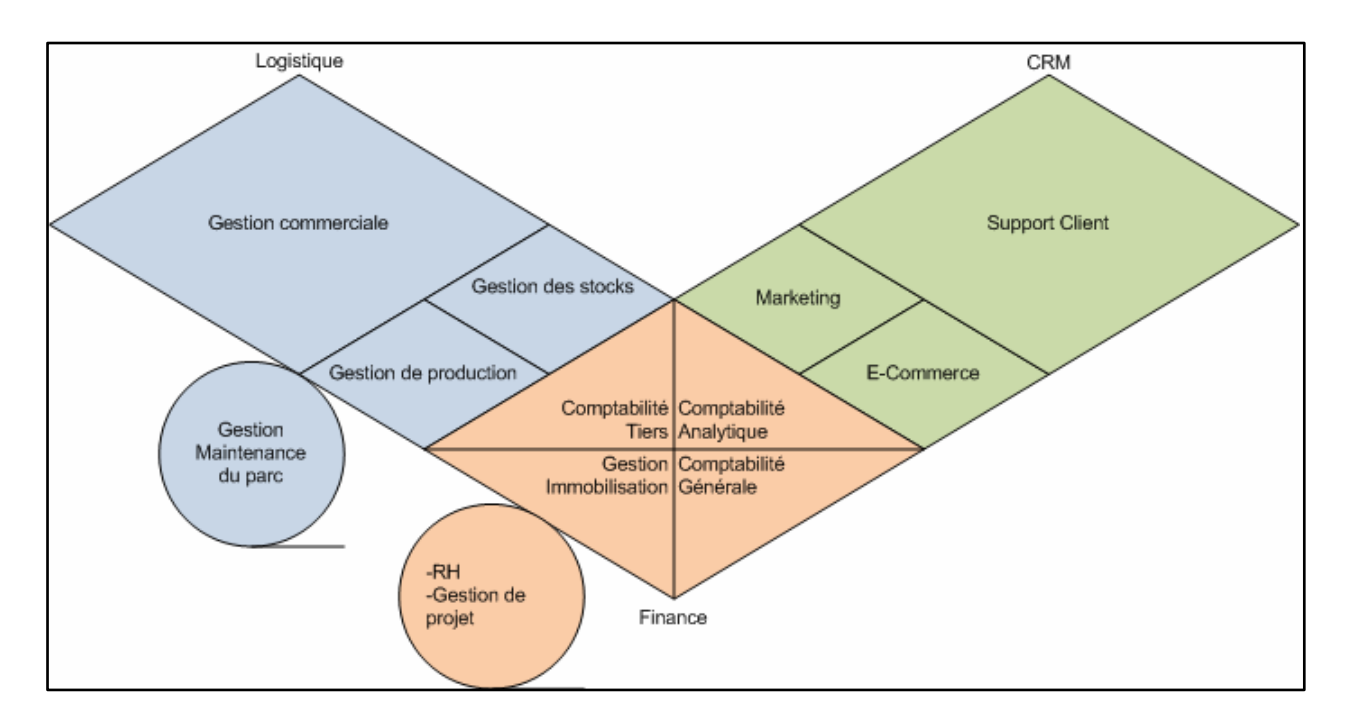

**Figure 6 : Les modules de base d'un ERP**

#### **3.1.2. Les grands modules généralistes de l'ERP**

Si les limites du périmètre fonctionnel peuvent varier, on considère en général qu'un ERP prend en charge les domaines suivants :

#### ÷ **Comptabilité**

Il s'agit au moins de la comptabilité analytique dont le mode de représentation peut s'appuyer sur une infrastructure de business intelligence embarquée par l'ERP.

Certains ERP gèrent aussi la comptabilité générale française, mais à l'heure actuelle sa mise en œuvre intégrale nécessite encore des paramétrages assez intenses. Néanmoins, un pont comptable d'export d'écritures peut être mis en place pour utiliser une gestion comptable abordable mais éprouvée (logiciel type Sage100 ou cabinet d'expert-comptable externalisé par exemple) tout en conservant les outils d'analyse, de facturation, de gestion commerciale ou encore de comptabilité auxiliaire natifs à l'ERP open source.

#### **Ventes**

Ecritures comptables des ventes, mais aussi: Les règles de pricing, devis, factures, paiements... Certains ERP, vont aussi très loin dans le CRM (Customer Relation Management) ou GRC (Gestion de la Relation Client).

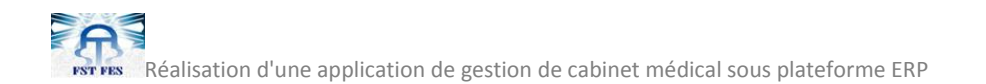

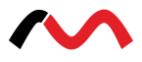

Dans certains cas, l'ERP peut intégrer une plateforme d'e-commerce native. Mais plus généralement l'ERP disposera de web services et/ou connecteurs SQL permettant d'interfacer des logiciels d'e-commerce standard.

Parfois encore, les ERP s'interfacent nativement avec des solutions de ventes en caisse POS (Point Of Sale) ou encore Point de Vente en français.

#### $\frac{1}{2}$  Stocks et inventaires

Il s'agit essentiellement de gérer des politiques d'approvisionnement de stocks en fonction des ventes et des mouvements internes. On parle ici de SCM (Supply Chain Management), ou en français GCL, (Gestion de la Chaîne Logistique). Les bons ERP sont multi-entrepôts et comptabilisent tous les mouvements de stock, c'est-à-dire font de la gestion de stock à double entrées. La gestion des stocks permet aussi généralement la traçabilité.

#### **Gestion de production: MRP**

MRP signifie Manufacturing Resource Planning, soit en français GPP : Gestion et planification de la Production.

On distingue:

- La gestion de production simple, la MRP1, qui ne fait que calculer les besoins en fonction des commandes et laisse ensuite soin au responsable de la production de planifier cette production dans le temps à l'optimum de la capacité de production.
- La gestion de production à capacité finie, ou MRP2, qui est capable d'optimiser la production au maximum de sa charge selon un ensemble de contraintes paramétrables.

#### **3.1.3. Les modules moins traditionnels**

De façon moins systématique, on trouve encore dans certains ERP des autres fonctionnalités.

#### **Gestion de projet**

Un premier niveau est la simple imputation de prestation de service en comptabilité générale et analytique et permet de montrer les écarts entre quantité vendue et charge réelle.

Mais certains ERP vont plus loin et s'attaquent au management de ces projets. Ils mettent alors en jeu affectation des tâches aux employées, plannings, diagrammes de GANTT... Bien que moins souvent implémentée pour des raisons historiques, la gestion de projet est néanmoins essentielle pour la gestion de production des entreprises de service.

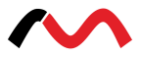

#### **Ressources humaines**

Le périmètre du module ressources humaines peut varier de la gestion des emplois du temps, au recrutement, en passant par la gestion de la paie. A noter que les modules de paie sont très rares dans les ERP open source à cause du morcellement législatif d'une part et de la mise en jeu de données très confidentielles d'autre part.

#### **CMMS (Computerized Maintenance Management System)**

En français, c'est la GMAO: Gestion de la Maintenance Assistée par ordinateur. Ce type de module sert de référentiel des opérations de maintenance et n'est pas très complexe. On pourra assez facilement l'ajouter s'il n'est pas offert nativement.

D'une manière générale, les ERP open source sont assez solides sur ces grands modules généralistes, excepté sur la planification automatique de la production qu'ils prétendent rarement traiter. Il est facile de comprendre que l'open source bénéficie ici à plein d'un effet de mutualisation des développements et des tests sur les modules les plus largement utilisés.

#### **3.1.4. Etude de profil de différents ERP Open Source**

Smile a étudié la majorité des ERP Open Source existants et tout particulièrement Openbravo, Neogia, OpenERP, Compiere et ERP5. Elle n'a pas retenu ces deux derniers à cause de leur manque d'ouverture et de l'absence d'une communauté d'utilisateurs active. Plus récemment, Smile s'est engagé plus fermement avec OpenERP, qu'elle considère comme l'offre la plus prometteuse dans le domaine des ERP Open Source.

Dans cette partie, nous essayerons de vous présenter les différents profils des ERP.

#### **Profil par caractéristiques générales**

#### **Notoriété actuelle :**

Sont considérés :

- Nombre et importances des références clients.
- Nombre et notoriété des intégrateurs existants (s'agit-il uniquement d'amateurs. isolés ou de vraies entreprises ? N'y a-t-il qu'un seul intégrateur derrière un projet ?
- Citations dans la presse professionnelle.
- Taille des archives des forums et mailing lists.
- Bookmark d'internautes. Ici c'est Del.ico.us (Système Yahoo) qui a été utilisé comme étalon de mesure.

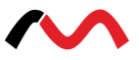

#### **Dynamique :**

Il s'agit de la dynamique communautaire autour de la solution open source. Avec la qualité technique, elle va déterminer directement la place de la solution dans le futur. Sont considérés :

- Évolution du volume de forums ou mailing list.
- Activité des chats irc.
- Gouvernance : dans quelle mesure intégrateurs et utilisateurs sont-ils consultés et partie prenante dans la conception et l'évolution du produit ?
- Fréquence des mises à jour de la documentation, notamment des wiki.
- Activité du dépôt de code CVS/SVN.
- Fréquence des releases.
- Citations par des acteurs indépendants dont les bloggeurs occasionnels (qui sont en fait une armée 'invisible' de correcteurs potentiels de bug ou auteur de documentation).

#### **Technologie :**

Investissements et communauté sont encore peu de chose devant la cohérence, la puissance et l'adéquation avec les standards des modélisations au cœur d'un ERP.

Sont considérés :

- Respect de standards existants si possible (gage de maintenabilité et de facilité de prise en main)
- Puissance et canonicité des abstractions mises en jeu(gage de productivité sousentendu ici : ORM, moteur BPM, web services natifs..)
- Degré de factorisation du code(gage de fiabilité et de prise en main)
- Maturité et couverture des webservices.
- Modularité de l'application (pattern Inversion Of Control si possible afin que l'application soit composée d'un noyau minimal et de plugins qui sachent bien tenir compte les uns des autres)
- Absence de problème évident de performance

#### **Périmètre :**

Il s'agit ici du volume global des fonctionnalités. A noté qu'il faut aussi garder cette vision globale des fonctionnalités. Beaucoup de ces dernières ne sont jamais utilisées ou devront être modifiées. Le critère de 'souplesse' est autrement plus impactant en termes de coût ou de capacité à coût donné. D'autant que sur un ERP souple, l'ajout d'une fonctionnalité peut se révéler relativement simple. On retiendra qu'Openbravo est meilleurs dans la gestion de production en face de compère. OpenERP se distingue ici avec son activité communautaire très importante et ses plus de 200 modules.

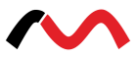

### **Souplesse :**

Dans la mesure où on doit très souvent dépasser le périmètre fonctionnel natif de l'outil, quelle facilité a-t-on à le faire ? Il s'agit donc d'un **critère absolument déterminent dans le coût total de possession** compte-tenu du fort coût relatif des développements spécifiques. La souplesse rejoint ici la technologie mais elle met spécifiquement l'accent sur la modularité de la plateforme de l'ERP et sur l'efficacité du développement par des tierces parties. Sont considérés :

- Facilité à modifier les structures de données pour ajouter ou altérer le stockage des objets métier
- Facilité à modifier les interfaces utilisateurs pour leur donner une bonne ergonomie métier
- Présence ou non d'un moteur de workflow et puissance de celui-ci le cas échéant. Est-il graphique ou faut-il coder du XML ?
- Facilité à altérer non pas les structures de donnée mais les traitements à effectuer. Les objets métiers peuvent-ils être des vrais objets conceptuels qui ont des méthodes attachées ou bien faut-il au contraire associer des procédures à des objets avec donc moins de maintenabilité et d'agilité ?
- Facilité à adapter les rapports (factures et autres)
- Rapidité, légèreté, des cycles de développement : faut-il recompiler, redéployer des classes, importer ou exporter des métadonnées dans la base de données, dès lors comment déploie-t-on des adaptations fonctionnelles sur une base de production ?

#### **Ressource :**

Nous notons qu'ici que les ERP tels que OpenERP ont une très bonne capacité à être configurés (notamment workflows, rapports) et requièrent donc moins de développement spécifique.

### **Résumé :**

Nous concluons au final, en vous synthétisant tout ceci avec le tableau suivant : Evaluation entre 0 (faible) et 5(excellent) :

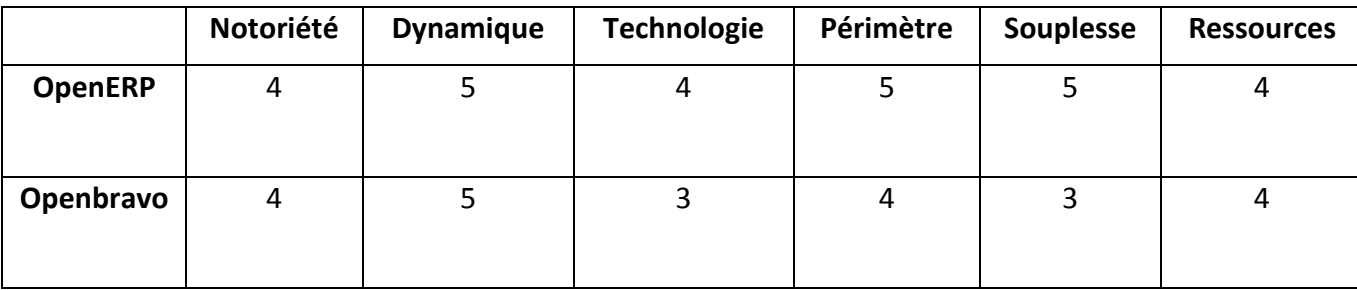
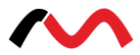

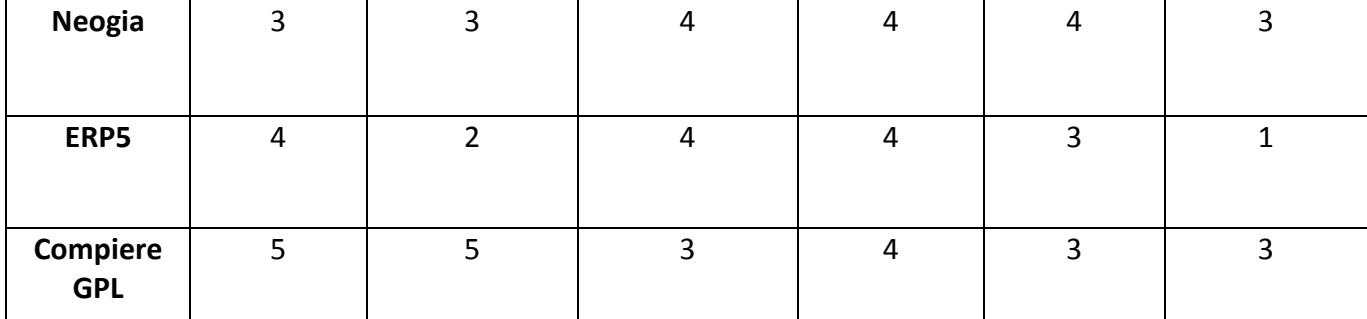

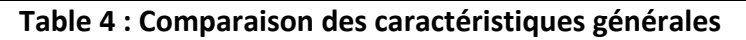

# **Profil par domaine fonctionnel**

Voici un récapitulatif des capacités relatives mais non proportionnelles de chacun des ERP retenus sur les domaines fonctionnels les plus caractéristiques (de 0 à 5 pour le plus adapté).Les différences les plus flagrantes se font sentir sur les modules de GRH pour lequel seuls ERP5 et OpenERP sont complets. ERP5 va même jusqu'à gérer les paies .Sans module RH, la gestion de projet est aussi plus limitée et c'est ainsi que OpenERP traite mieux que ses concurrents ce domaine fonctionnel. De même, ERP5 et OpenERP sont plus complets sur la Customer Relation Management (CRM) ou la Gestion de la Relation Client(GRC), Où Openbravo est plus limité. En revanche ce dernier se distingue avec son interface web inégalée et son module point de vente avancé.

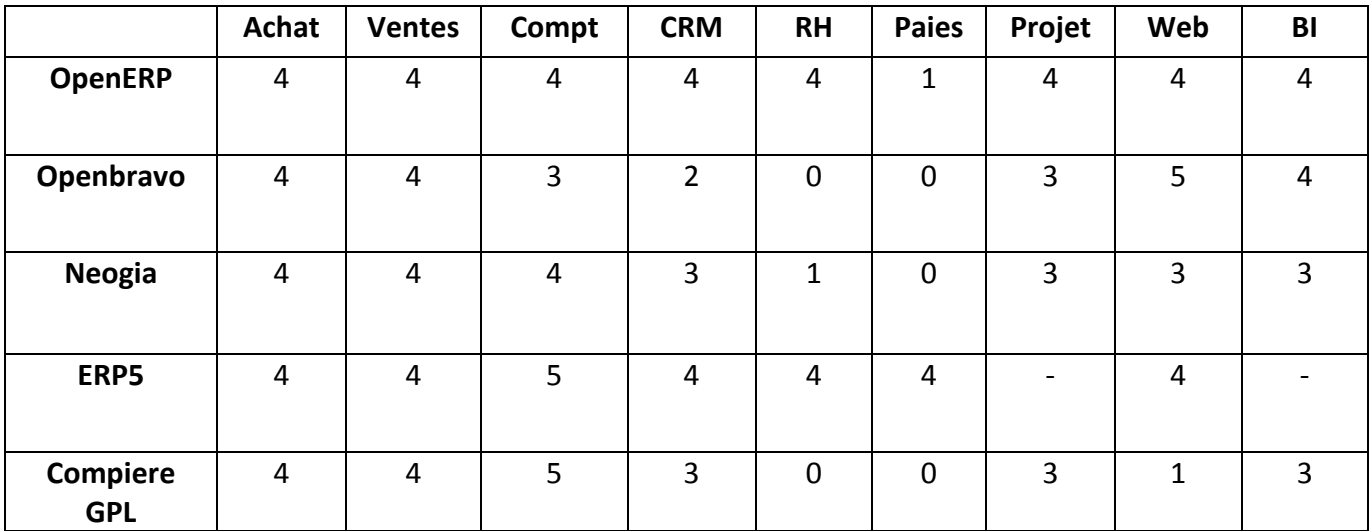

## **Table5 : Récapitulatif du profil des ERP selon le domaine fonctionnel**

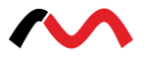

## **Profil par secteur et taille d'entreprise**

Si on considère les aptitudes fonctionnelles particulières des ERP retenus ainsi que leurs autres caractéristiques comme le degré d'ouverture de l'éditeur, la qualité de finition, selon le secteur d'activité, mais aussi selon la taille et le chiffre d'affaire de la société. En voici un tableau récapitulatif (de 0 à 5 pour le plus adapté et X le chiffre d'affaire).

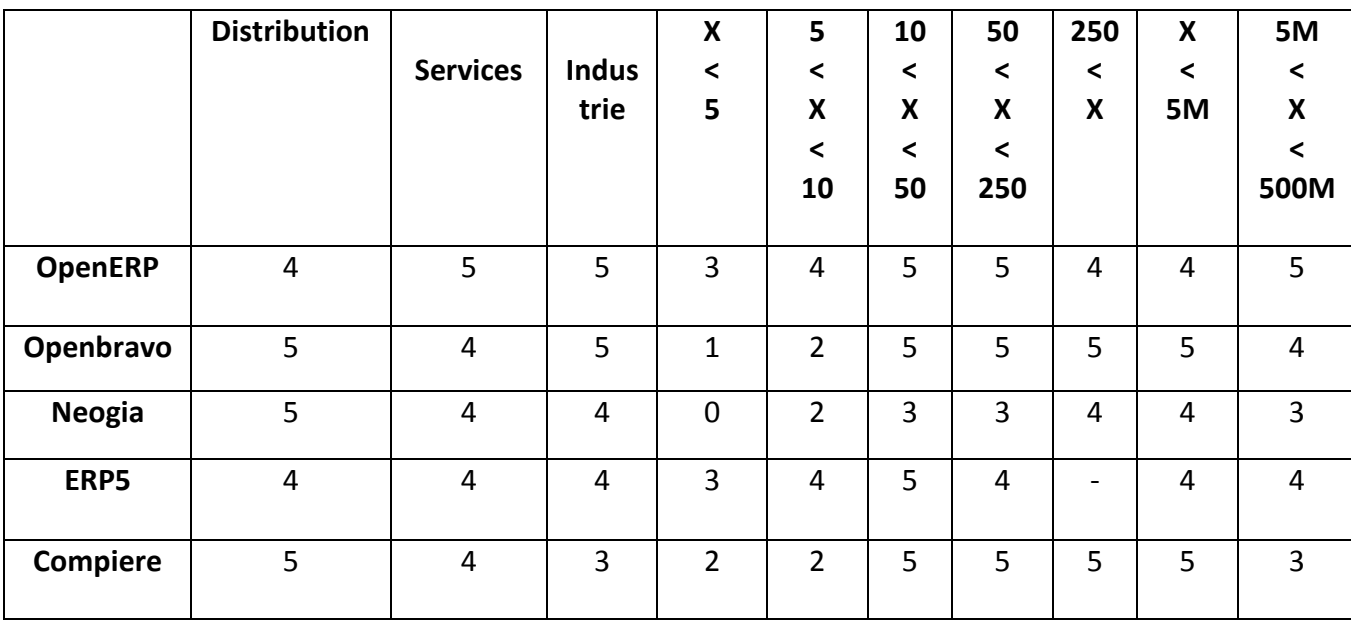

#### **Table6 : Récapitulatif du profil des ERP selon la taille d'entreprise**

#### **Quelques avantages des ERP**

- Optimisation des processus de gestion (flux économiques et financiers).
- Cohérence et homogénéité des informations (un seul fichier articles, un seul fichier clients, etc.).
- Intégrité et unicité du Système d'information.
- Partage du même système d'information facilitant la communication interne et externe.
- Minimisation des coûts : Pas d'interface entre les modules, synchronisation des traitements, maintenance corrective simplifiée car assurée directement par l'éditeur et non plus par le service informatique de l'entreprise (celui-ci garde néanmoins sous sa responsabilité la maintenance évolutive : amélioration des fonctionnalités, évolution des règles de gestion, etc.).
- Globalisation de la formation (même logique, même ergonomie).
- Maîtrise des coûts et des délais de mise en œuvre et de déploiement.

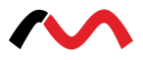

### **Quelques inconvénients des ERP**

- Coût de licence élevé (pour les ERP de licence propriétaire).
- Périmètre fonctionnel souvent plus large que les besoins de l'organisation ou de l'entreprise (le progiciel est parfois sous-utilisé).
- Lourdeur et rigidité de mise en œuvre.
- Difficultés d'appropriation par le personnel de l'entreprise.
- Nécessité d'une bonne connaissance des processus de l'entreprise.
- Nécessité parfois d'adapter certains processus de l'organisation ou de l'entreprise au progiciel.
- Nécessité d'une maintenance continue.

# **3.2. Solution de gestion intégrée OpenERP**

OpenERP est un progiciel de gestion intégré en licence libre, dont la grande souplesse est idéale aussi bien pour les indépendants que pour les PME. Il couvre pratiquement tous les secteurs d'activité : industrie, commerce, prestations de services, e-Commerce, négoce, etc. Comme la plupart des logiciels libres, l'accessibilité, la flexibilité et la simplicité sont les maîtres mots du développement.

#### **3.2.1. Environnement de développement**

Un MVC est une architecture de modèle utilisée en génie logiciel. Dans des applications complexes qui présentent des lots de données aux utilisateurs, on souhaite souvent séparer les données (modèle) et l'interface utilisateur (vue), de sorte que les changements à l'interface utilisateur n'affectent pas le traitement des données, et que les données peuvent être réorganisées sans changer l'interface utilisateur.

Le MVC résout ce genre de problème en découplant l'accès des données et la logique des applications de la présentation des données et de l'interaction utilisateur, en introduisant un composant intermédiaire : « le contrôleur ».

Dans open ERP, on peut appliquer cette sémantique de Model-View-Controller avec :

- Model : Les modèles sont les objets déclarés dans OpenERP. Ils sont également des tables PostgreSQL.
- View : Les vues sont définies en fichiers XML dans OPENERP.
- Controller : Le contrôleur est Python qui contrôle OPENERP.

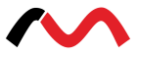

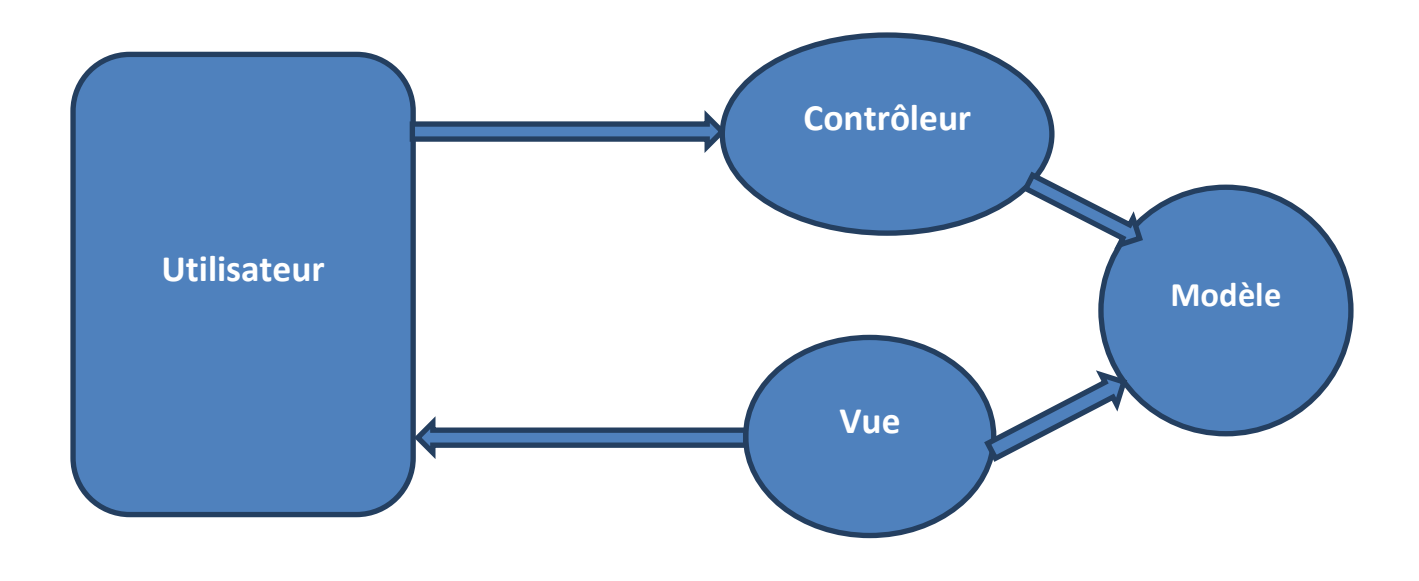

**Figure 7 : Les relations structurelles entre les trois objets**

### **3.2.2. Environnement d'exécution**

Pour exécuter le code, l'OpenERP serveur doit être installé dans un serveur exécutant MVC Framework Fondation et un groupe d'applications de tierce-partie que nous appelons l'environnement d'exploitation. Les utilisateurs n'ont besoin de rien de plus qu'un OpenERP web client ou OpenERP GTK client pour accéder aux différents modules de l'ERP.

#### **3.2.3. Environnement d'exploitation**

OpenERP a besoin d'un groupe bien connu d'applications tierces telles web services, OpenERP web client ou OpenERP GTK client, et quelques autres utilitaires. Base de données PostgreSQL est également nécessaire.

Le modèle est basé sur le standard SQL, et toutes ces applications peuvent être installées aussi bien sur Linux ou Windows.

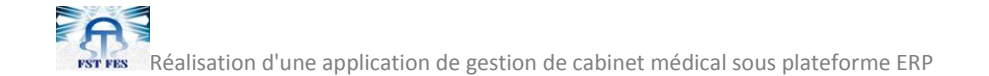

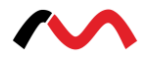

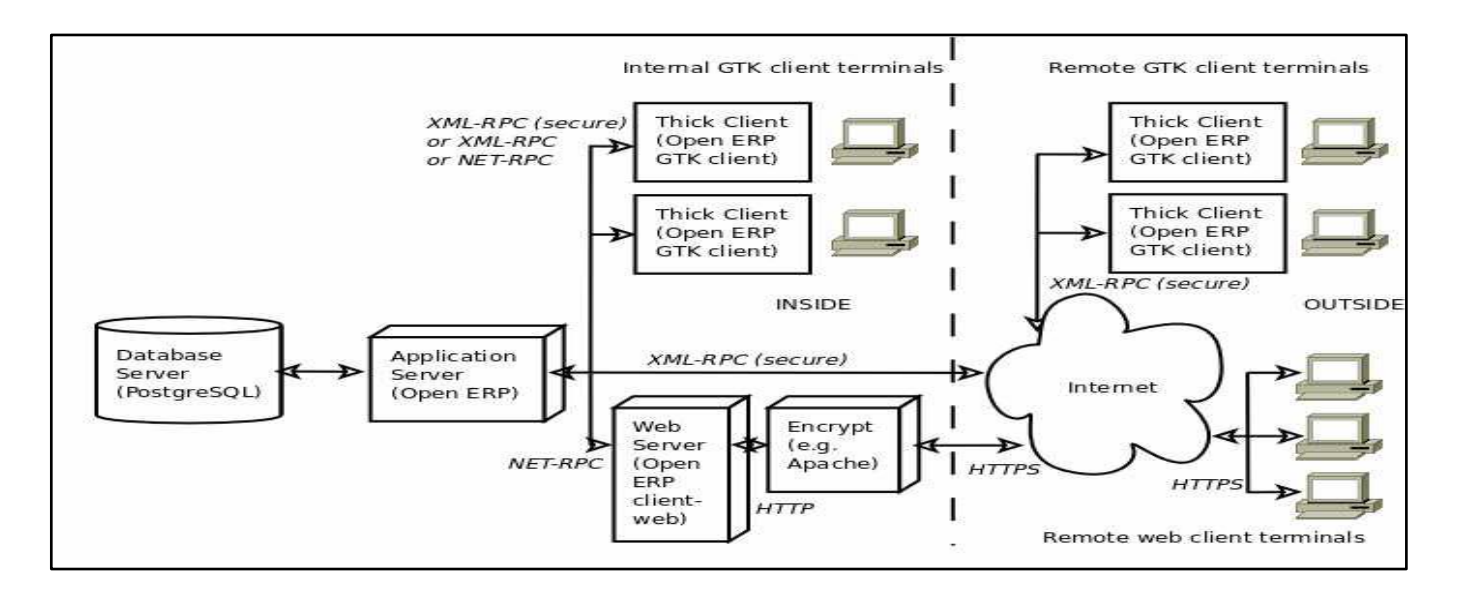

**Figure 8 : Environnement d'exploitation de l'ERP open source OpenERP**

#### **3.2.4. Framework OpenObject**

OpenObject est le Framework d'OpenERP, ou programme permettant la génération d'OpenERP. Il est très souple et complet, et permet la création des applications de gestion, quelles qu'elles soient.

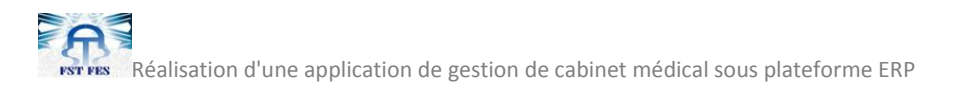

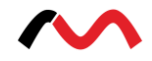

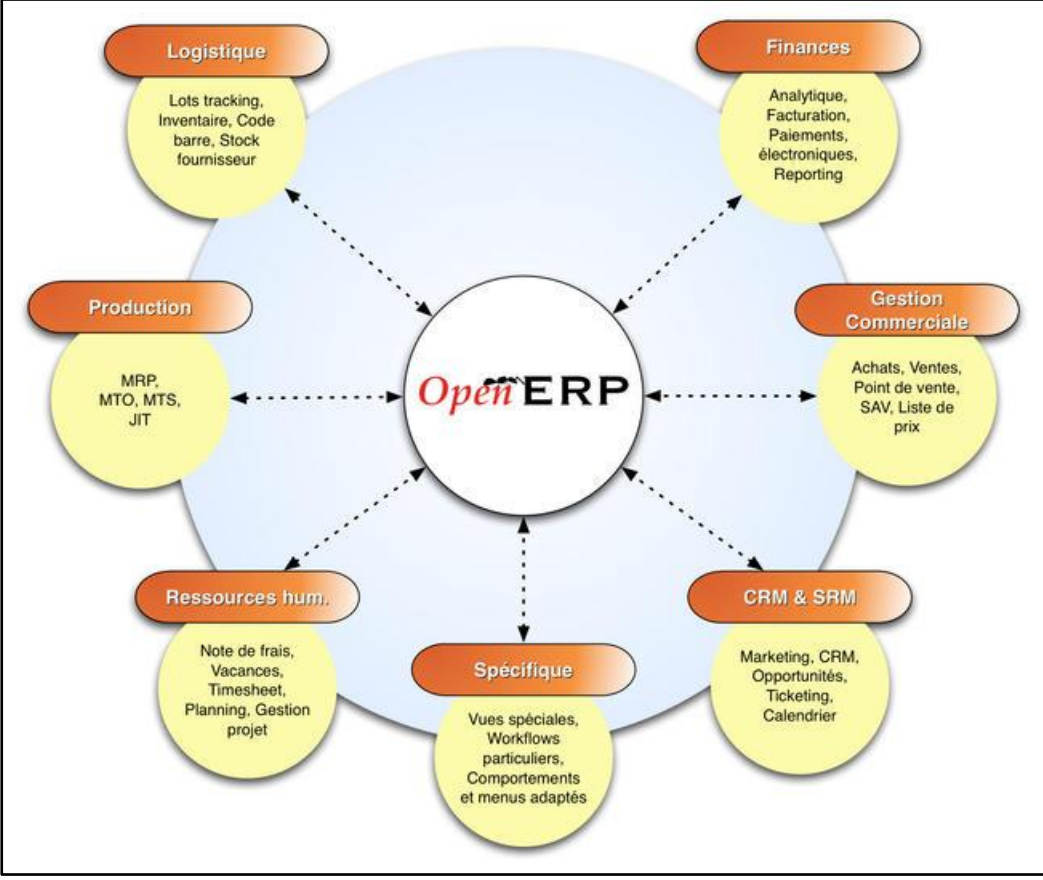

**Figure 9 : Framework OpenObject d'OpenERP**

#### ۰. **Rapidité de développement**

Développer des applications de gestion avec OpenObject, bien plus qu'avec n'importe quel autre outil de ce type. On crée un fichier Python contenant la description des champs et les règles de gestion, un fichier XML décrivant les écrans, et le tour est joué. Bien sûr, il n'y a aucune limitation aux codes, ceci étant écrit en Python, langage très riche.

Si on a besoin d'aller plus loin, OpenObject permet la création de Wizards (sous programmes), l'automatisation des tâches et leur planification, l'intégration de données.

#### ÷ **Génération de rapports**

Les rapports sont très simplement définis et intégrés, sous deux formes :

• Rapports imprimables

Ils sont générés par le biais de reportlab. Les fichiers de génération de ces rapports peuvent être transformés dans OpenOffice, puis importés rapidement.

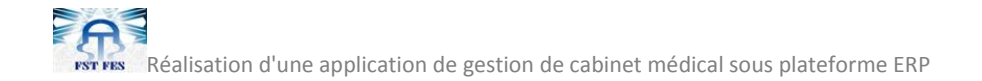

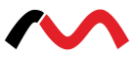

• Ecrans

On peut définir tout type de tableau de bord, contenu des données, des listes, des graphiques.

### **Gestion des workflows**

Toutes les règles de gestion peuvent être définies. Le moteur de Workflows d'OpenObject est très puissant, et permet des imbrications de règles complexes (ou simples), qui peuvent être ensuite modifiées par le biais de l'application elle-même.

### **Communication avec des applications tierces**

Toutes les communications entre OpenObject et les interfaces (même vers le client GTK officiel) sont effectuées en XMLRPC. Les types d'objets, les écrans, les données sont transmises par ce protocole. On a besoin d'intégrer les applications OpenObject à un portail ou à une autre application.

Des connecteurs existent entre OpenObject et LDAP, ainsi qu'avec de nombreuses autres applications Open Source (ezPublish, Asterisk, ...).

#### **Business Intelligence**

OpenObject est dans sa version 5, entièrement doté des fonctionnalités pour effectuer simplement le stockage des données dans des bases de données tierces (OLAP (On-Line AnalyticalProcessing)). Les rapports sont donc le vrai reflet des activités, non de simples statistiques internes.

## **Conclusion**

Une analyse rationnelle de OpenERP devrait nous amener à réviser le Python : Il s'agit de l'ERP le plus riche fonctionnellement, il est véritablement ouvert et très facile à personnaliser pour satisfaire à des besoins très spécifiques tout en maintenant une base de code propre. De la MRP (Manufacturing Resource Planning) à la CRM( Customer Relationship Management) avancée en passant par la gestion de projet avec des tâches individualisées, cet ERP excelle dans tous les domaines. En fait, la richesse fonctionnelle n'est qu'une conséquence à la fois de la démarche d'ouverture et de la très bonne technologie qui rend les développements tierces simples et nombreux : Dès lors presque toutes les intégrations donnent lieu à un feedback positif pour toute la communauté sous forme de modules proprement packagés.

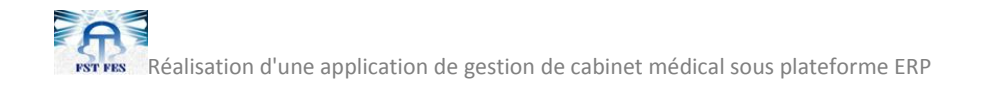

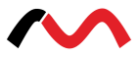

# **4. Planning du projet**

Pour qu'un projet déroule dans des meilleur conditions, il faut un planning bien défini à l'avance, pour cela dans mon premier réunion avec mon encadrent, il m'a proposé un planning qui décompose le projet en plusieurs phases.

Ci-dessous le planning de projet ainsi que le diagramme de GANTT :

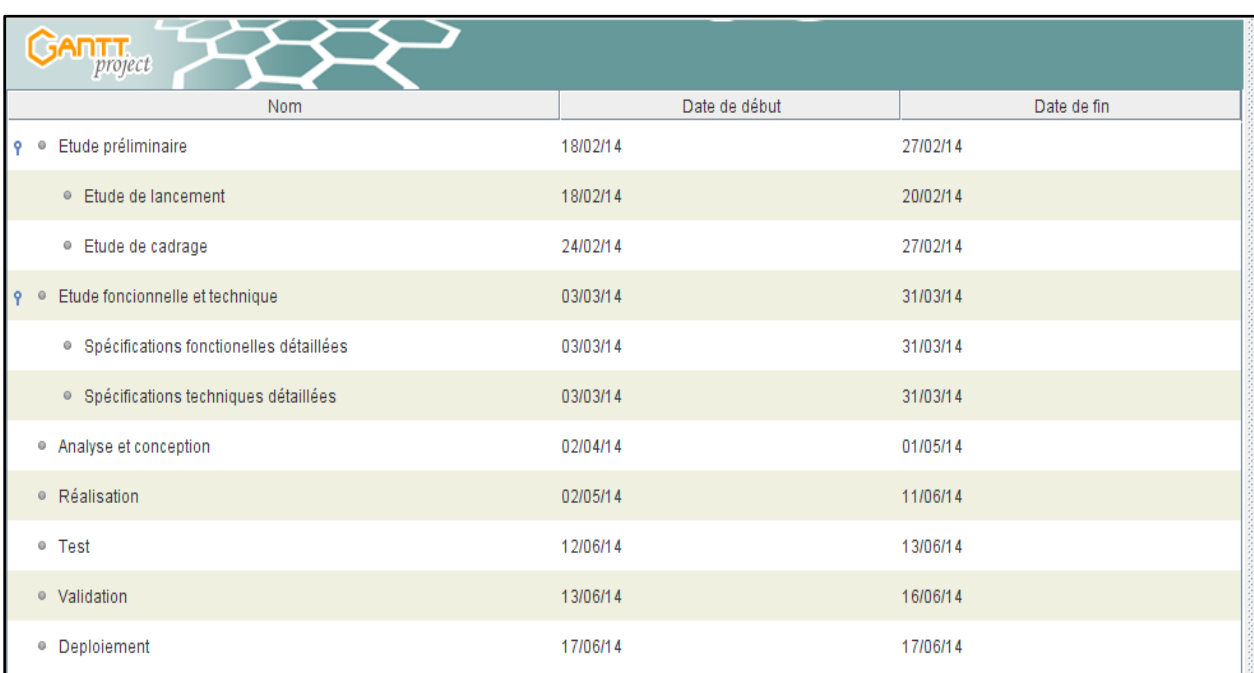

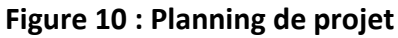

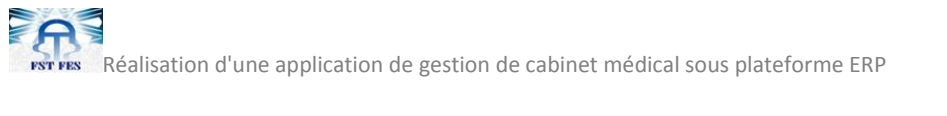

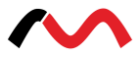

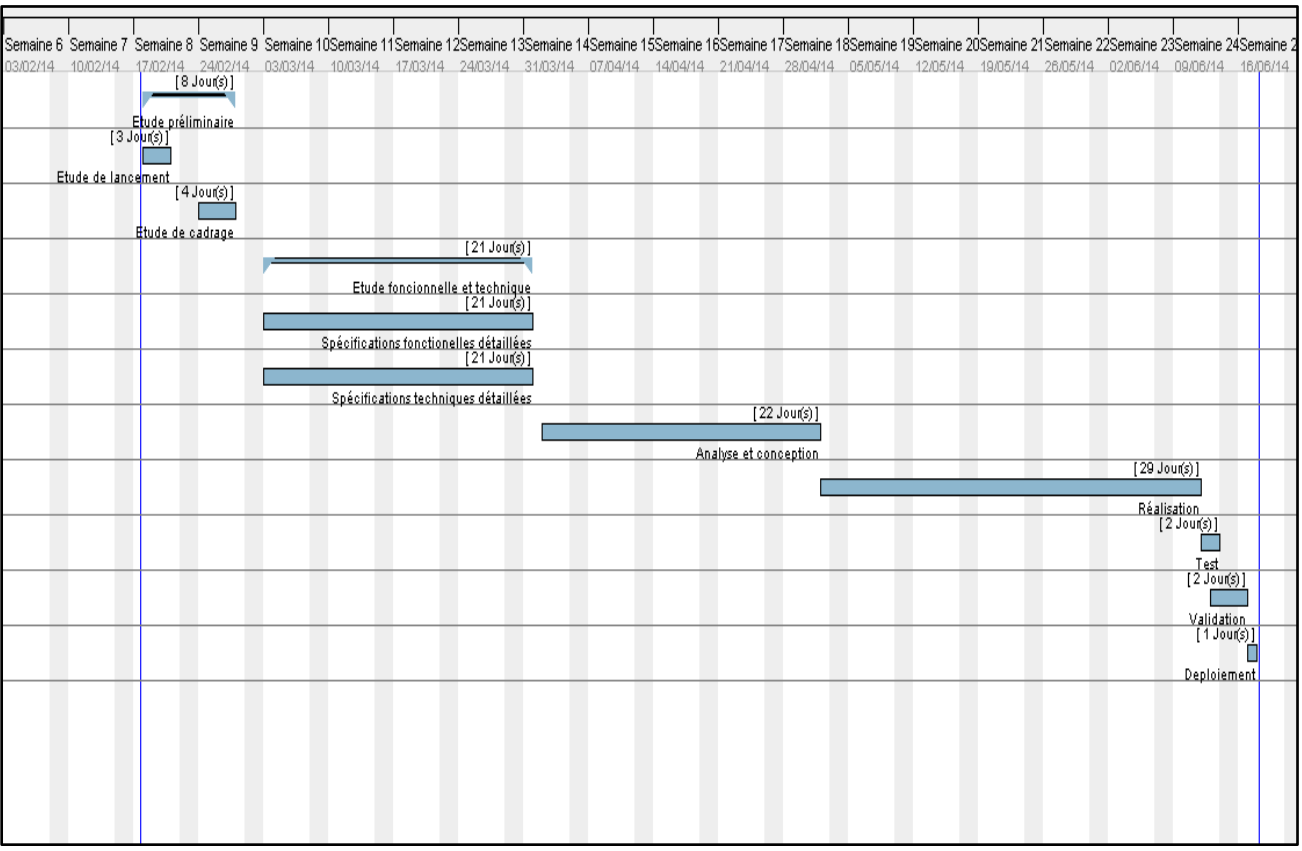

**Figure 11 : Diagramme de Gantt**

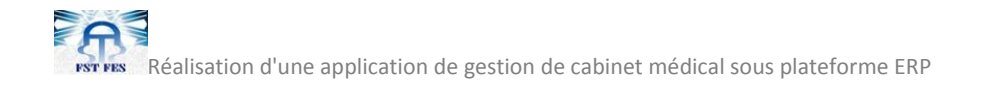

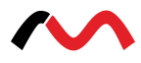

# **Chapitre III : Analyse et conception**

**Ce chapitre vise à présenter la conception afin de mettre un éclairage sur les différentes étapes de la réalisation du système**

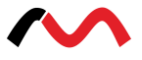

# **1. Présentation**

Cette première partie dans la démarche de conception de notre système présente une approche très abstraite du système dans son intégralité. Pour effectuer cette analyse, nous utilisons le langage UML (UnifiedModelingLanguage), et plus particulièrement les diagrammes suivants :

- Diagramme de cas d'utilisation : Représente la structure des fonctionnalités nécessaires aux utilisateurs du système. Il est normalement utilisé lors des étapes de capture des besoins fonctionnels et techniques.
- Diagramme de séquence : Représente les échanges de messages entre objets, dans le cadre d'un fonctionnement particulier du système.
- Diagramme d'activité : Représente les règles d'enchaînement des activités et actions dans le système. Il peut être assimilé comme un algorithme mais schématisé.
- Diagramme de classes : Sûrement l'un des diagrammes les plus importants dans un développement orienté objet. Sur la branche fonctionnelle, ce diagramme est prévu pour développer la structure des entités manipulées par les utilisateurs. En conception, le diagramme de classes représente la structure d'un code orienté objet.

# **2. Diagramme des cas d'utilisation**

Le diagramme des cas d'utilisation permet de structurer les besoins des utilisateurs et les objectifs d'un système. En effet, il identifie les acteurs et leurs interactions avec le système.

# **2.1. Cas d'utilisation Authentification**

Le tableau ci-dessous, représente la description de cas d'utilisation authentification:

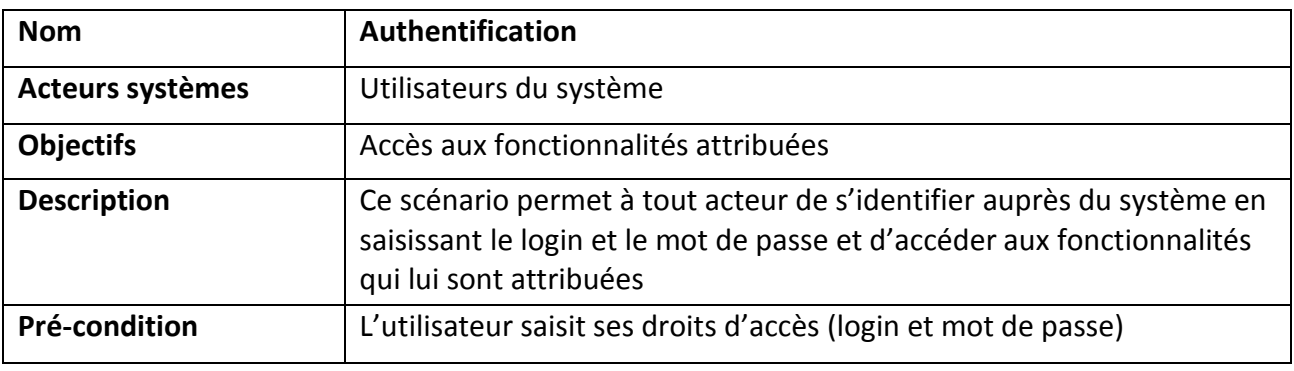

#### **Table 7 : Scenario d'authentification**

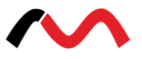

### **Description des enchaînements**

L'utilisateur saisit en premier ses droits d'accès. Si le système détecte une erreur d'authentification, alors la fenêtre d'authentification sera réaffichée, sinon le système affiche la page d'accueil.

# **2.2. Cas d'utilisation : Gestion du patient**

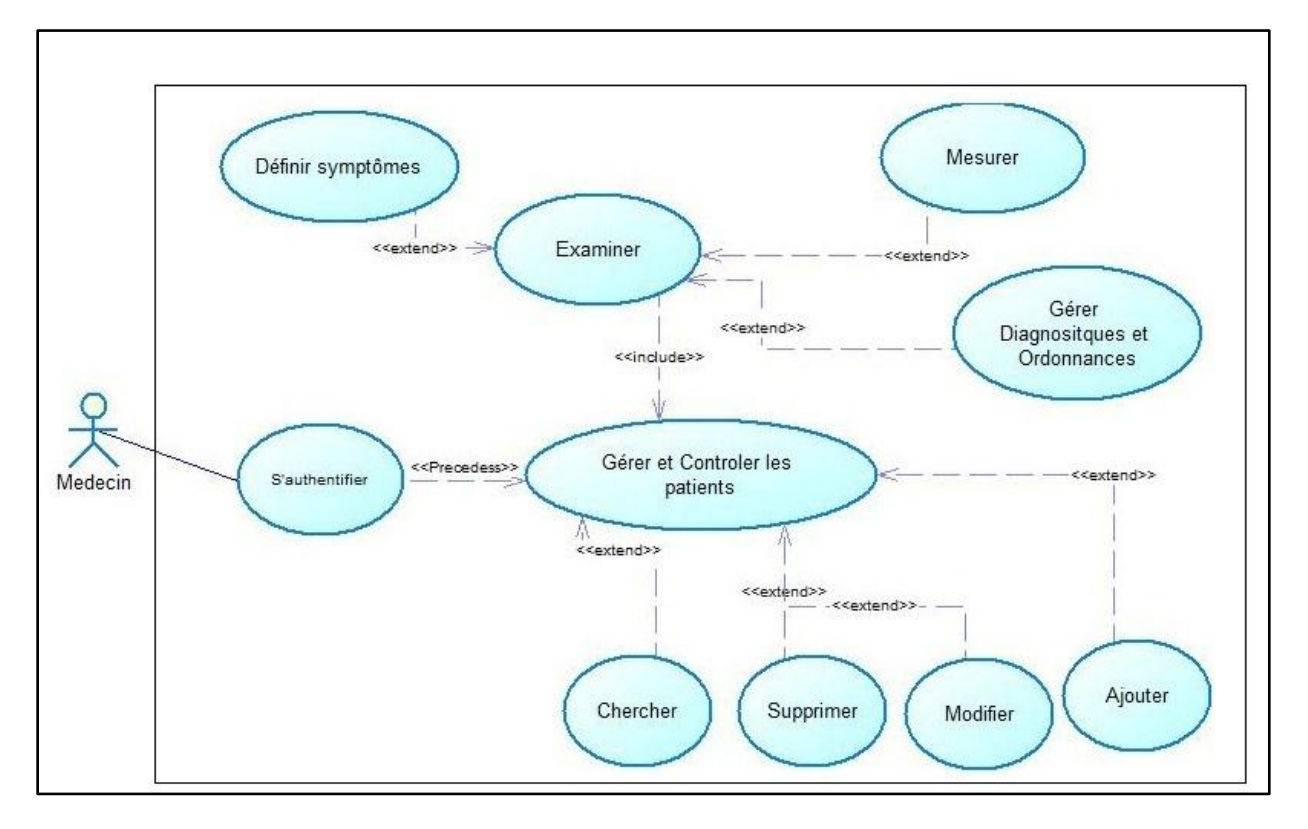

#### **Figure 12 : Gestion de patient**

Le tableau ci-dessous représente la description de ce cas d'utilisation :

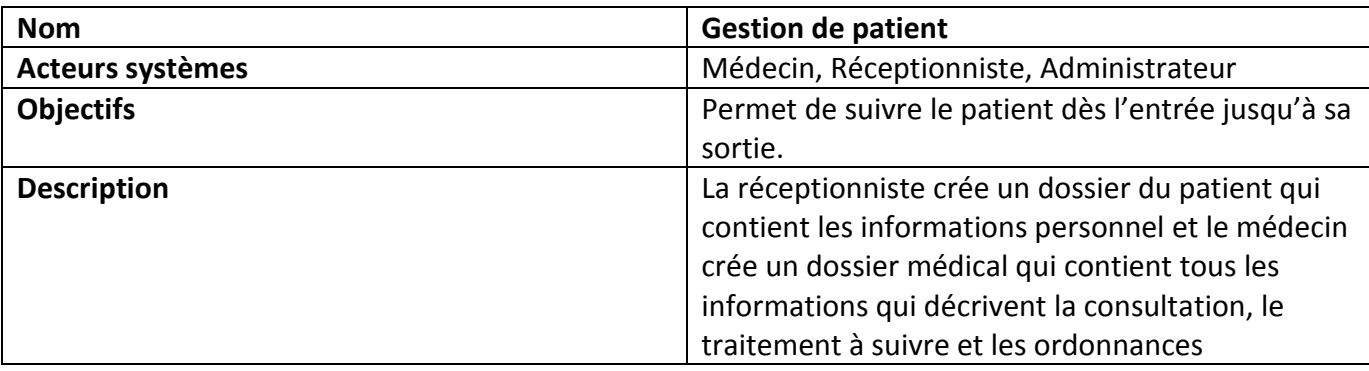

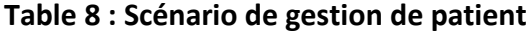

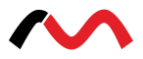

### **Description des enchainements**

### **Créer un nouveau dossier patient**

Cette opération est réalisée chaque fois qu'un nouveau patient se présente, La réceptionniste clique sur l'onglet «Patient», puis, il clique sur «créer » pour créer un nouveau dossier d'un nouveau patient on lui affecte un numéro automatique en saisissant les différentes informations nécessaires (nom, prénom, date de naissance, adresse,...).

### **Créer le dossier médical**

Le médecin clique sur l'onglet « Visite » qui contient plusieurs onglet (mesures, symptôme, ordonnance, Bilan biologique...), le médecin remplis les champs par les informations nécessaires, et enregistre ces informations en cliquant sur « Enregistrer».

### **Recherche d'un patient**

Lors de l'inscription du patient la réceptionniste vérifie par « Nom » si le patient existe déjà, s'il n'existe pas il passe à la création du dossier si le patient est déjà inscrit, la réceptionniste clique sur « Recherche » dans le menu gestion de patient, une page s'affiche, donne la main pour saisir soit le nom ou le numéro de dossier, le système effectue une recherche puis il affiche une liste des patients, on sélectionne le patient et le dossier s'affiche.

#### **Accès et modification**

Le médecin et l'administrateur accèdent au dossier du patient avec droit de modification et de la mise à jour du dossier médical et du dossier administratif, il peut modifier en cliquant sur le bouton « Modifier » puis « Enregistrer ».

# **2.3. Cas d'utilisation : Gestion d'utilisateur et de congé**

La figure suivante représente le diagramme de cas d'utilisation de la gestion d'utilisateur et de congé :

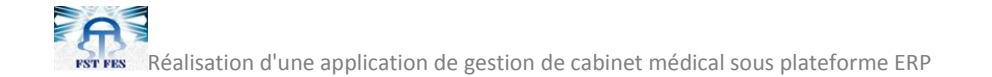

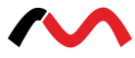

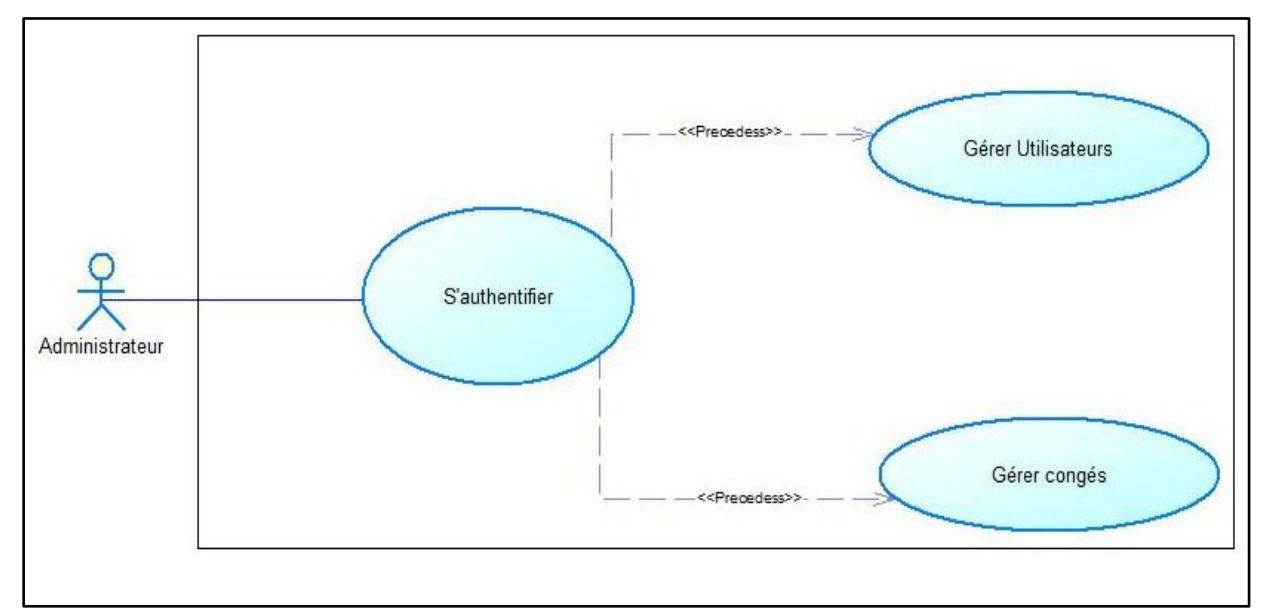

**Figure 13 : Gestion d'utilisateur et de congé**

Le tableau ci-dessous représente la description de ce cas d'utilisation :

| <b>Nom</b>              | Gestion d'utilisateur et de congé                                 |
|-------------------------|-------------------------------------------------------------------|
| <b>Acteurs systèmes</b> | Administrateur                                                    |
| <b>Objectifs</b>        | Spécifier les droits des utilisateurs et confirmation des congés. |
| <b>Description</b>      | L'administrateur ajoute un congé et le mettre en attente pour le  |
|                         | confirmer plus tard ou bien l'annuler. Il peut également donner à |
|                         | chacun des utilisateurs un droit correspondant à sa catégorie au  |
|                         | sein du cabinet.                                                  |

**Table 9 : Scenario gestion d'utilisateur et de congé**

# **Description des enchainements**

- **Création d'un nouvel utilisateur :** L'administrateur sélectionne la catégorie socioprofessionnelle du nouvel utilisateur (médecin, infirmier,…). Il remplit les informations personnelles de l'utilisateur et lui attribue ses droits d'accès au système (nom d'utilisateur, mot de passe) et valide l'opération.
- **Mise à jour des utilisateurs existants :** L'administrateur peut modifier les informations personnelles, le profil ou les droits d'accès des utilisateurs existants. Après chaque mise à jour, il valide toutes les modifications apportées.
- **Gestion des profils utilisateurs :** L'administrateur peut mettre à jour le profil des utilisateurs existants. Ainsi, il peut ajouter, ou retirer un ou plusieurs profils aux utilisateurs existants.

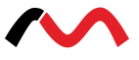

 **Création d'un rendez-vous :** L'administrateur peut ajouter un congé associé à l'un des employés du cabinet médical. Il peut ensuite confirmer cette demande ou bien l'annuler si elle n'est pas correspondante avec le bon fonctionnement du cabinet.

# **2.4. Cas d'utilisation : Gestion de la facturation et de rendez-vous**

La figure ci-dessous représente le diagramme de cas d'utilisation de gestion de la facturation et de rendez-vous :

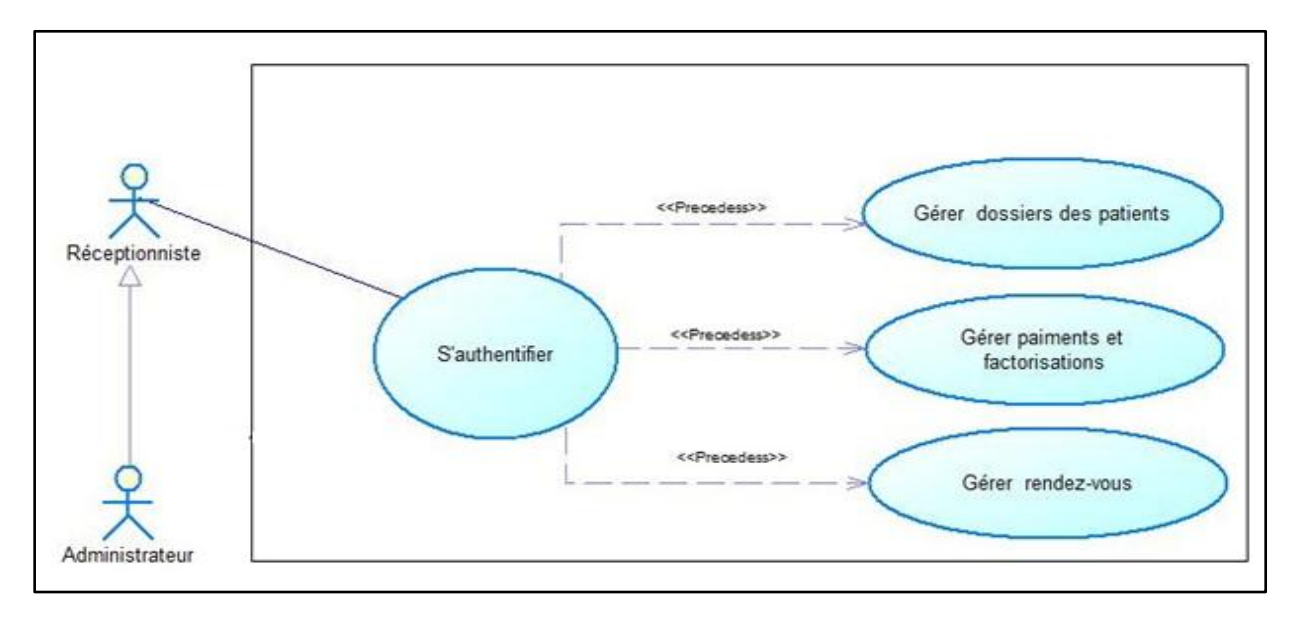

**Figure 14 : Gestion de la facturation et de rendez-vous**

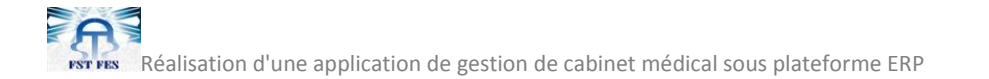

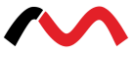

Le tableau ci-dessous représente la description de cas d'utilisation gestion de la facturation de rendez-vous :

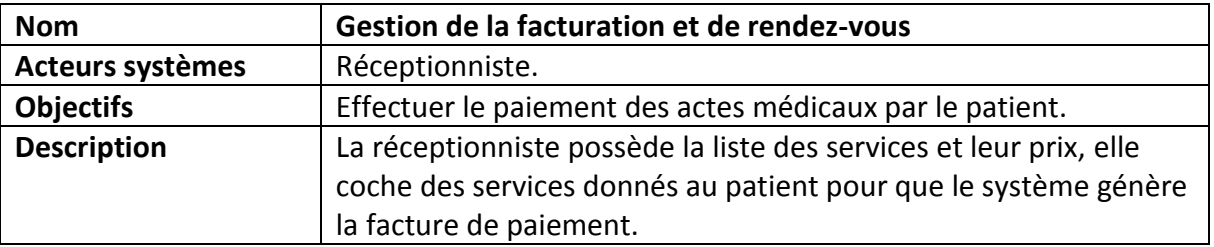

**Table 10 : Scénario de la gestion, de la facturation et de rendez-vous**

#### **Description des enchainements**

- **Créer une facture :** La réceptionniste clique sur l'onglet « Paiement » et la page s'affiche et elle clique sur « Créer » afin de saisir les informations nécessaires pour effectuer un paiement :
	- Patient : La réceptionniste sélectionne le nom et prénom du patient qui effectue le paiement.
	- Service : La réceptionniste coche les services offerts au patient par le cabinet médical.
	- Prix total : Le système fait une sommation des prix des services et affiche le résultat.
	- Avance : La réceptionniste saisie l'avance donné par le patient.
	- Reste : Le système s'occupe du reste et calcule sa valeur.
- **Consultation/modification/suppression d'une facture :** La réceptionniste peut consulter la liste des factures ainsi que leur modification suppression.
- **Ajout/modification/suppression d'un service et son prix :** La réceptionniste clique sur l'onglet de service pour ajouter et modifier ainsi de supprimer les services et les prix associés à chaque service.

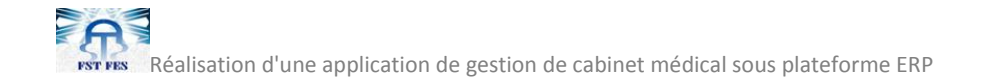

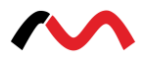

# **3. Diagrammes de séquence**

# **3.1. Cas d'utilisation : Authentification**

La figure suivante représente le diagramme de séquence associé à l'authentification :

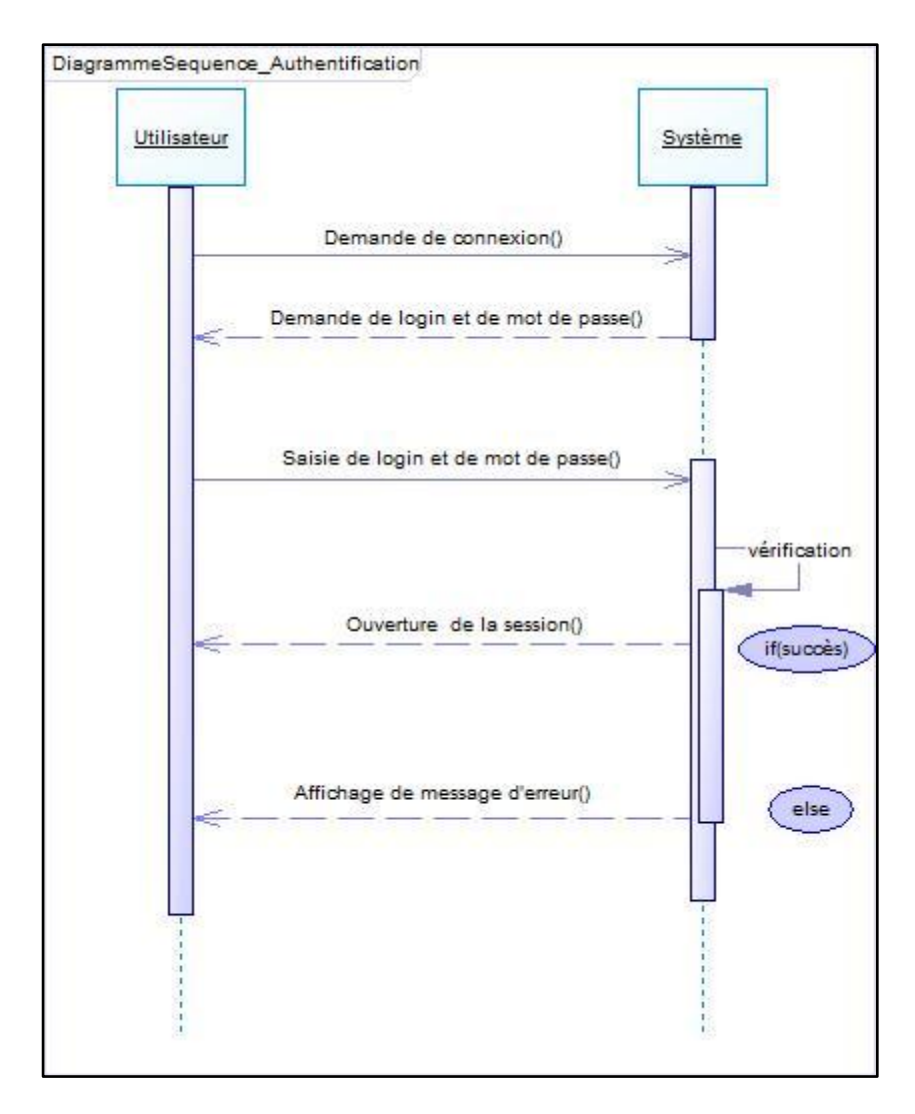

**Figure 15 : Authentification**

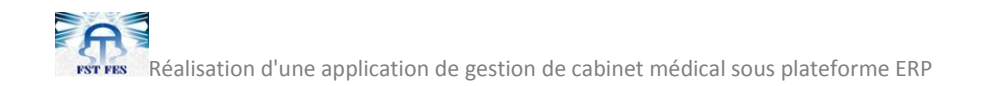

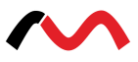

# **3.2. Cas d'utilisation : Ajout d'un rendez-vous**

La figure suivante représente le diagramme de séquence associé à l'ajout d'un rendez-vous :

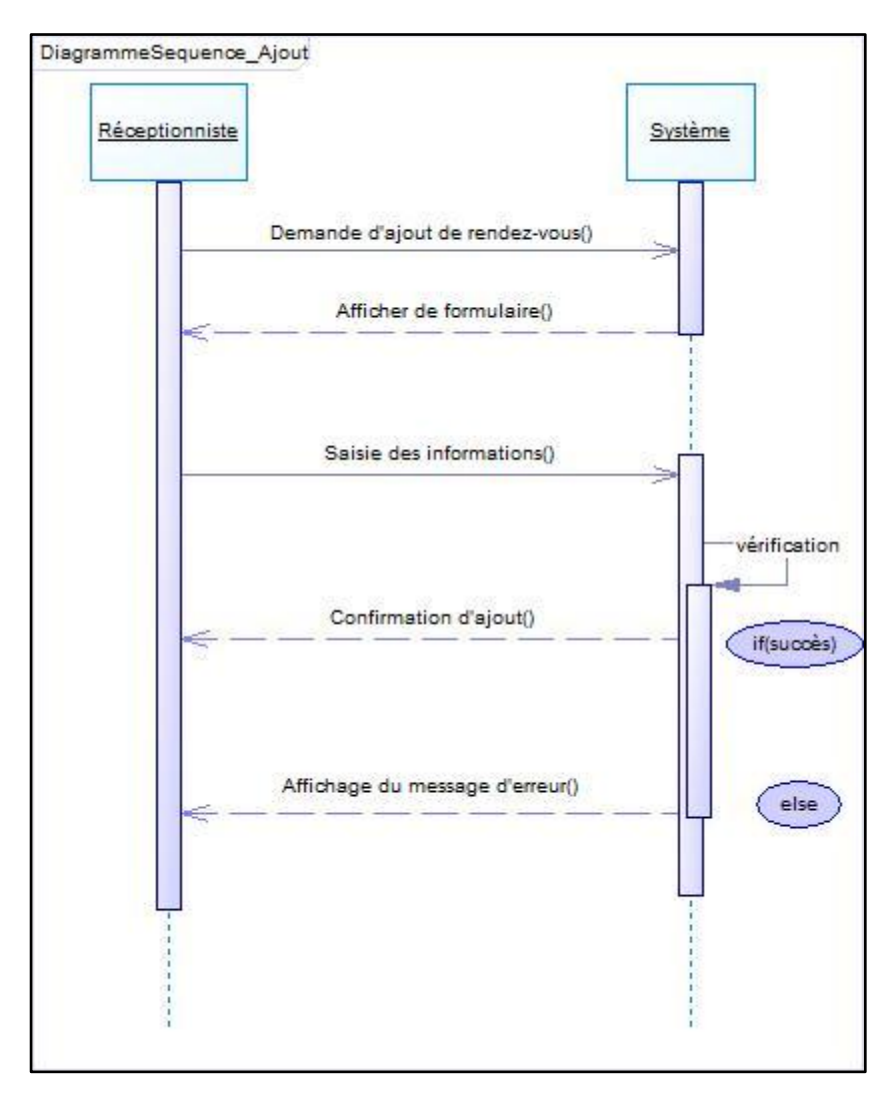

**Figure 16 : Ajout d'un rendez-vous**

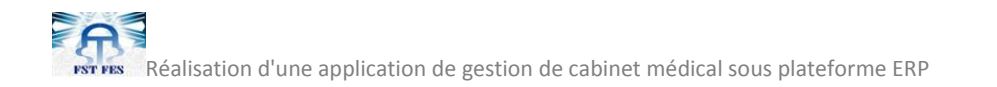

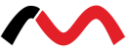

# **3.3. Cas d'utilisation : Consultation d'un rendez-vous**

La figure suivante représente le diagramme de séquence associé à la consultation d'un rendezvous :

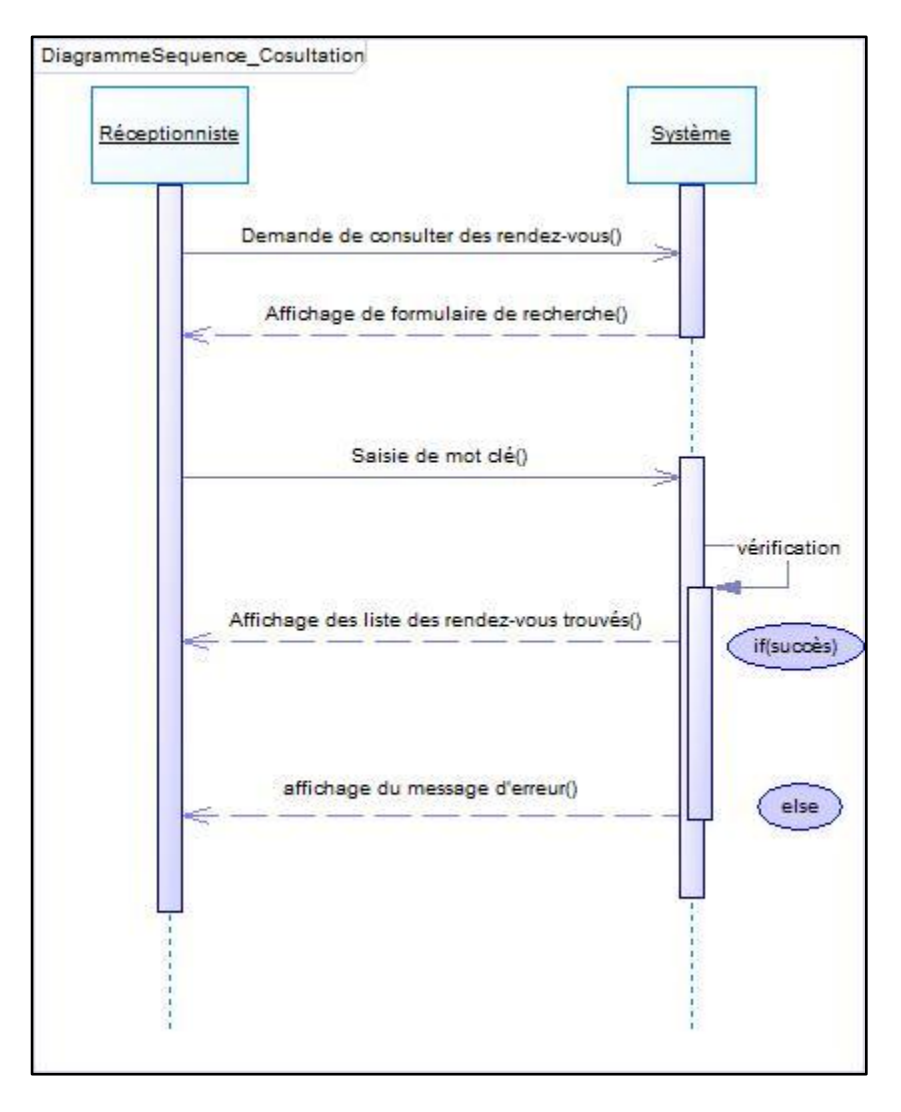

**Figure 17 : Consultation d'un rendez-vous**

# **3.4. Cas d'utilisation : Modification d'un rendez-vous**

La figure suivante représente le diagramme de séquence associé à la modification d'un rendezvous :

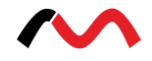

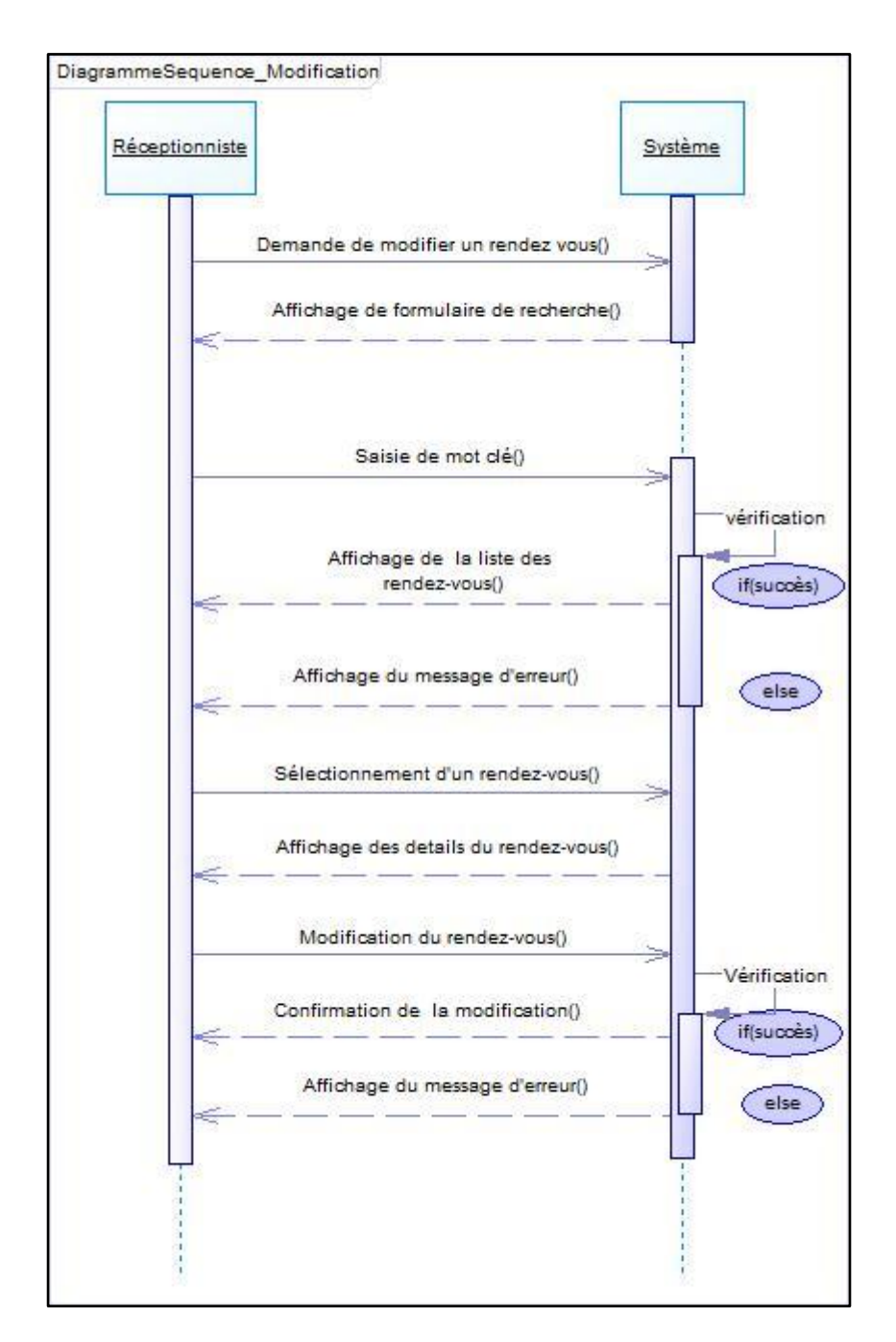

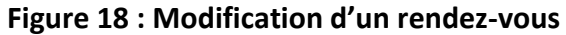

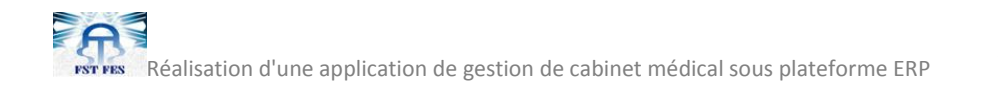

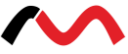

# **3.5. Cas d'utilisation : Suppression d'un rendez-vous**

La figure suivante représente le diagramme de séquence associé à la suppression d'un rendezvous :

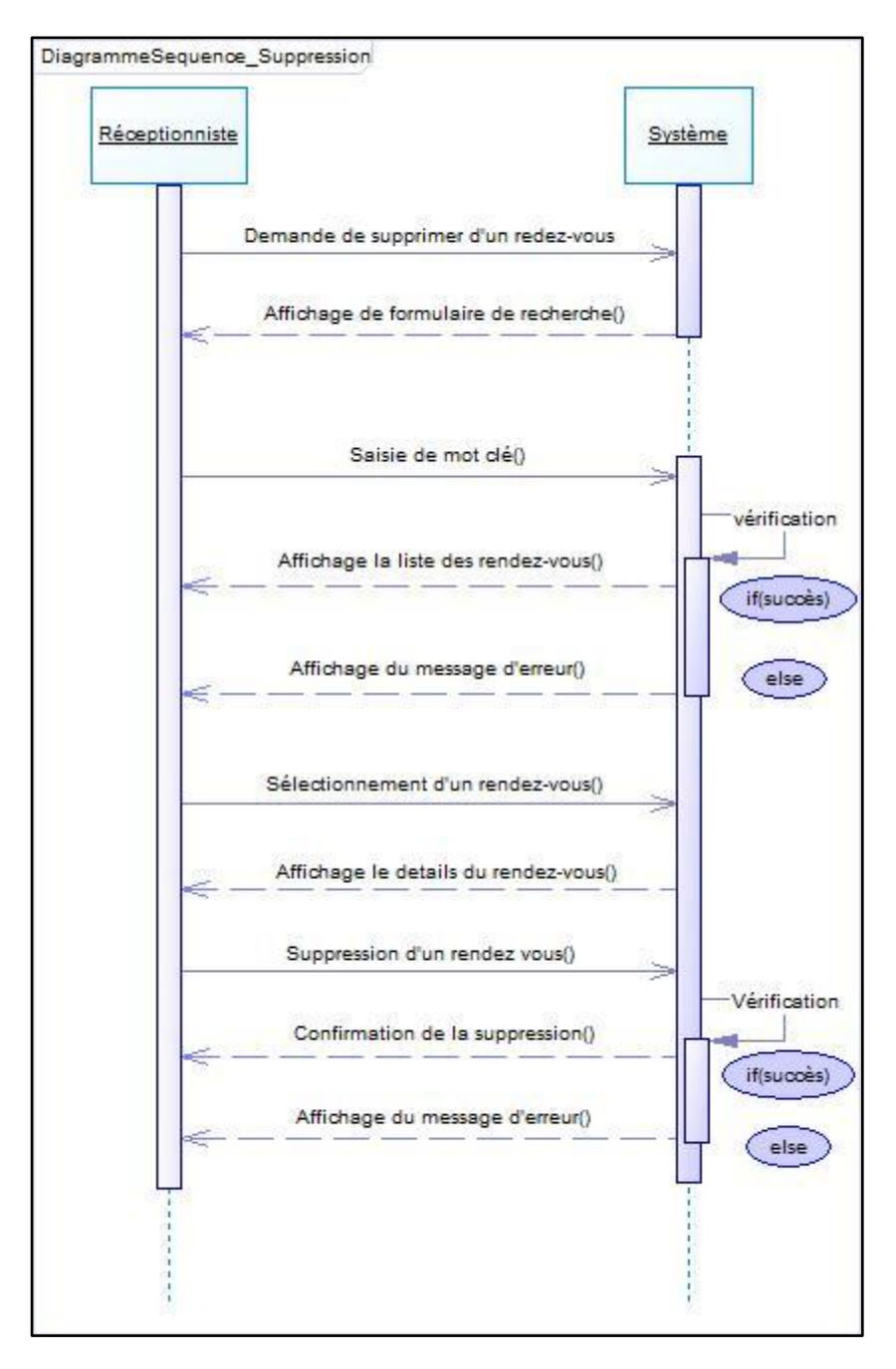

**Figure 19 : Suppression d'un rendez-vous**

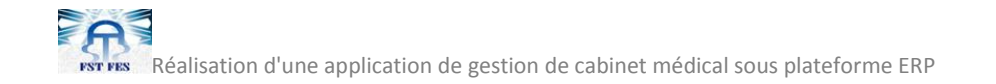

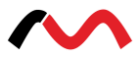

# **4. Description des diagrammes d'activité**

# **4.1. Cas d'utilisation : Authentification**

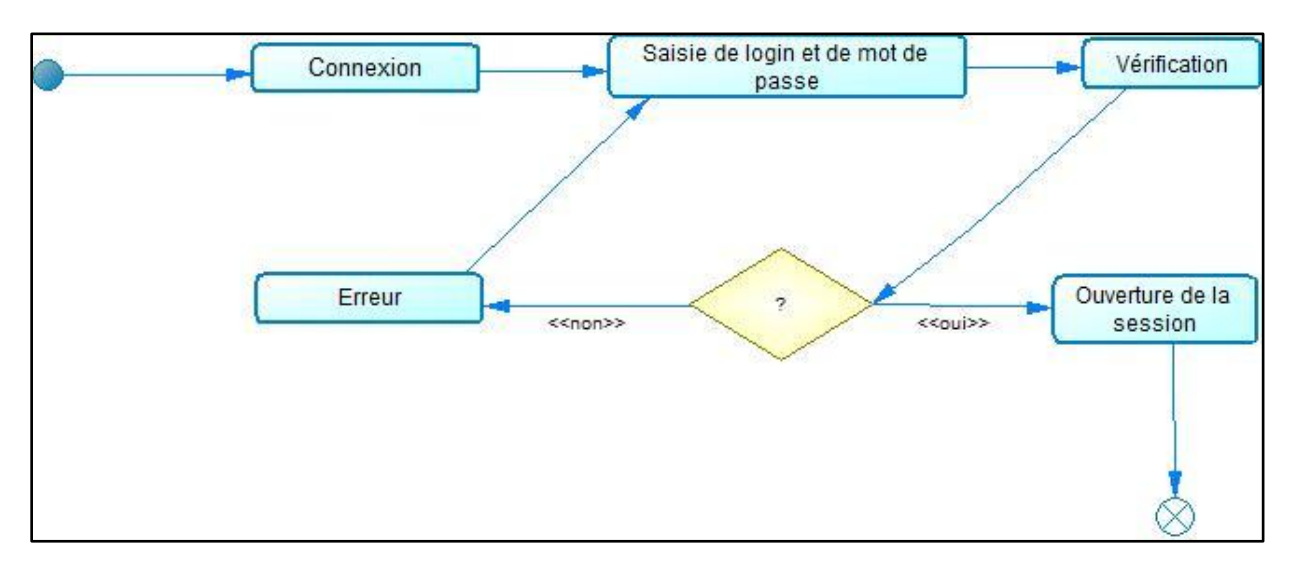

La figure suivante représente le diagramme d'activité associé à l'authentification :

#### **Figure 20 : Authentification**

# **4.2. Cas d'utilisation : Ajout**

La figure suivante représente le diagramme d'activité associé à l'ajout :

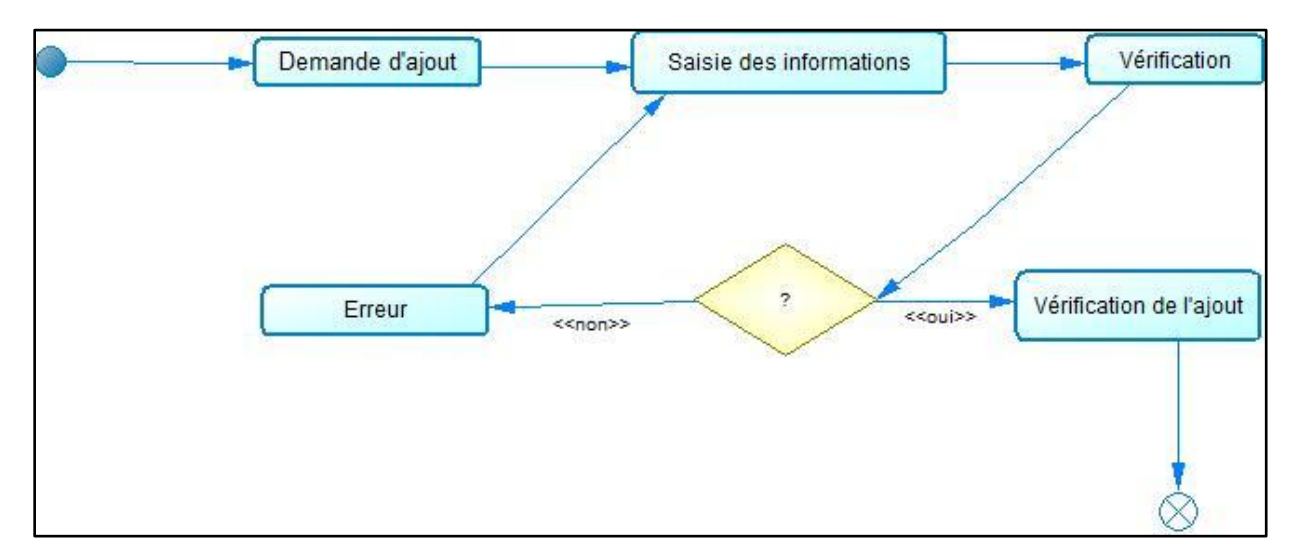

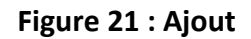

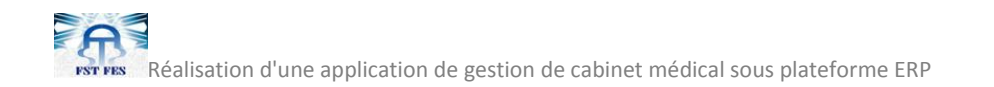

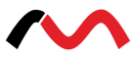

# **4.3. Cas d'utilisation : Consultation**

La figure suivante représente le diagramme d'activité associé à la consultation :

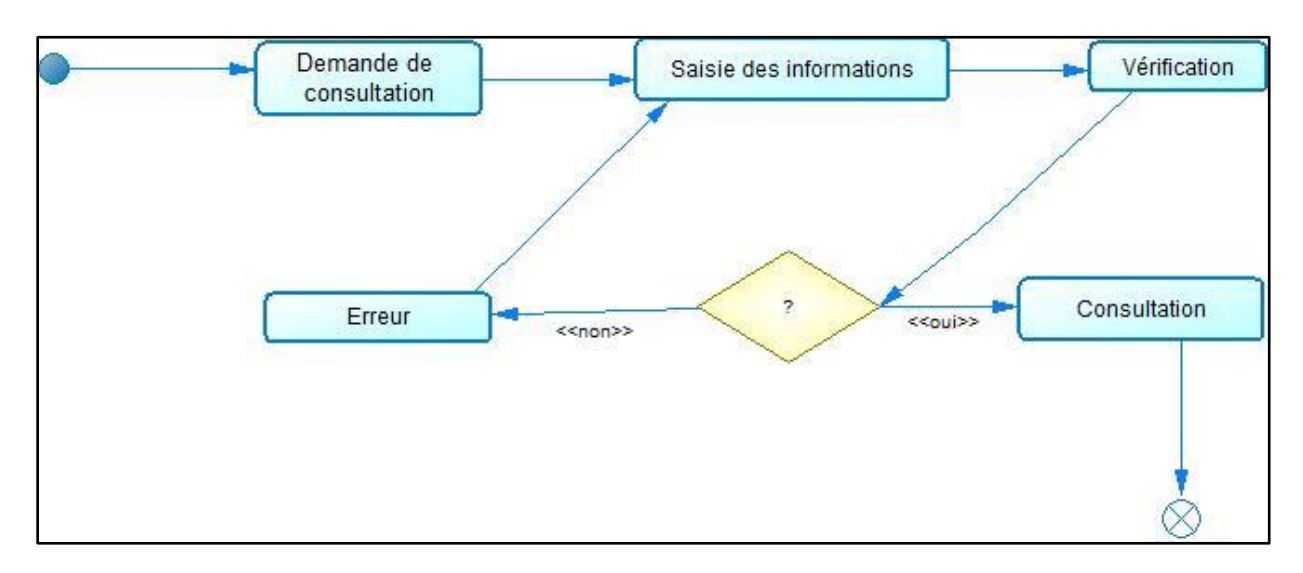

**Figure 22 : Consultation**

# **4.4. Cas d'utilisation : Modification**

La figure suivante représente le diagramme d'activité associé à la modification :

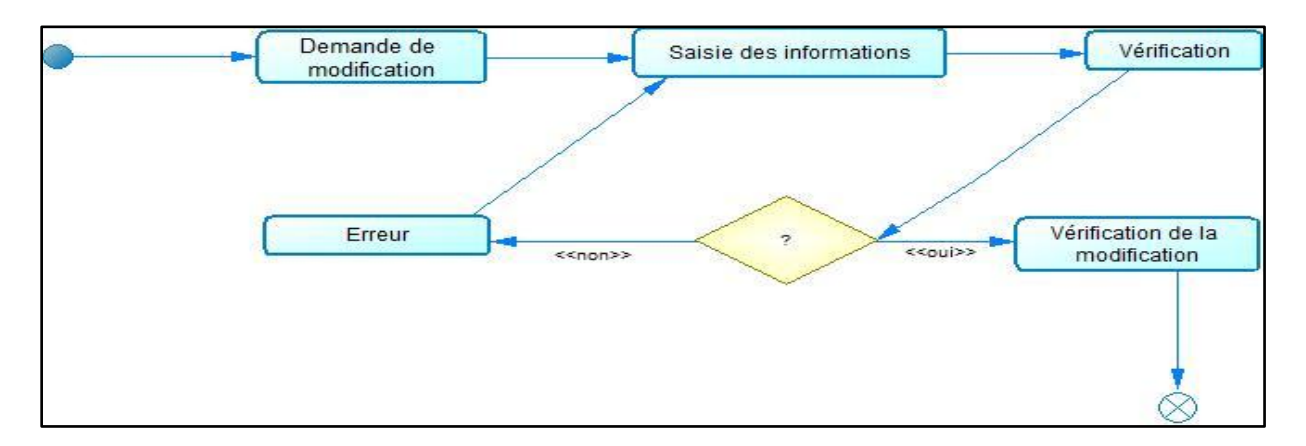

**Figure 23 : Modification**

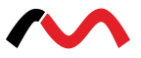

# **5. Description de diagramme de classes**

Le diagramme de classes exprime, de manière générale, la structure statique d'un système, en termes de classes et de relations entre elles.

Une classe permet de décrire un ensemble d'objets (attributs et comportements), tandis qu'une relation ou association permet de faire apparaître des liens entre ces objets.

Le schéma ci-dessous représente le diagramme de classes que j'ai établi pour la conception du système :

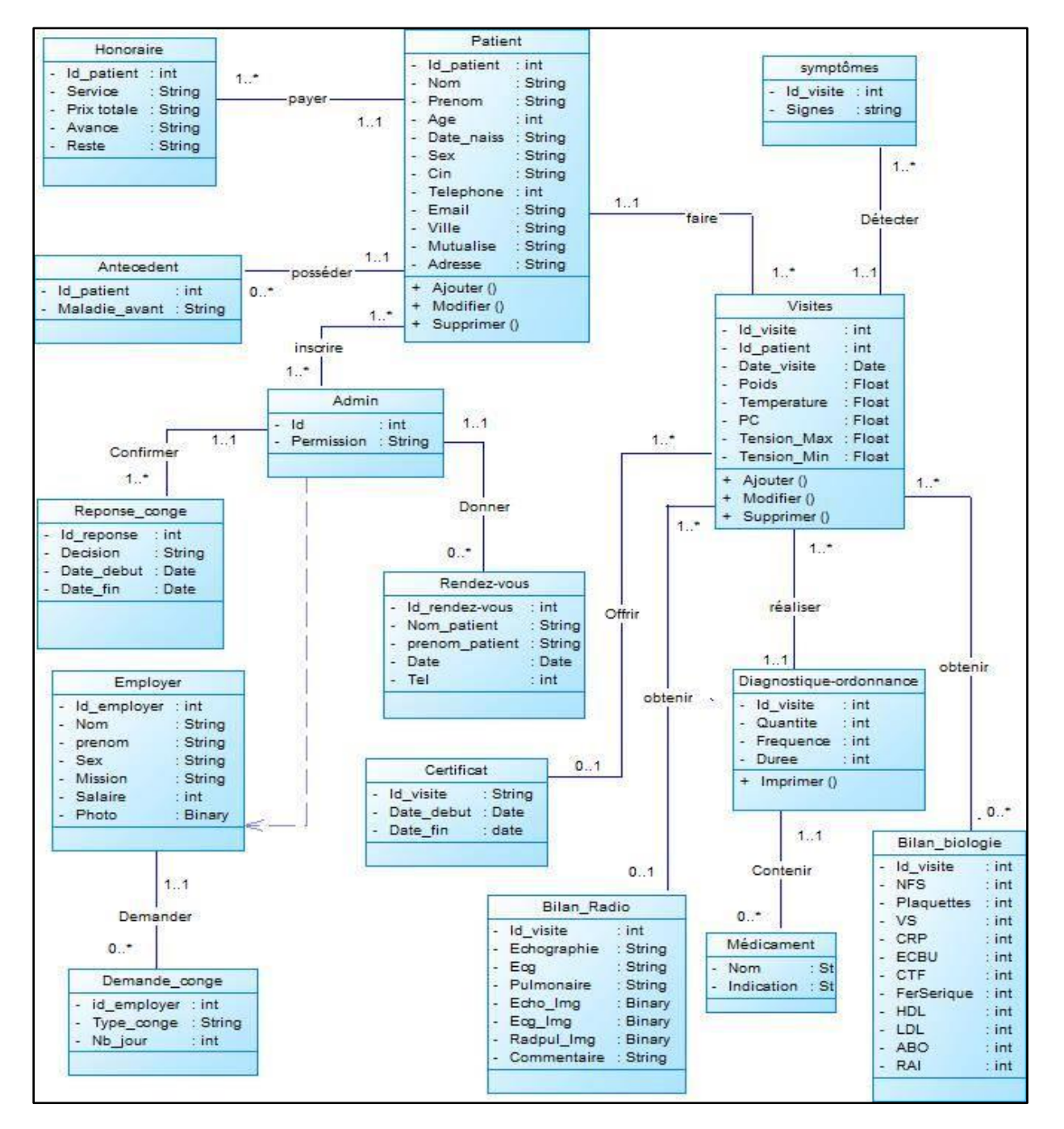

**Figure 24 : Diagramme de classes**

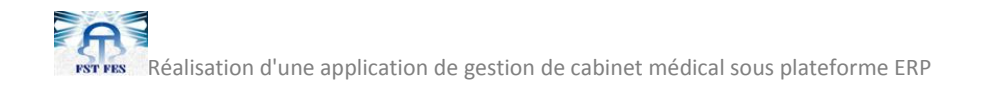

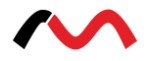

# **Chapitre IV : Technologies et outils utilisés**

**Ce chapitre a pour but de présenter les différents outils utilisés dans la réalisation du système** 

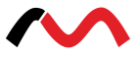

# **1. Outils de réalisation**

Pour le développement du système je me suis basé sur l'ERP OpenERP et les différentes technologies et Framework qu'elle utilise. Pour ajouter le système comme module au sein de cet ERP j'ai eu recours à plusieurs outils comme le SGBD PostgreSQL, ainsi que le langage de programmation Python et le langage à balises extensible XML.

# **1.1. SGBD postgreSQL**

## **1.1.1. Présentation de PostgreSQL**

PostgreSQL est un SGBD très performant sous la licence BSD ((Berkeley software distribution license)dont les performances sont comparables à Oracle 9. PostgreSQL remonte à la base de données Ingres, développée à Berkeley par Michel STONEBRAKER. Lorsque ce dernier décida en 1985 de recommencer le développement de zéro, il nomma le logiciel Postgre, comme raccourci de post-Ingres. Lors de l'ajout des fonctionnalités SQL en 1995, Postgre fut renommé Postgres95. Ce nom fut changé à la fin de 1996 en PostgreSQL.

PostgreSQL est un système de gestion de base de données relationnelle et objet (SGBDRO). C'est un outil libre disponible selon les termes d'une licence de type BSD. Ce système est concurrent à d'autres systèmes de gestion de base de données, qu'ils soient libres (comme MySQL et Firebird), ou propriétaire (comme Oracle, Sybase, DB2).

Comme les projets libres Apache et Linux, PosgreSQL n'est pas contrôlé par une seule entreprise, mais il est fondé sur une communauté mondiale de développeurs et d'entreprises.

## **1.1.2. Le client Graphique pgAdmin III**

PgAdmin III est un outil graphique d'administration du serveur PostgreSQL. L'application pgAdmin III peut être utilisée pour administrer les serveurs PostgreSQL 7.3 et les versions supérieures. PgAdmin III existe pour toutes les plateformes.

PgAdmin III a été conçu pour répondre aux besoins de tous les utilisateurs, depuis la rédaction de simples requêtes SQL au développement complexe de base de données. L'interface graphique supporte toutes les fonctionnalités de PostgreSQL et permet une administration simple.

L'application inclut aussi un éditeur de requête avec coloration syntaxique, un éditeur de code, un agent de gestion de tâche automatique, un support pour les réplications via Slony-I et bien d'autres fonctionnalités.

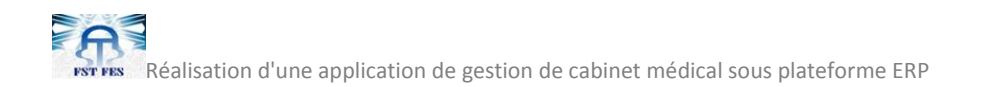

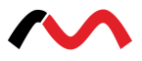

# **1.2. L'outil de modélisation PowerAMC**

PowerAMC est un environnement graphique de modélisation d'entreprise très simple d'emploi qui permet d'effectuer les tâches suivantes :

- Modélisation intégrée via l'utilisation de méthodologies et de notation standard :
	- $\triangleright$  Données (E/R, Merise)
	- $\triangleright$  Métiers (BPMN, BPEL, ebXML)
	- $\triangleright$  Application (UML)
- Génération automatique de code via des templates personnalisables :

SQL (avec plus de 50 SGBD), Java, NET.

- Fonctionnalités de reverse engineering pour documenter et mettre à jour des systèmes existants.
- Une solution de référentiel d'entreprise avec des fonctionnalités de sécurité et de gestion des versions très complètes pour permettre un développement multiutilisateur.
- Un environnement extensible, qui vous permet d'ajouter des règles, des commandes, des concepts et des attributs à vos méthodologies de modélisation et de codage.

# **1.3. Langages de programmation**

# **1.3.1. Langage Python**

Python est un langage portable, dynamique, extensible, gratuit, qui permet (sans l'imposer) une approche modulaire et orientée objet de la programmation. Python est développé depuis 1989 par Guido van Rossum et de nombreux contributeurs bénévoles.

Ci-dessous, on va détailler les principales caractéristiques du langage Python :

- Portable: Il est supporté par les différents systèmes d'exploitation.
- Gratuit.
- Simple : Il possède une syntaxe très simple tout en combinant des types de données évolués (listes, dictionnaires…).
- Absence des pointeurs.
- Il est orienté objet et supporte l'héritage multiple et la surcharge des opérateurs.
- Dynamique : Cette fonctionnalité est probablement la plus intéressante de Python.
- Extensible : On peut facilement l'interfacer avec des bibliothèques C existantes.
- Python gère ses ressources (mémoire, descripteurs de fichiers...) sans intervention du programmeur, par un mécanisme de comptage de références.
- Python possède actuellement deux implémentations. L'une interprétée, dans laquelle les programmes Python sont compilés en instructions portables, puis exécutés par une machine virtuelle (comme pour Java, avec une différence importante: Java étant

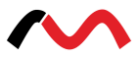

statiquement typé, il est beaucoup plus facile d'accélérer l'exécution d'un programme Java que d'un programme Python). L'autre génère directement du byte code Java.

- Dynamiquement typé.
- Soutenu par la communauté d'utilisateurs qui tentent à l'évoluer.

## **1.3.2. Langage XML**

XML (*eXtensibleMarkupLanguage* et en Français langage à balises étendu, ou langage à balises extensible) était lancé en 1997 par la communauté SGML (*Standard GeneralizedMarkupLanguage*). XML est un langage simple et puissant de description et d'échange de documents structurés de n'importe quel domaine de données grâce à son extensibilité, il décrit cette structure à l'aide d'un système de balises.

# **Wise en page de XML**

XML est un format de description des données et non de leur représentation, comme c'est le cas avec HTML. La mise en page des données est assurée par un langage de mise en page tiers. A l'heure actuelle (fin de l'année 2000) il existe trois solutions pour mettre en forme un document XML :

- **CSS** (*CascadingStyleSheet*), la solution la plus utilisée actuellement, étant donné qu'il s'agit d'un standard qui a déjà fait ses preuves avec HTML.
- **XSL** (*eXtensibleStyleSheetLanguage*), un langage de feuilles de style extensible développé spécialement pour XML. Toutefois, ce nouveau langage n'est pas reconnu pour l'instant comme un standard officiel.
- **XSLT** (*eXtensibleStyleSheetLanguage Transformation*). Il s'agit d'une recommandation W3C du 16 novembre 1999, permettant de transformer un document XML en document HTML accompagné de feuilles de style.

## **Les avantages de XML**

- La lisibilité : Aucune connaissance ne doit théoriquement être nécessaire pour comprendre un contenu d'un document XML.
- Auto-descriptif et extensible.
- Une structure arborescente : Permettant de modéliser la majorité des problèmes informatiques.
- Universalité et portabilité : Les différents jeux de caractères sont pris en compte.
- Déployable : Il peut être facilement distribué par n'importe quels protocoles à même de transporter du texte, comme HTTP.
- Intégrabilité : Un document XML est utilisable par toute application pourvue d'un parser (c'est-à-dire un logiciel permettant d'analyser un code XML).

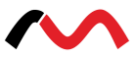

 Extensibilité : Un document XML doit pouvoir être utilisable dans tous les domaines d'applications.

### **Les composantes d'un document XML**

- Un prologue qui peut contenir une déclaration XML, des instructions de traitement et une déclaration de type de document, dont la présence est facultative mais conseillée. Il contiendra un certain nombre de déclarations.
- Un arbre d'éléments, on parle d'élément père et d'élément fils. En fait la partie essentielle d'un document XML sera toujours formée d'une hiérarchie d'éléments qui dénote la sémantique de son contenu.
- Des commentaires et d'instructions de traitement, dont la présence est facultative. Ils pourront, moyennant certaines restrictions, apparaître aussi bien dans le prologue que dans l'arbre d'éléments.

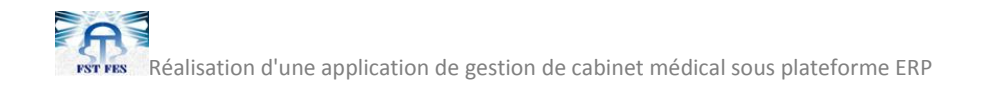

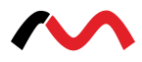

# **Chapitre V : Réalisation et mise en œuvre**

**Ce chapitre met l'accent sur la réalisation et la mise en œuvre du système illustré par des figures permettant de donner une description claire sur les interfaces développées** 

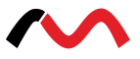

# **1. Réalisation de système**

Dans les chapitres précédents j'ai pu dégager les différentes fonctionnalités auxquelles doit répondre le système, ensuite j'ai formalisé ces fonctionnalités par des diagrammes UML et j'ai spécifié les différents choix techniques. Dans la suite je présente le travail réalisé à travers quelques exemples d'illustration.

# **1.2. Exemple d'illustration**

Pour illustrer quelques cas de figures du système, je présente dans la suite quelques-unes de ses fonctionnalités.

# **1.2.1. La page d'authentification**

Afin de donner la notion de sécurité au système, on a décidé de passer par l'étape de l'authentification avant d'accéder à la page d'accueil d'openERP.

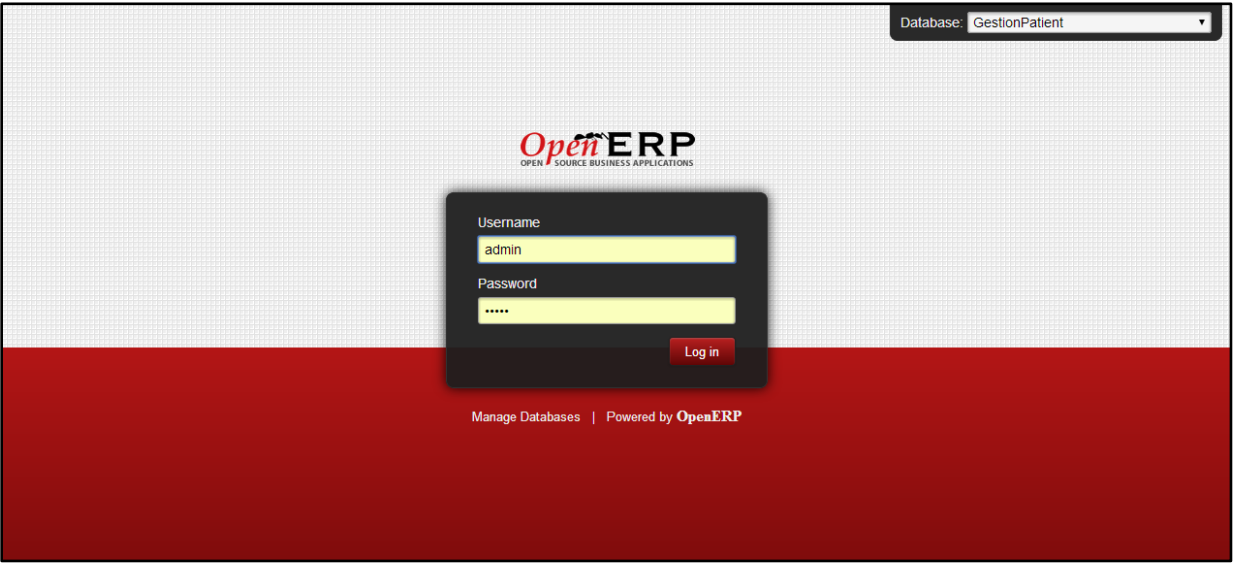

**Figure 25 : Page d'authentification**

Après l'authentification, la page d'accueil du module de gestion de cabinet médical s'affiche. Elle contient les onglets suivants :

- Patient : Contient les informations des patients (Nom et Prénom, Ville, Date de naissance,…), et des informations concernant les visites d'un tel patient.
- Visites : C'est le dossier médical d'un patient contient son Nom et Prénom, les mesures, le bilan biologique, le bilan radiologique, les symptômes…

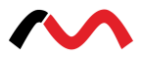

- Rendez-vous : C'est à partir de cet onglet qu'on gère les rendez-vous (ajouter des nouveaux rendez-vous, supprimer un rendez-vous...).
- Honoraire : C'est l'onglet de la gestion de facturation (ajouter des facturations, ajouter des actes médicaux…).
- Médicaments : Cet onglet contient les différentes informations liées aux médicaments à savoir le nom, la fréquence et la quantité.
- Ressources humaine : Contient les employés du cabinet médical, la demande et la confirmation des demandes de congé.

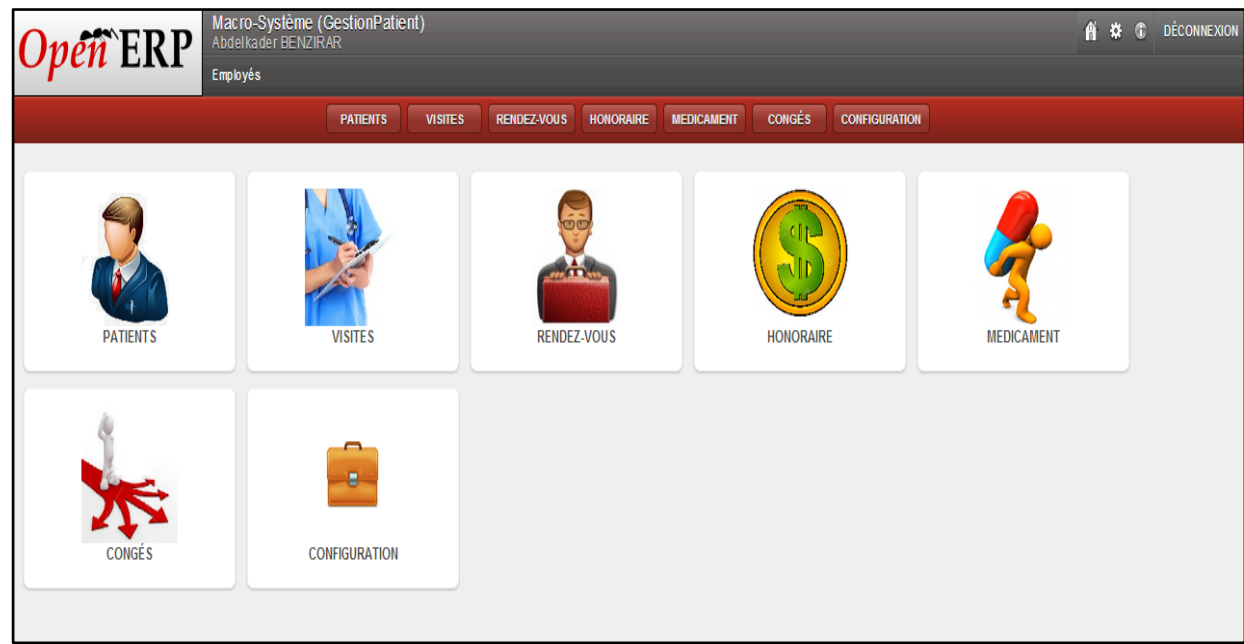

**Figure 26 : Page d'accueil**

## **1.2.2. L'onglet «Patients»**

A partir de l'onglet « Patient » le système offre la possibilité de créer un dossier contenant les informations d'un patient dès sa première visite, et aussi de consulter la liste des patients.

Voici donc la page qui s'affiche lorsqu'on clique sur l'onglet « Patient », cette page nous donne la possibilité de :

- Consulter la liste des patients.
- Lancer une recherche.
- Créer un dossier patient en cliquant sur le bouton « Créer ».

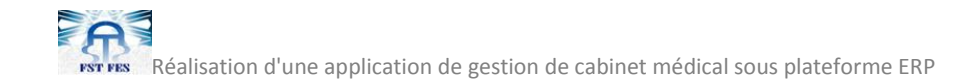

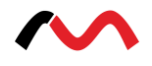

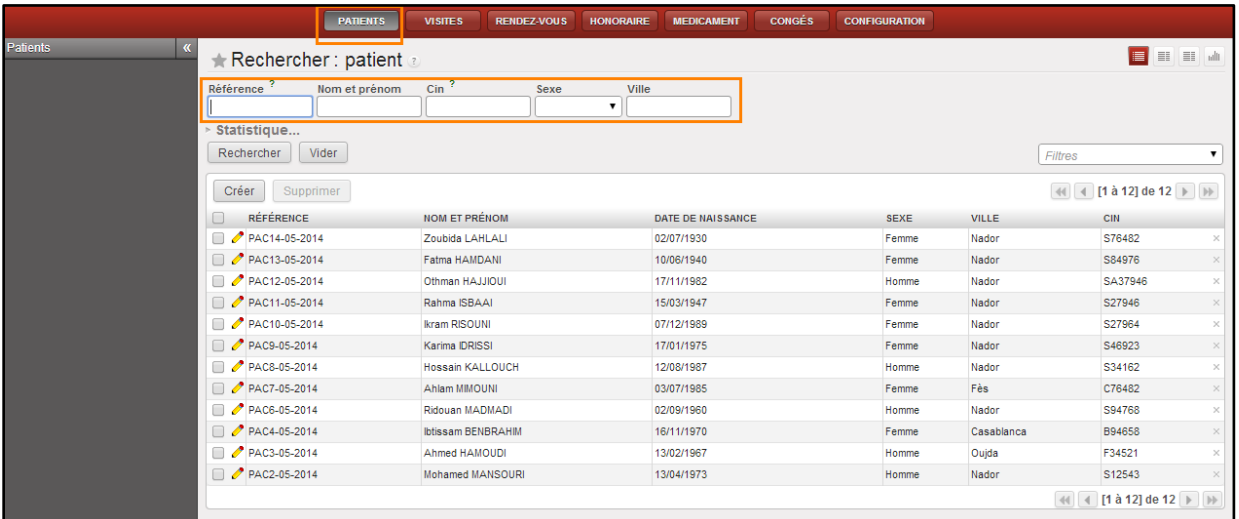

# **Figure 27 : Consultation des patients**

Lorsqu'on clique sur le bouton « Créer », la page suivante s'affiche :

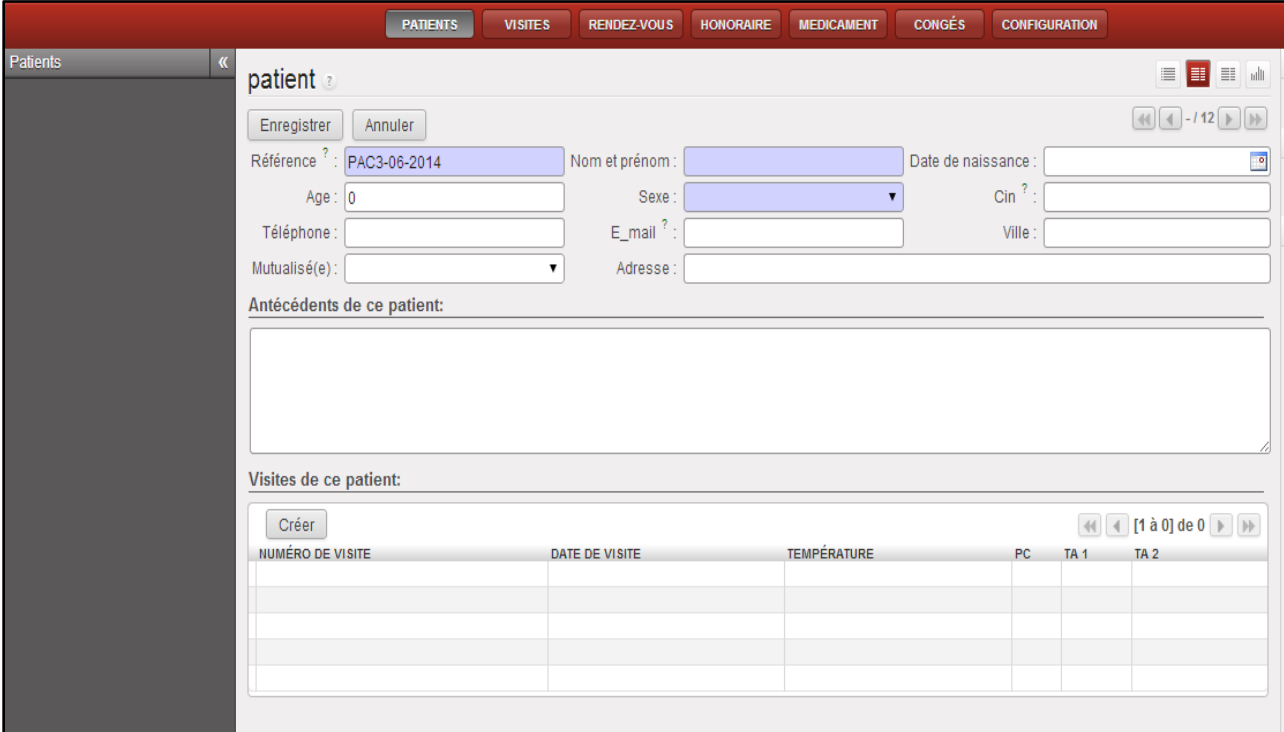

# **Figure 28 : Création d'un dossier de patient**

### **1.2.3. L'onglet « Rendez-vous »**

L'onglet « Rendez-vous » permet de consulter le calendrier des rendez-vous.

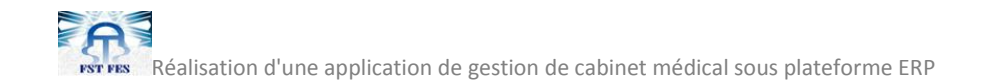

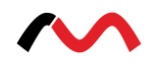

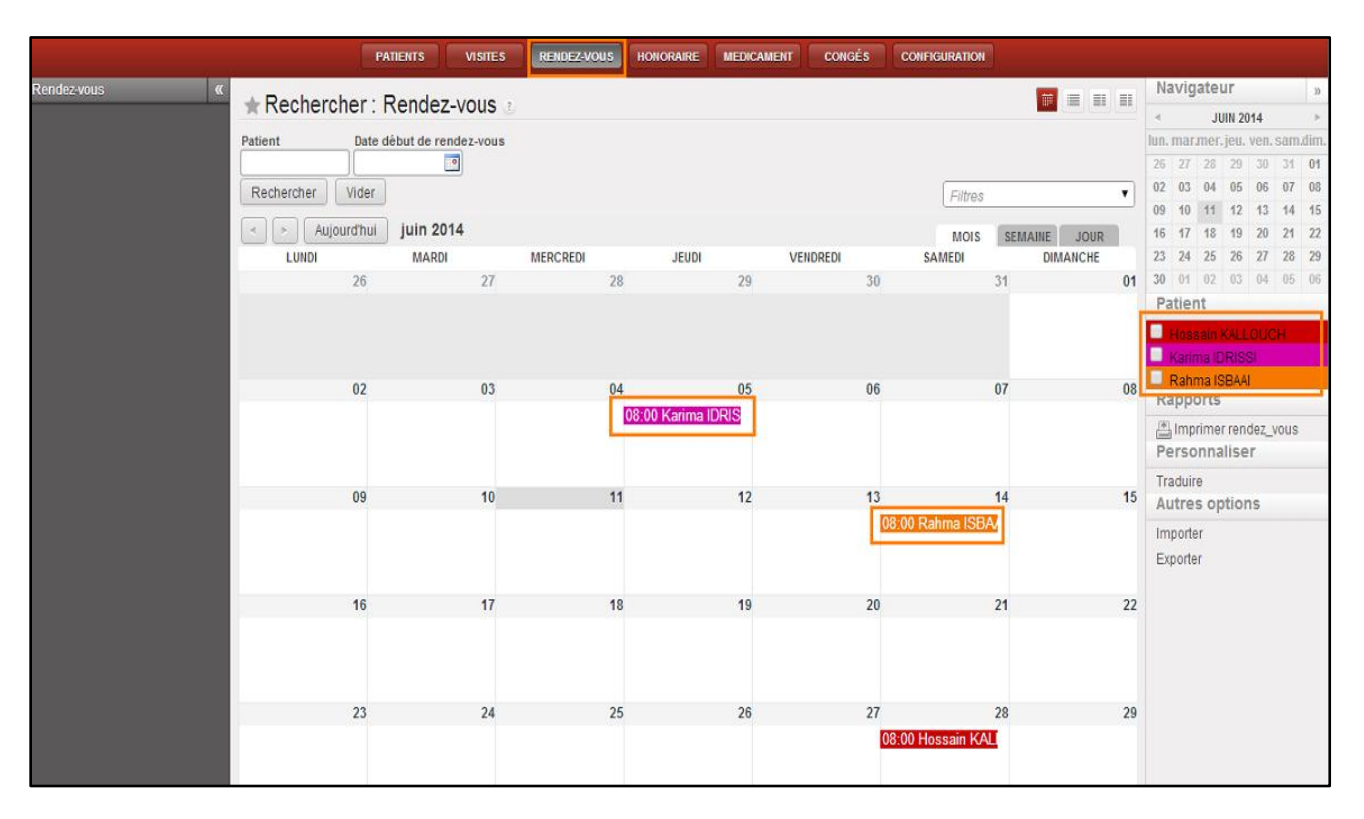

#### **Figure 29 : Calendrier des rendez-vous**

Pour créer un rendez-vous on clique sur le bouton « Créer » si on est sous la forme « liste » ou bien le bouton « Formulaire » si on est sous la forme « calendrier », et l'employeur qui crée des rendez-vous doit remplir les champs :

- Patient : Nom et prénom.
- Date début de rendez-vous.
- Date fin de rendez-vous.
- Résumé : Des remarques concernant la visite de patient.

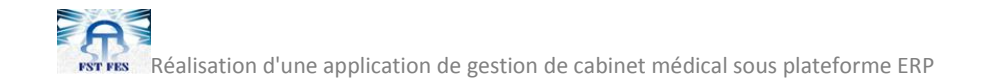

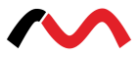

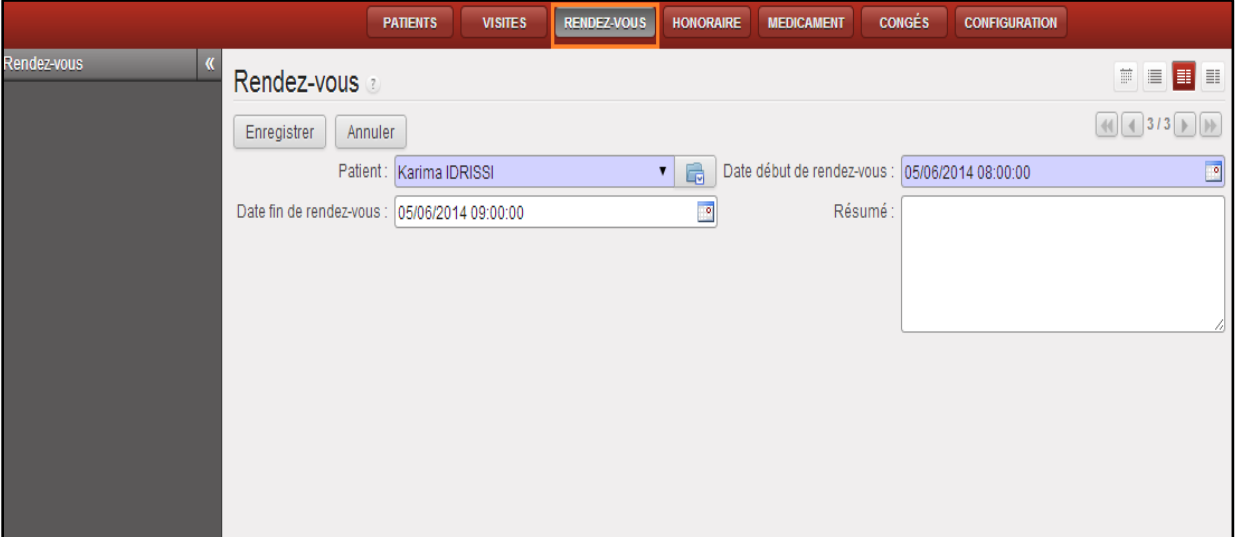

**Figure 30 : Création d'un rendez-vous**

#### **1.2.4. L'onglet « Visites »**

Après la fixation du rendez-vous le patient devra se présenter au cabinet médical dans le délai pour effectuer la visite. Pour consulter la liste des visites (dossier médical), on clique sur l'onglet « Visites » :

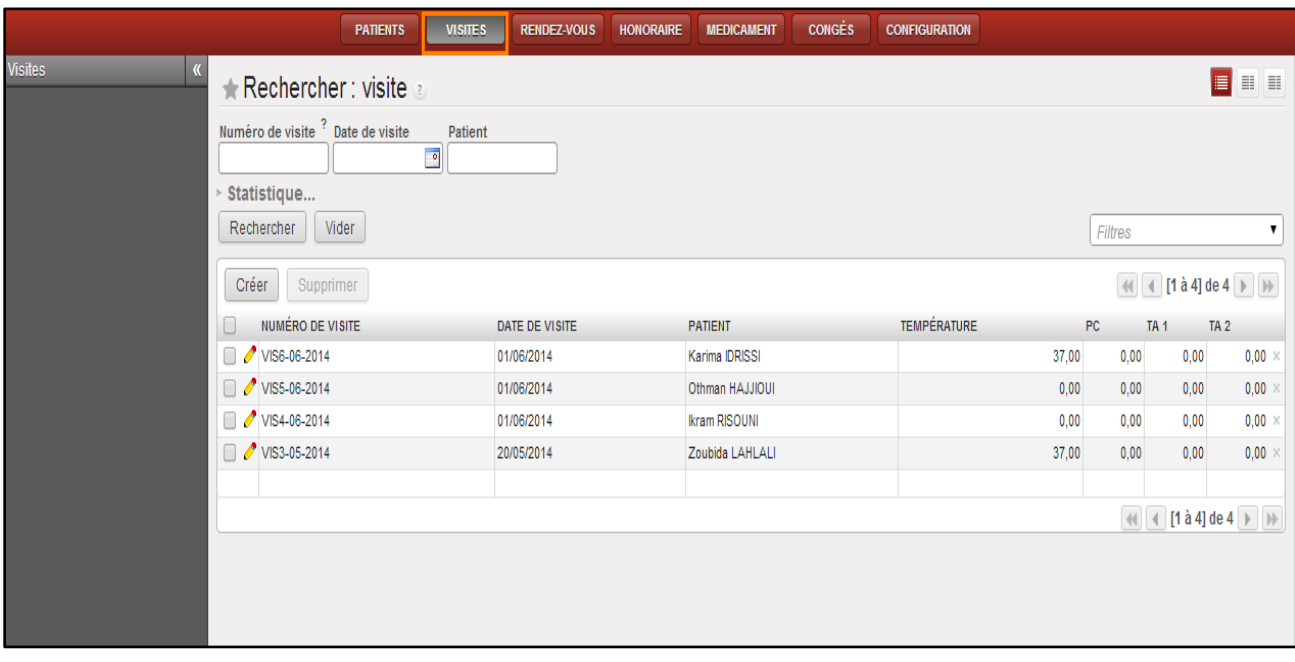

#### **Figure 31 : Consultation des visites**

Afin d'ajouter une nouvelle visite, on cliquant sur le bouton « Créer », et remplir les différents champs du dossier médical tel que :

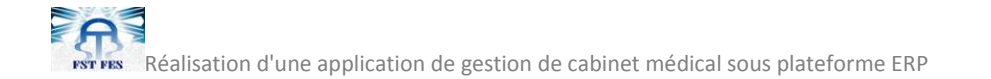

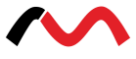

- Patient : le Nom et prénom.
- Numéro de visite : Code de la visite.
- Date de visite : La date de la visite du patient au cabinet pour faire la consultation.
- Les mesures : Si nécessaire le médecin prend des mesures pour un patient (Température, Poids, TA…).

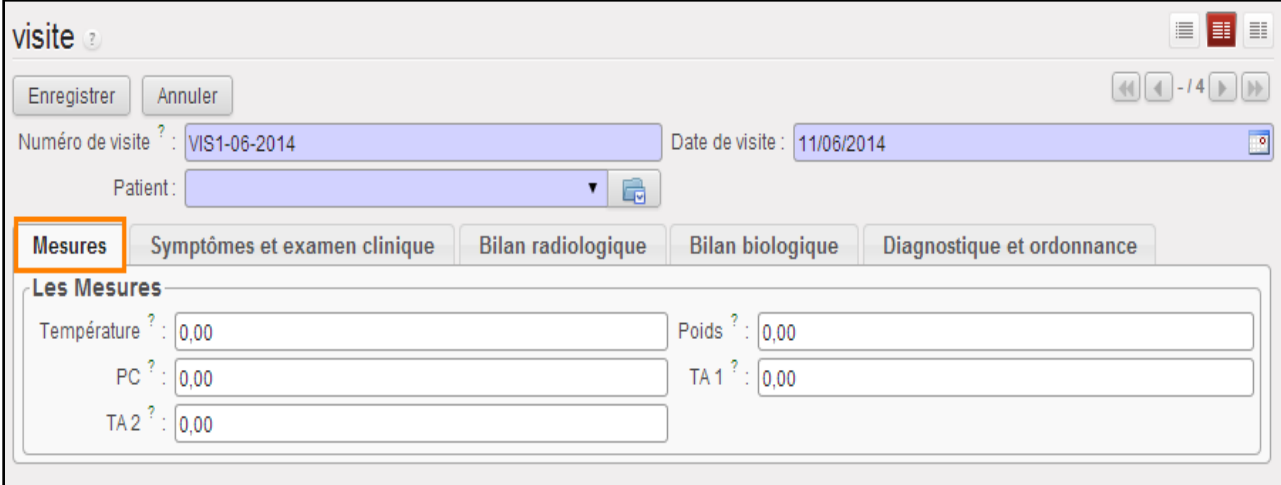

#### **Figure 32 : Ajout des mesures**

Les symptômes :

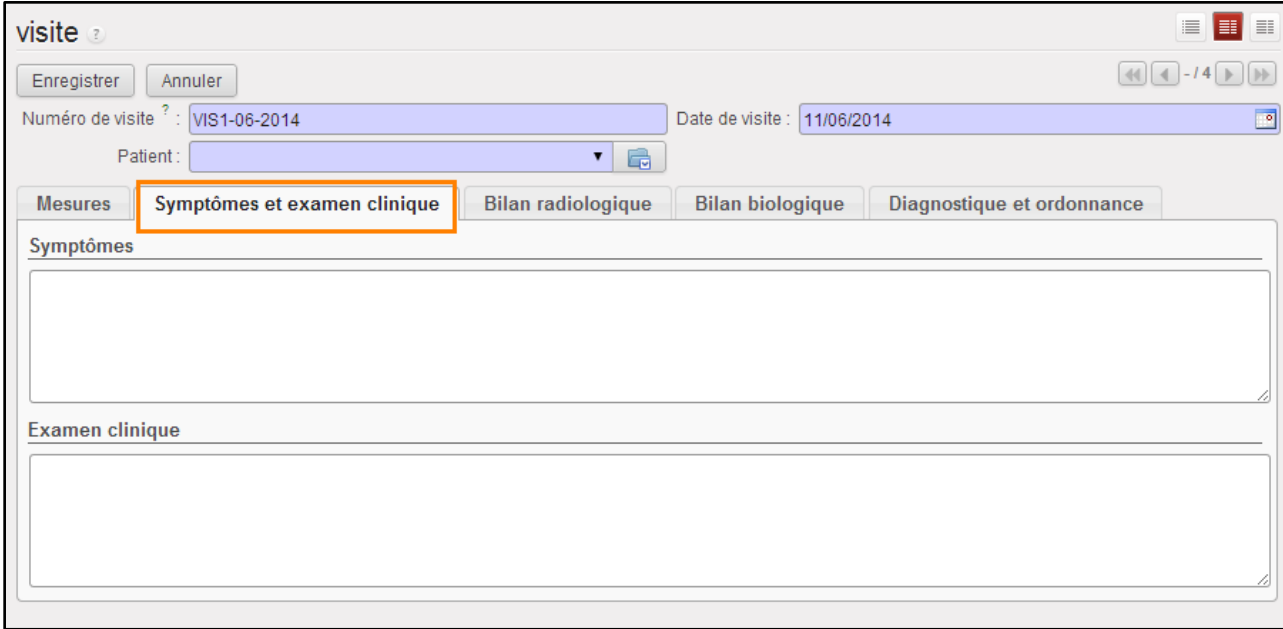

**Figure 33 : Ajout des symptômes**
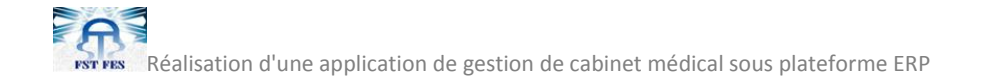

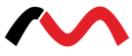

Bilan radiologique :

| Mesures          | Symptômes et examen clinique | <b>Bilan radiologique</b> | <b>Bilan biologique</b> | Diagnostique et ordonnance |  |
|------------------|------------------------------|---------------------------|-------------------------|----------------------------|--|
| Echographie      |                              |                           |                         |                            |  |
| Ecg              |                              |                           |                         |                            |  |
|                  |                              |                           |                         |                            |  |
| Radio pulmonaire |                              |                           |                         |                            |  |
|                  |                              |                           |                         |                            |  |
|                  |                              |                           |                         |                            |  |

**Figure 34 : Ajout du bilan radiologique**

• Bilan biologique :

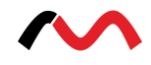

| Symptômes et examen clinique<br><b>Mesures</b> | <b>Bilan radiologique</b> | Diagnostique et ordonnance<br><b>Bilan biologique</b> |                                   |  |  |
|------------------------------------------------|---------------------------|-------------------------------------------------------|-----------------------------------|--|--|
| Hématologie                                    | <b>Bilan martial</b>      | <b>Bilan lipidique</b>                                | Hémostase                         |  |  |
| NFS:                                           | Fer sérique :             | Cholestérol total :                                   | Temps de Prothrombine :           |  |  |
| Plaquettes :                                   | CTF:                      | Cholestérol HDL:                                      | TCK:                              |  |  |
| VS:                                            | Ferritine : $\square$     | Cholestérol LDL :                                     | Fibrinogène :                     |  |  |
| $CRP: \Box$                                    | Transferrine:             | Triglycérides : [                                     | INR:                              |  |  |
| <b>Examen des urines</b>                       | Glucose                   | <b>Groupage sanguin</b>                               |                                   |  |  |
| Protéinurie des 24 h :                         | Glycémie à jeûn :         | ABO:                                                  |                                   |  |  |
| ECBU:                                          | Hyperglycémie par VO :    | Rhésus :                                              |                                   |  |  |
| Antibiogramme :                                | Hémoglobine glyquée :     | RAI:                                                  |                                   |  |  |
| Lonogramme urinaire                            | Lonogramme sanguin        | Sérologie et immunologie                              | Fonction hépatique et enzymologie |  |  |
| Phosphore: 0                                   | $K+:\Box$                 | VDRL-TPHA:                                            | Amylasémie :                      |  |  |
| $NA + : \Box$                                  | $cst + : \Box$            | Antigéne Hbs :                                        | Bilirubine libre et conjuguée :   |  |  |
| $K+ : \Box$                                    | $NA + :$                  | Anticorps Anti-Hbs:                                   | Phosphatases acides :             |  |  |
| $CE: \Box$                                     | Phosphore:                | Anticorps Anti-Hbc:                                   | Phosphatases alcalines :          |  |  |
| Urée : $\square$                               | $MG++:$                   | Anticorps Anti-Hbe:                                   | Gamma-GT:                         |  |  |
| Créatinine : [                                 | Bicarbonates HCO3-:       | Anticorps Anti-HVC:                                   | 5'Nucléotidase :                  |  |  |
|                                                | Urée : $\square$          | Sérologie Toxoplasmose :                              | Troponine:                        |  |  |
|                                                | Créatinine :              | Sérologie Rubéole :                                   | BNP:                              |  |  |
|                                                | Acide urique : 0          | B-HCG Plasmatique :                                   | Lactata Déshydrogénase LDH :      |  |  |
|                                                |                           | Facteur Rhumatoïde:(Latex, Waaler Rose) :             | Transaminases ASTA, ALAT:         |  |  |
|                                                |                           | Anticorps anti-nucléaires :                           | Electrophorèse des protènes EPP : |  |  |
|                                                |                           | Anticorps anti-DNA natif :                            | CPK (Créatine Phosphonkinase) :   |  |  |
|                                                |                           | ASLO:                                                 |                                   |  |  |
|                                                |                           | Dosage du complément :                                |                                   |  |  |

**Figure 35 : Ajout du bilan biologique**

 Diagnostique et ordonnance : Pour créer une ordonnance on clique sur le bouton « Créer », une liste des médicaments enregistrée dans la base de données (environ 13878 médicaments) s'affiche, après on peut choisir la quantité, la fréquence et la durée convenable.

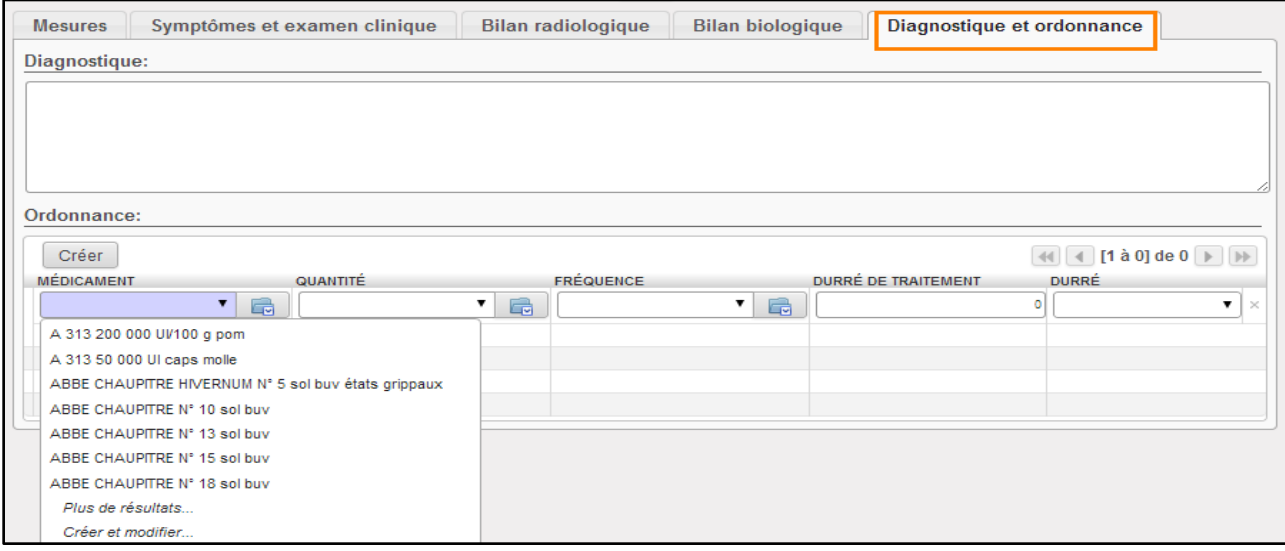

**Figure 36 : Ajout des diagnostiques et ordonnance**

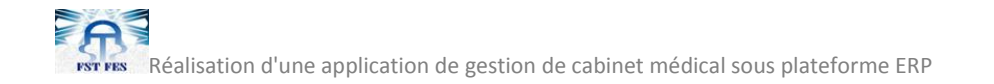

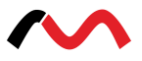

#### **1.2.5. L'onglet « Honoraire »**

L'onglet « Honoraire » contient deux fonctionnalités principales, une pour effectuer un paiement, et l'autre pour gérer les services et les prix associés.

- Paiement : Cette fonction permet de consulter la liste des factures, ainsi que de modifier, supprimer et créer une facture de paiement pour un patient. Elle contient :
	- Patient : Nom et prénom.
	- Services : Contient les services qui offre le cabinet médical au patient (Radio pulmonaire, Bilan biologique…), ainsi que les prix associés à chacun des services.
	- Prix total : Le système fait la sommation des prix des services offerts au patient et affiche le résultat.
	- Avance : C'est l'avance effectuée par le patient.
	- Reste : Le système fait le calcul et affiche le reste à payer par le patient.

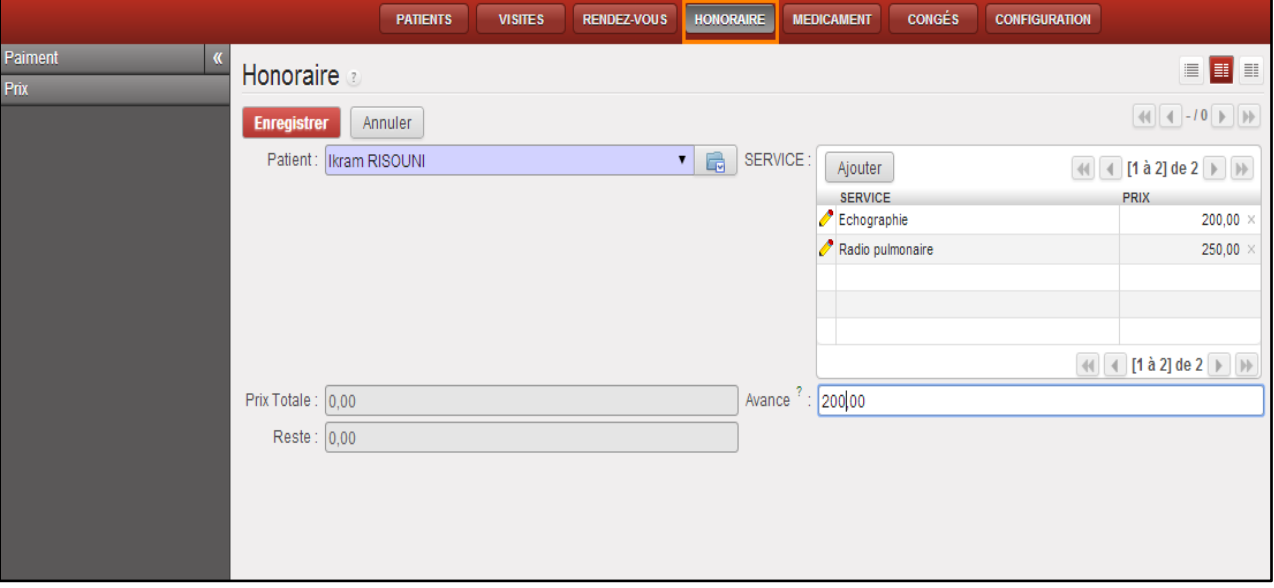

**Figure 37 : Ajout de paiement**

 Service : On peut dans cet onglet même, consulter la liste des services, modifier le prix d'un service, ajouter et supprimer un service. Le système donne la possibilité de gérer ces opérations par l'action « Service ».

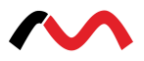

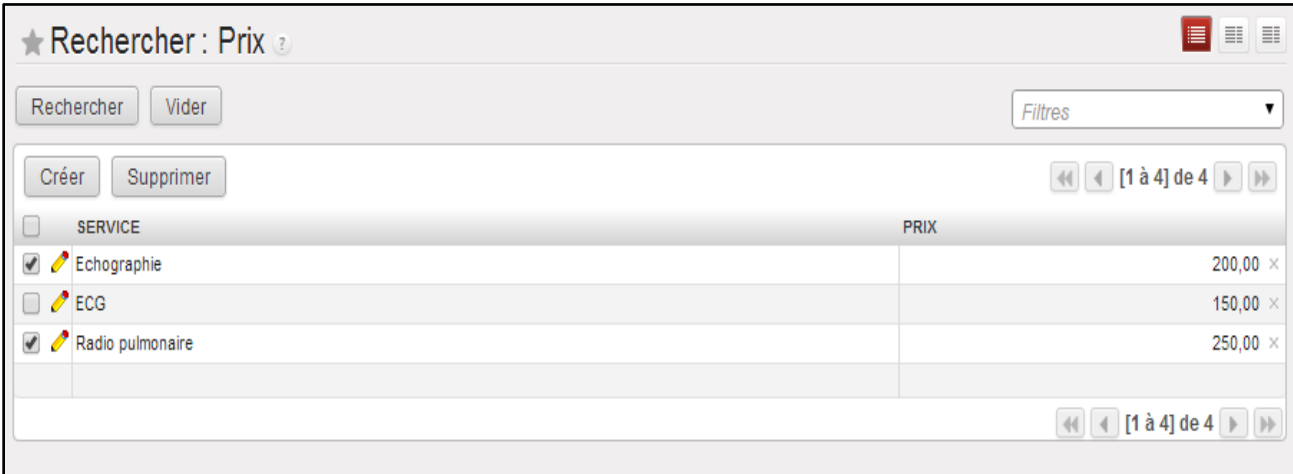

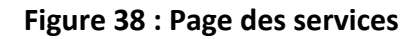

### **1.2.6. L'onglet « Congés »**

Cette partie de l'application contient la gestion des congés des employés de cabinet médical, en mettant sur pied les différents types de congé. On trouve deux principales icônes, l'une réservée à la gestion des employés, et la seconde concerne les congés. On parle ainsi des demandes de congé, liste des demandes de congé et demande d'attribution des congés.

La figure suivante présente clairement la liste des employés du cabinet médical :

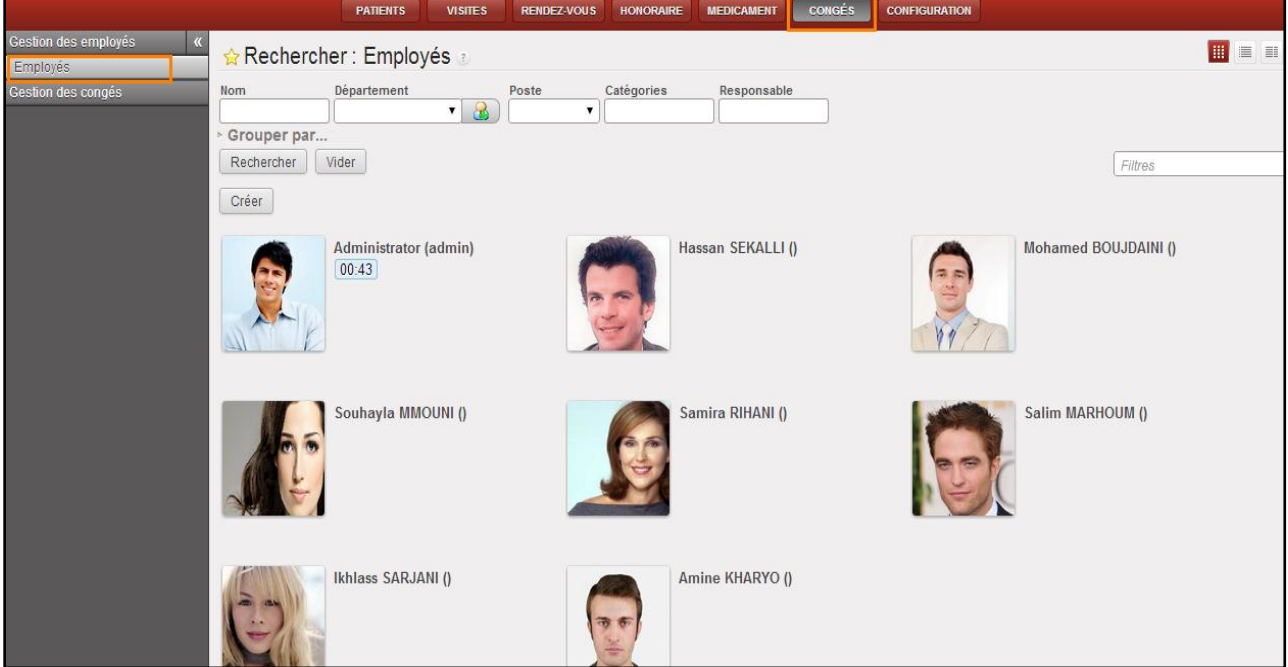

**Figure 39 : Liste des employés**

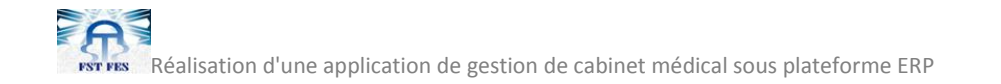

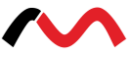

## **1.2.7. Création des employés**

Dans ce qui suit, et après avoir cliqué sur le bouton « Créer » dans la page principale, on va se retrouver devant la page suivante, qui contient un certain nombre de champs à remplir afin de créer un nouvel employé :

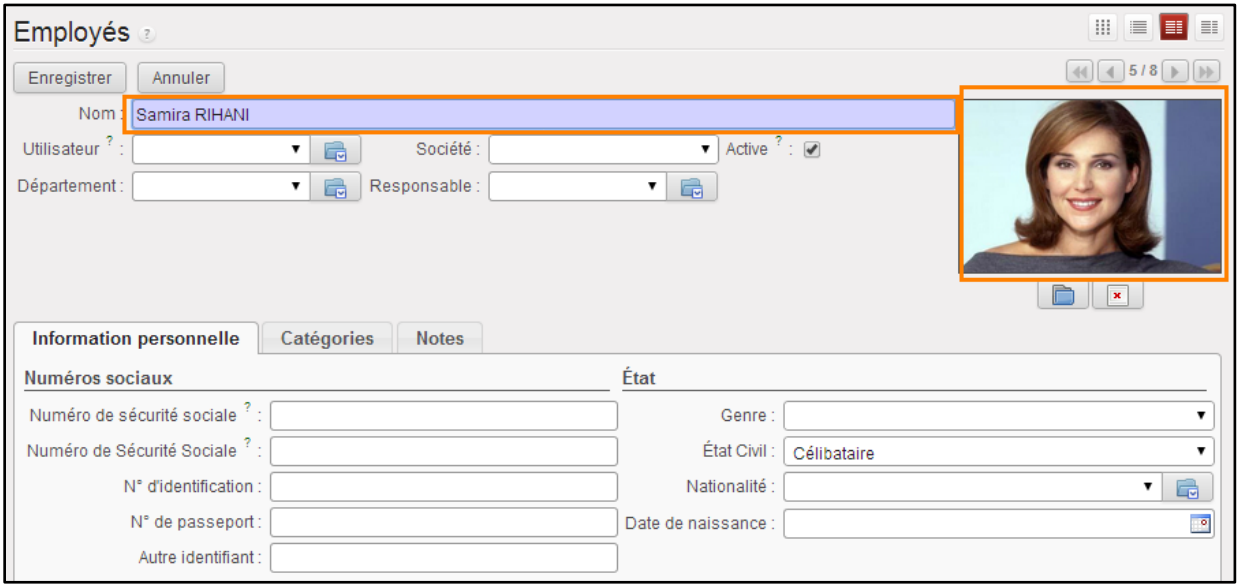

#### **Figure 40 : Ajout d'employé**

#### **1.2.8. Demande de congé**

Maintenant on va passer à l'étape de demande de congé. Ci-dessous, on montre la page consacrée à cette raison comme suit, en cliquant sur le bouton « Enregistrer » après avoir rempli les différents informations :

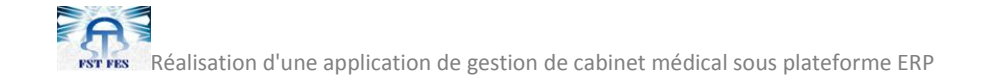

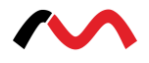

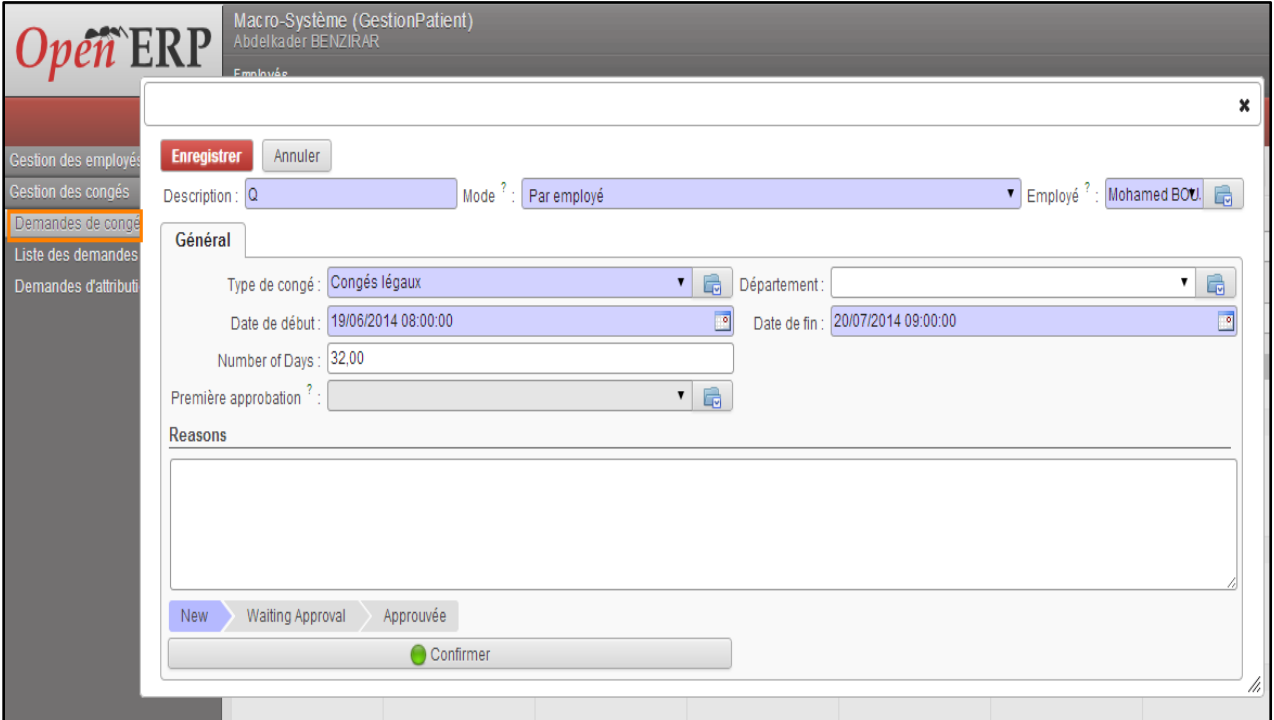

**Figure 41 : Demande de congé**

## **1.2.9. Liste des demandes de congé**

C'est une partie qui contient deux listes des demandes de congé, à savoir celle qui comporte celles approuvées, et une seconde composé par celles qui ne le sont pas. Pour cela, l'administrateur doit cocher le symbole vert tout droit de la liste des demandes afin de les approuver :

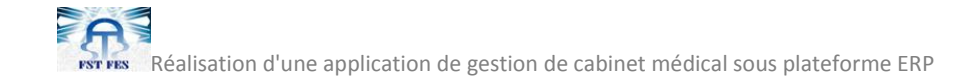

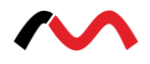

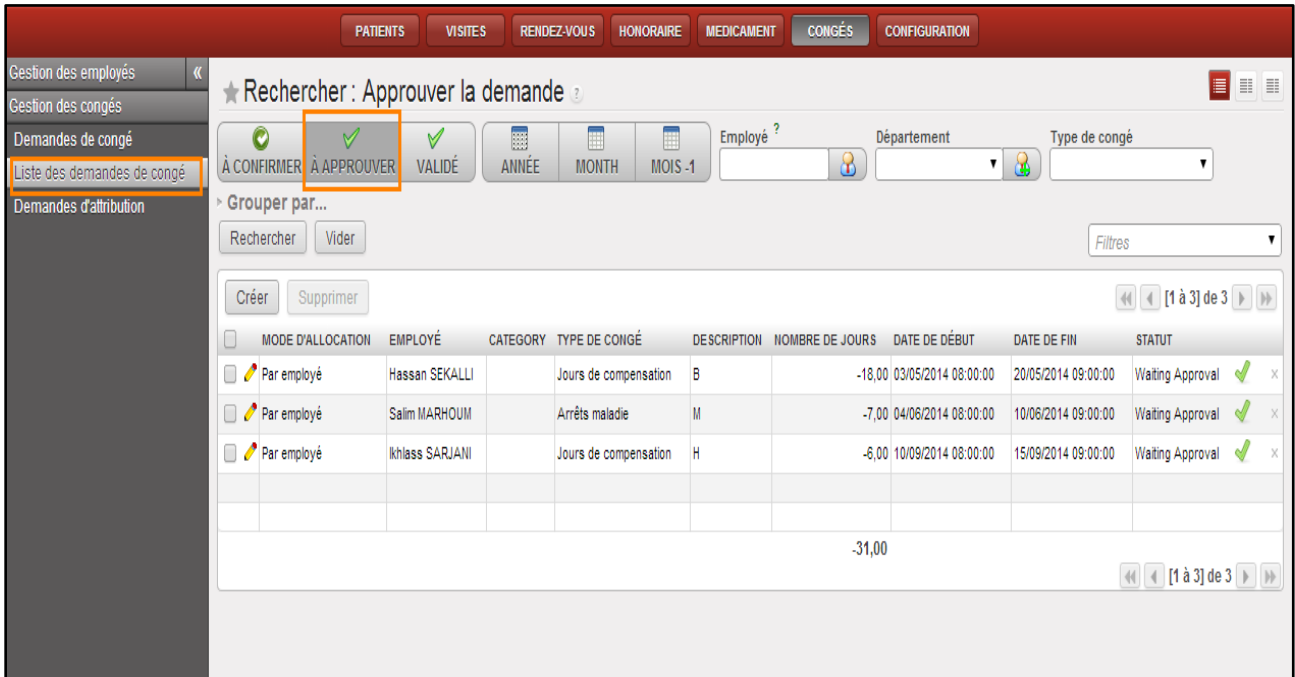

## **Figure 42 : Liste des congés en attente d'approbation**

Par la suite, on va montrer la liste des demandes de congé déjà validées :

|                                                                      | <b>PATIENTS</b>                                                                                               | <b>VISITES</b>                     | <b>RENDEZ-VOUS</b> | <b>HONORAIRE</b>                        | <b>MEDICAMENT</b>    | <b>CONGÉS</b>          | <b>CONFIGURATION</b>                                    |                                            |                        |  |
|----------------------------------------------------------------------|----------------------------------------------------------------------------------------------------|------------------------------------|--------------------|-----------------------------------------|----------------------|------------------------|---------------------------------------------------------|--------------------------------------------|------------------------|--|
| Gestion des employés<br>K<br>Gestion des congés<br>Demandes de congé | ★ Rechercher : Approuver la demande a<br>0<br>$\forall$<br>À CONFIRMER À APPROUVER                            | $\forall$<br>VALIDÉ                | E<br>ANNÉE         | E<br>H<br><b>MONTH</b><br>MOIS-1        | Employé <sup>?</sup> | Département<br>8       | $\mathbf{v}$ .                                          | Type de congé                              | $\blacksquare$<br>▼    |  |
| Liste des demandes de congé<br>Demandes d'attribution                | Grouper par<br>Vider<br>Rechercher<br>Filtres<br>$[1 \text{ à } 3]$ de $3$<br>Créer<br>$\langle$<br>Supprimer |                                    |                    |                                         |                      |                        |                                                         |                                            |                        |  |
|                                                                      | <b>MODE D'ALLOCATION</b>                                                                                      | <b>EMPLOYÉ</b>                     | <b>CATEGORY</b>    | TYPE DE CONGÉ                           | <b>DESCRIPTION</b>   | <b>NOMBRE DE JOURS</b> | DATE DE DÉBUT                                           | DATE DE FIN                                | <b>STATUT</b>          |  |
|                                                                      | $\bigcirc$ Par employé<br>∩<br>Par employé                                                                    | Mohamed BOUJDAINI<br>Samira RIHANI |                    | Jours de compensation<br>Arrêts maladie | А<br>G               |                        | -9,00 02/05/2014 08:00:00<br>-15,00 13/06/2014 08:00:00 | 10/05/2014 09:00:00<br>12/07/2014 09:00:00 | Approuvée<br>Approuvée |  |
|                                                                      | $\bullet$ Par employé<br>0                                                                                    | Souhayla MMOUNI                    |                    | Arrêts maladie                          | E                    |                        | -11,00 20/06/2014 08:00:00                              | 30/06/2014 09:00:00                        | Approuvée              |  |
|                                                                      | $-35,00$<br>(1 a 3 de 3 )<br>$\lvert \lvert \lvert$                                                           |                                    |                    |                                         |                      |                        |                                                         |                                            |                        |  |

**Figure 43 : Liste des congés approuvés**

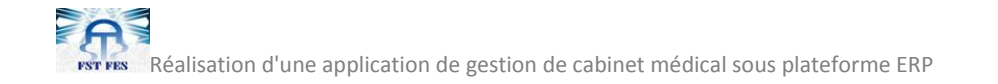

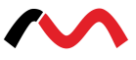

### **1.2.10. Demande d'attribution**

Parfois un employé rencontre des risques et rends la durée de son congé insuffisante. Ainsi, il demande encore une fois à l'administrateur de lui attribue quelques jours de plus pour palier à son problème. Dans ce qui suit, on va montrer l'exemple d'attribution pour un employé déjà en congé :

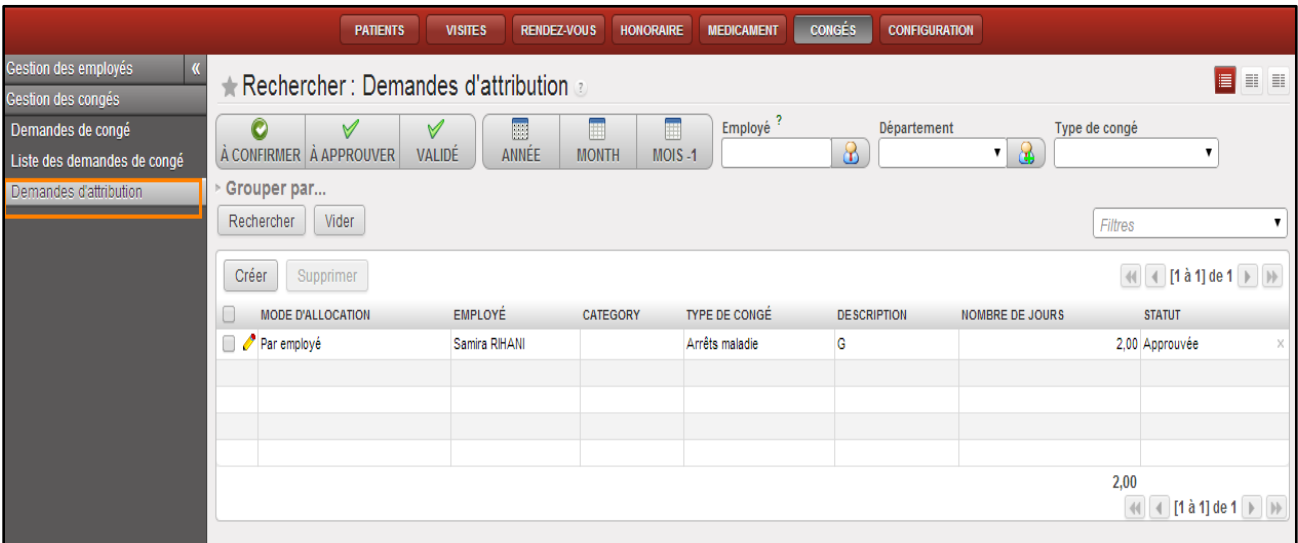

**Figure 44 : Demande d'attribution**

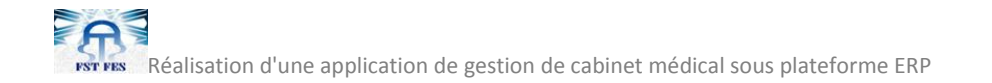

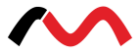

# **ANNEXE : Exemples de rapports générés par OpenERP**

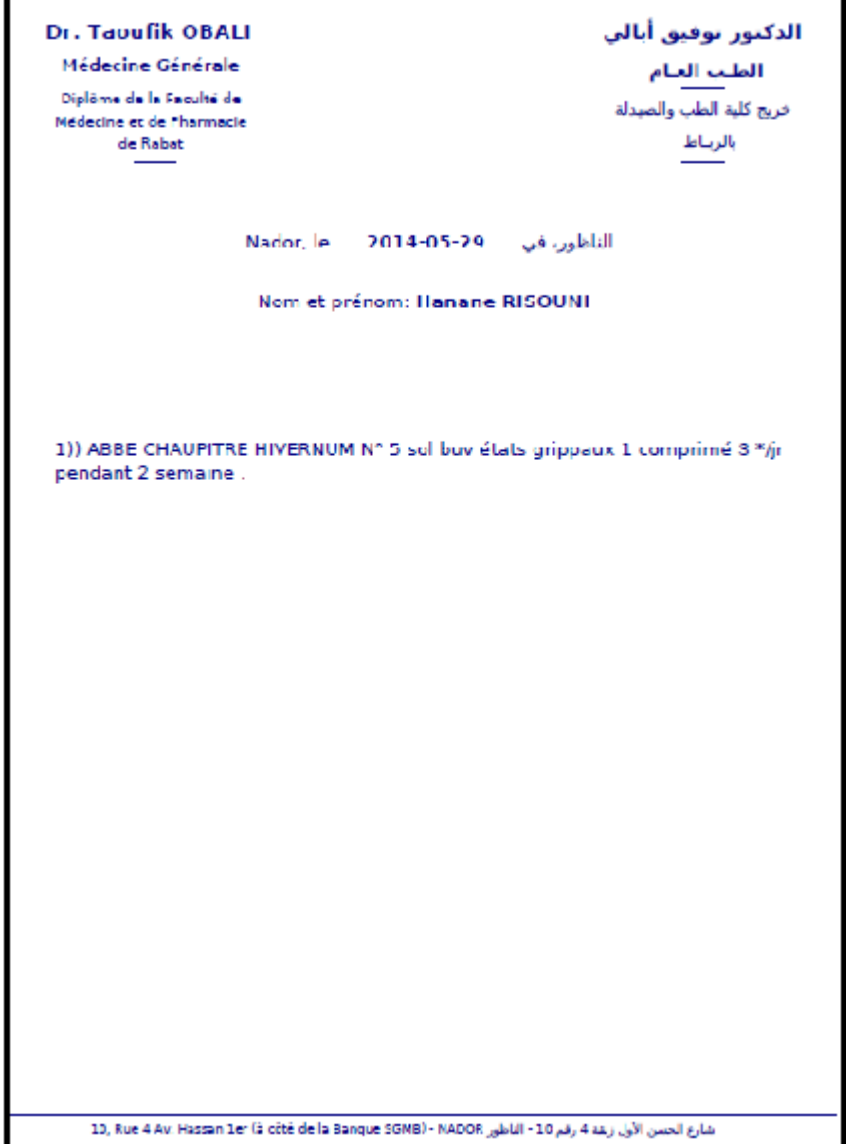

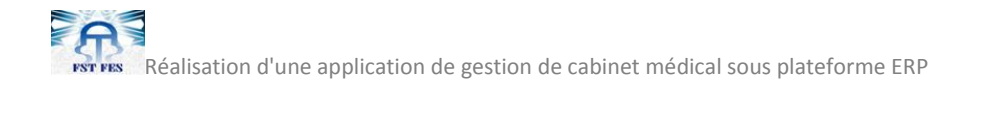

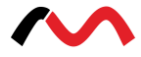

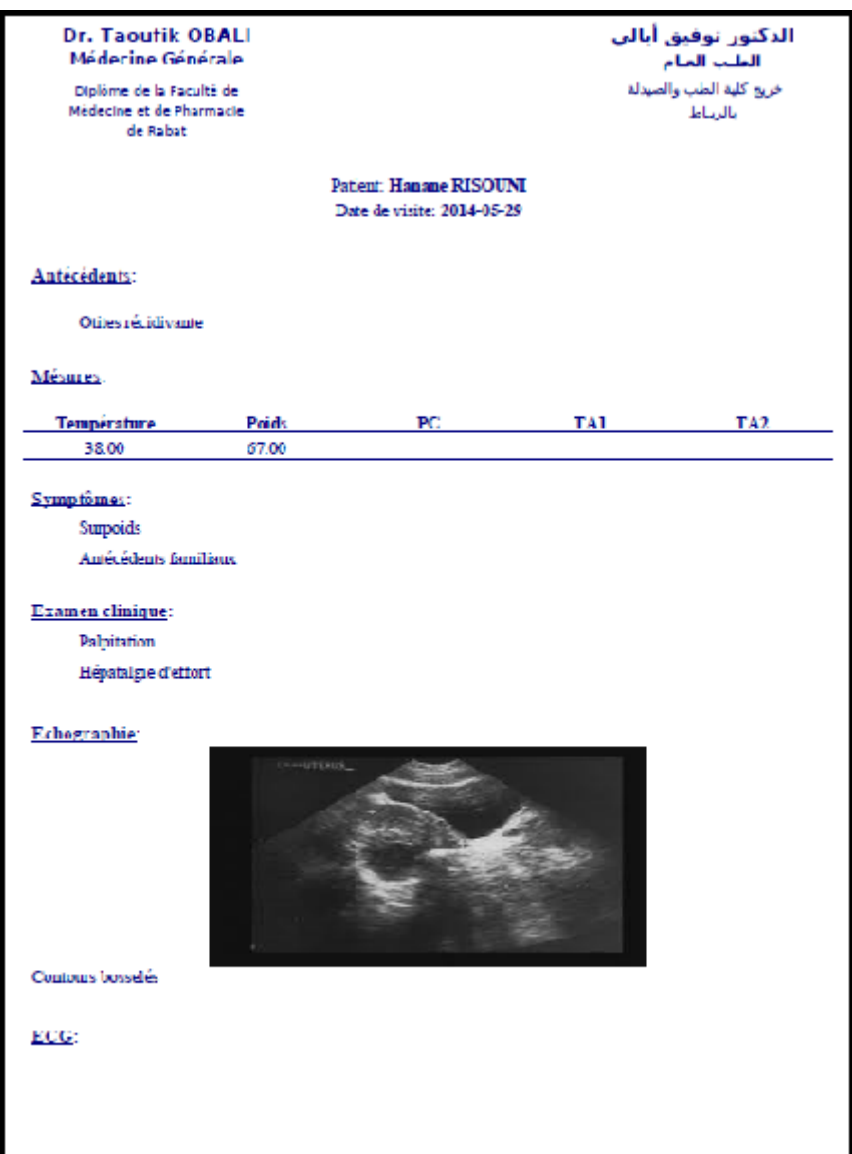

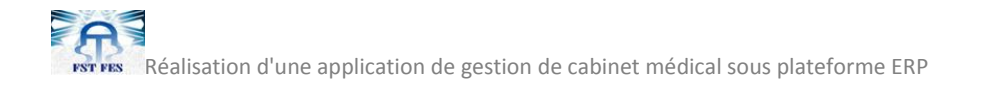

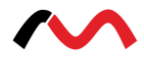

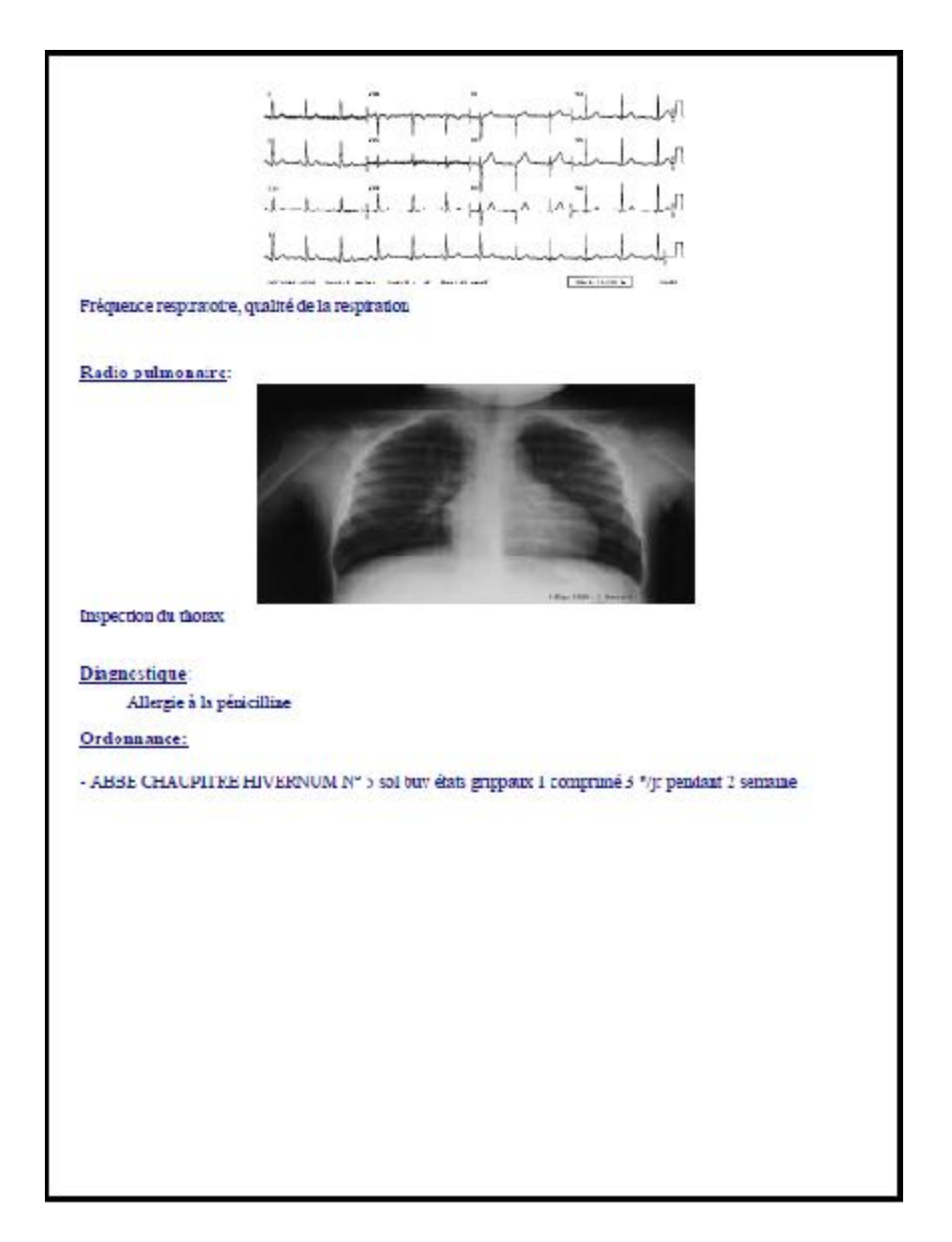

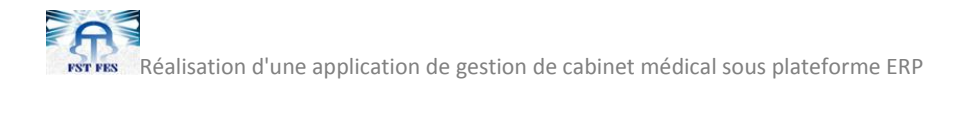

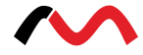

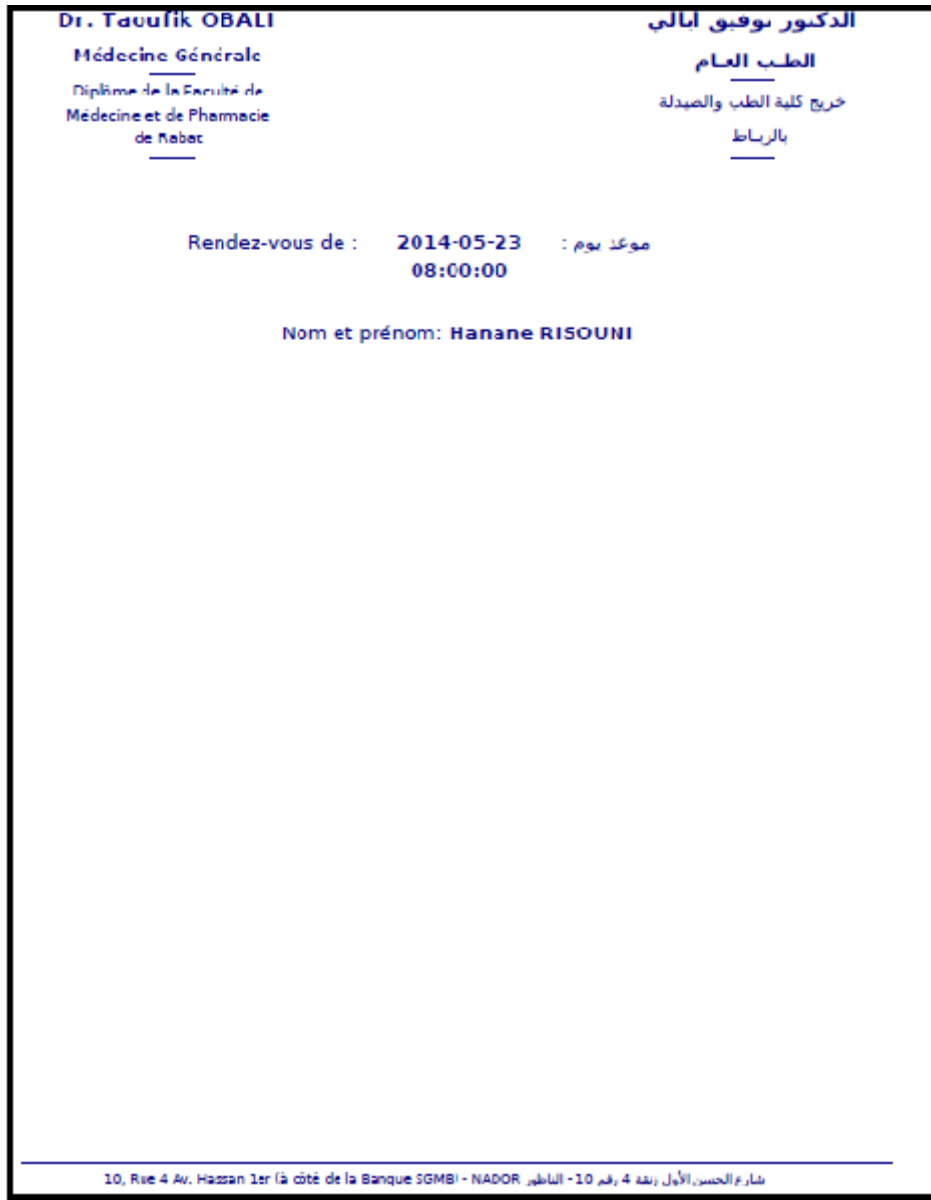

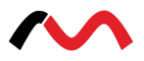

# **Conclusion générale**

En effectuant ce stage de fin d'études, j'ai pu acquérir une expérience exceptionnelle et enrichissante sur tous les niveaux. D'abord, j'ai pu toucher de nouvelles connaissances en m'intégrant tout au long de la période de mon stage avec l'équipe de l'entreprise Macro-Système dans le monde de travail. Un monde qui m'a été l'occasion d'ouvrir mes yeux sur de nouvelles techniques de développement informatique et apprendre la façon d'analyser un cahier des charges et pouvoir lui attribuer la conception adéquate avant d'atteindre la phase de la réalisation et la mise en œuvre du projet.

Au début de mon stage, j'ai rencontré quelques problèmes que je peux diviser en deux catégories principales :

- La compréhension de la l'architecture de ERP et la création d'un module spécifique à mon projet.
- La traduction du cahier des charges en une conception convenable, pouvant donner naissance à une application qui va satisfaire les besoins du cabinet médical.

D'ailleurs, la bonne initiation au projet, commence par mettre en place une telle gestion basée sur le respect des dates accordées au cahier des charges, et prendre en considération les différentes étapes de développement. Pour répondre à cela, j'ai essayé d'effectuer une étude générale me permettant de prendre le bon chemin.

Or, pendant la période de mon stage, j'ai eu une énorme occasion d'approfondir mes connaissances en termes de technologie et plateforme ERP. Ainsi, mon projet a joué un rôle avancé au niveau professionnel, en me donnant l'opportunité d'exploiter ma formation que j'ai subis pendant les deux dernières années, tant au niveau technique, qu'au niveau humain consistant dans la relation avec les clients.

Pour conclure, ce projet a eu comme fruit d'une expérience gratifiante, donc été une période très intéressante et gratifiante, l'utilisation d'une nouvelle et récente technologie, moderniste même, cette utilisation qui fut en ayant une grande volonté pour découvrir de nouvelle plateforme de développement efficace et moins coûteuse, mais une utilisation qui se base en tout premier lieu sur la formation que j'ai eu au sein de la FST de Fès.

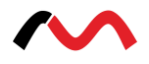

## **Webographie**

- $\checkmark$  www.systemum.com
- www.doc.openerp.com
- www.mediboard.com
- www.python.org
- $\checkmark$  www.fsf.org/about/what-is-free-software
- www.openobject.com
- $\checkmark$  www.openerp.com/community
- www.assurancemaladie.ma
- www.openerp.com

## **Bibliographie**

« OpenERP book» Auteur : Fabien Pinckaers

« Apprendre à programmer avec Python» Auteur : Gérard SWINNEN